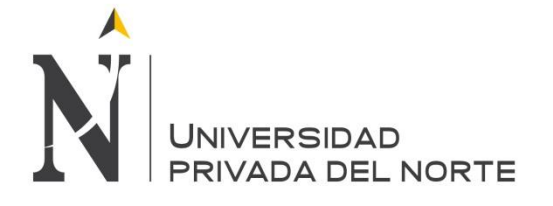

# **UNIVERSIDAD PRIVADA DEL NORTE Laureate International Universities**

# **FACULTAD DE INGENIERÍA CARRERA DE INGENIERÍA INDUSTRIAL**

**"PROPUESTA DE MEJORA EN LAS ÁREAS DE MANTENIMIENTO Y LOGÍSTICA PARA REDUCIR LOS COSTOS OPERATIVOS EN LA EMPRESA DIVEMOTOR SUCURSAL TRUJILLO"**

**TESIS**

**PARA OPTAR EL TÍTULO PROFESIONAL DE: INGENIERO INDUSTRIAL**

**AUTORES:**

**Bach. Herrera López, Liz Carol Bach. Zeña Castrillón, José Enrique**

**ASESOR:**

**Ing. Marcos Baca**

**TRUJILLO – PERÚ 2017**

#### **DEDICATORIA**

*A nuestro Padre Celestial por darnos la vida y la oportunidad de realizar nuestras metas.*

*A nuestros padres:*

*Tania López, César Herrera, Elsa Abanto, María Del Rosario Castillón, José Zeña; por siempre creer en nosotros, en nuestras capacidades con su apoyo y cuidados incondicionales y por ser nuestro ejemplo de esfuerzo y perseverancia.*

#### *A nuestros hermanos:*

*Saby, Ingrid, Jessica, Katherine, Luis Fernando, María Del Carmen; por ser nuestro ejemplo a seguir y por inspirarnos siempre a ser mejores.*

*A nuestros familiares:*

*Joselin, Stefano, Bruno, Ricardo, Leonardo, Illari, Imanol, por ser un motor para seguir siempre adelante.*

# **EPÍGRAFE**

"No son los golpes ni las caídas las que hacen fracasar al hombre; sino su falta de voluntad para levantarse y seguir adelante" (Anónimo)

#### **AGRADECIMIENTO**

Agradecemos

A nuestro asesor Marcos Baca, por su apoyo en el desarrollo de este proyecto.

A nuestros docentes que nos han acompañado durante toda nuestra maravillosa etapa universitaria.

Al personal de la empresa Divemotor Trujillo, por permitirnos desarrollar este proyecto y enseñarnos cosas nuevas en nuestra vida profesional, permitiéndonos además alcanzar la meta trazada.

## **LISTA DE ABREVIACIONES**

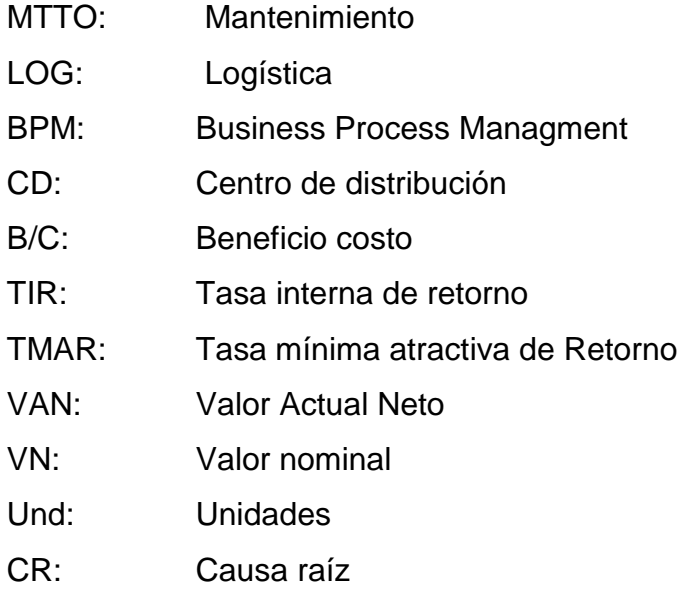

#### **PRESENTACIÓN**

Señores Miembros del Jurado:

De conformidad y cumpliendo lo estipulado en el Reglamento de Grados y Títulos de la Facultad de Ingeniería de la Universidad Privada del Norte, para Optar el Título Profesional de Ingeniero Industrial, pongo a vuestra consideración el presente Proyecto titulado:

# **"PROPUESTA DE MEJORA EN LAS ÁREAS DE MANTENIMIENTO Y LOGÍSTICA PARA REDUCIR LOS COSTOS OPERATIVOS EN LA EMPRESA DIVEMOTOR SUCURSAL TRUJILLO"**

El presente proyecto ha sido desarrollado durante los meses de Agosto a Diciembre del año 2017, y esperamos que el contenido de este estudio sirva de referencia para otros Proyectos o Investigaciones.

Bach. Herrera López, Liz Carol

Bach. Zeña Castrillón, José Enrique

## **LISTA DE MIEMBROS DE LA EVALUACIÓN DE LA TESIS**

Asesor: Ing. Marcos Baca

Jurado 1: Ing. Enrique Martin Avendaño Delgado

Jurado 2: Ing. Rafael Luis Alberto Castillo Cabrera

Jurado 3: Ing. Ramiro Fernando Mas Mcgowen

#### **RESUMEN**

El presente trabajo tuvo como objetivo general el desarrollo de una propuesta de mejora en las áreas de Mantenimiento y Logística para reducir los costos operativos en la empresa DIVEMOTOR sucursal Trujillo.

En primer lugar, se desarrolló el diagnóstico de la situación actual de la empresa por cada área en estudio. Se seleccionó el área de Mantenimiento y Logística ya que se diagnosticó que eran las de mayor criticidad en la empresa, debido a la cantidad de pérdidas monetarias que tiene la empresa a causa de tener unidades paradas en el Taller de Mantenimiento, generando así la pérdida de clientes, desconfianza e insatisfacción.

Una vez que culminó la etapa de la identificación de los problemas, se procedió a redactar el diagnóstico de la empresa, en el cual se tomó en cuenta todas las evidencias para demostrar lo mencionado anteriormente. Asimismo se realizó cálculos para determinar el impacto económico que generan en la empresa estas problemáticas representado en pérdidas monetarias.

Además de ello, en el presente informe se explica el procedimiento en el servicio que brinda la empresa a través del flujograma de operaciones. Se presentan planos de distribución de las áreas con la que dispone la empresa. El presente trabajo de investigación presenta además la implementación de la propuesta de mejora enunciada anteriormente, y la evaluación económica y financiera que corresponde a la misma.

En la empresa tomada se pueden evidenciar los problemas que están influenciando en el aumento de los costos operativos:

- La falta de técnicos nivel 3 en área de mantenimiento.
- Ineficiente comunicación técnico-asesor-cliente.
- Deficiencia en la asignación de técnicos para las unidades a trabajar.
- La falta de orden en el área de trabajo.
- Ineficiente procedimiento en el despacho de repuestos a taller y mostrador.
- Ineficiente procedimiento en el despacho de repuestos por parte del CD.
- Falta de disponibilidad de repuestos

Finalmente y con toda la información analizada y recolectada; y a partir del diagnóstico que ha sido elaborado, se realizó un análisis de los resultados para poder corroborar con datos cuantitativos las evidencias presentadas y la mejora lograda con la implementación las mejoras propuestas en el área de Logística y Mantenimiento obteniendo lo siguiente:

El Programa de Capacitación al personal técnico logró aumentar las competencias del personal técnico en Divemotor Sucursal Trujillo. Por lo tanto la productividad de los técnicos pasó del 88% al 98% ya que con esto sus diagnósticos son más exactos.

- Con la herramienta BPM se logra la mejora de los procesos que se traduce en el aumento del índice de personas que regresarían a Divemotor de un 80% a un 95%, además el porcentaje de entrega puntual de unidades aumenta de un 87% a un 95% y finalmente también con esta herramienta se logró la reducción del tiempo sin valor para el cliente de un 3% a un 1% del total de tiempo laborado que era generado por la demora por el desorden en taller y los procesos administrativos no automatizados.
- Con las herramientas de control de la calidad: AMFE y Check List se logró identificar posibles modos de falla e inspeccionar las unidades de salida del taller, se logra reducir del 4% al 1% el producto no conforme.
- Con la aplicación de herramientas Lean Manufacturing: Layout, 5's, estante prepull, esntate de calzadas especiales y control visual se reduce el tiempo de despacho del 6% al 1%. Además se reduce el tiempo de descarga de repuestos de un 25% a un 5% del total de tiempo de reposición. Además con el tablero de control se logra reducir de un 19% a un 5% la cantidad de unidades en espera de repuestos del total de unidades atendidas.

Finalmente se obtuvo un VAN de \$170,896 con un TIR del 77% y un beneficio de 4.02 que nos dice que por cada dólar invertido obtendremos \$3.02 de beneficio logrando reducir costos de un monto de \$37,983 mensuales a \$10,862 mensuales.

#### **ABSTRACT**

The general objective of this work was to develop an improvement proposal in the areas of Maintenance and Logistics to reduce operating costs in the company DIVEMOTOR Trujillo branch.

First, the diagnosis of the real situation of the company for each area under study. The area of Maintenance and Logistics that was diagnosed was the most critical in the company, due to the amount of costs that the company has because of having parts in the Maintenance Workshop, thus generating the loss of clients' time, distrust and dissatisfaction.

Once the identification stage of the problems was completed, the diagnosis of the company was drafted, in which all the evidences for which previously they were identified were taken into account. Calculations have been made to determine the economic impact generated by these problems in monetary companies.

In addition, this report explains the procedure in the service provided by the company through the flowchart operations. Plans of distribution of the areas available to the company are presented. The present research work also presents the implementation of the improvement proposal previously stated, and the economic and financial evaluation that corresponds to it.

In the company taken, there may be some of the problems that are influencing the increase in operating costs:

- The lack of level 3 technicians in maintenance area.
- Inefficient technical communication-adviser-client.
- Deficiency in the assignment of technicians for the units to work.
- Lack of order in the work area.
- Inefficient procedure in the dispatch of spare parts to workshop and counter.
- Inefficient procedure in the dispatch of spare parts by the CD.
- Lack of availability of spare parts

Finally with all the information analyzed and collected; there is already the diagnosis that has been prepared, the results to be able to corroborate with the quantitative data of the evidences and the improvement achieved with the implementation of the improvements proposed in the Logistics and Maintenance Area to reduce or in some cases the errors eradicate operating costs lost previously calculated.

Finally and with all the information analyzed and collected; and from the diagnosis that has been prepared, an analysis of the results was carried out in order to corroborate with quantitative data the evidences presented and the improvement achieved with the implementation of the proposed improvements in the area of Logistics and Maintenance obtaining the following:

The Training Program for technical personnel managed to increase the skills of the technical staff at Divemotor Sucursal Trujillo. Therefore the productivity of the technicians went from 88% to 98% since with this their diagnoses are more accurate.

• With the BPM tool, the process improvement is achieved, which translates into an increase in the number of people who would return to Divemotor from 80% to 95%, as well as the percentage of timely delivery of units increases from 87% to 95% and finally with this tool, the reduction of time without value for the client was achieved from 3% to 1% of the total time worked.

• With the quality control tools: AMFE and Check List it was possible to identify possible failure modes and inspect the output units of the workshop, it is possible to reduce the nonconforming product from 4% to 1%.

• With the application of tools Lean Manufacturing: Layout, 5's, prepull shelf and special roadway, the delivery time is reduced from 6% to 1%. In addition, the spare parts discharge time is reduced from 25% to 5% of the total replacement time. In addition, with the control board it is possible to reduce from 19% to 5% the number of spare units waiting for the total number of units served.

Finally, a NPV of \$ 170,896 was obtained with a TIR of 77% and a benefit of 4.02 that tells us that for each dollar invested we will obtain \$ 3.02 of profit, managing to reduce costs from an amount of \$ 37,983 per month to \$ 10,862 per month.

## **INDICE GENERAL**

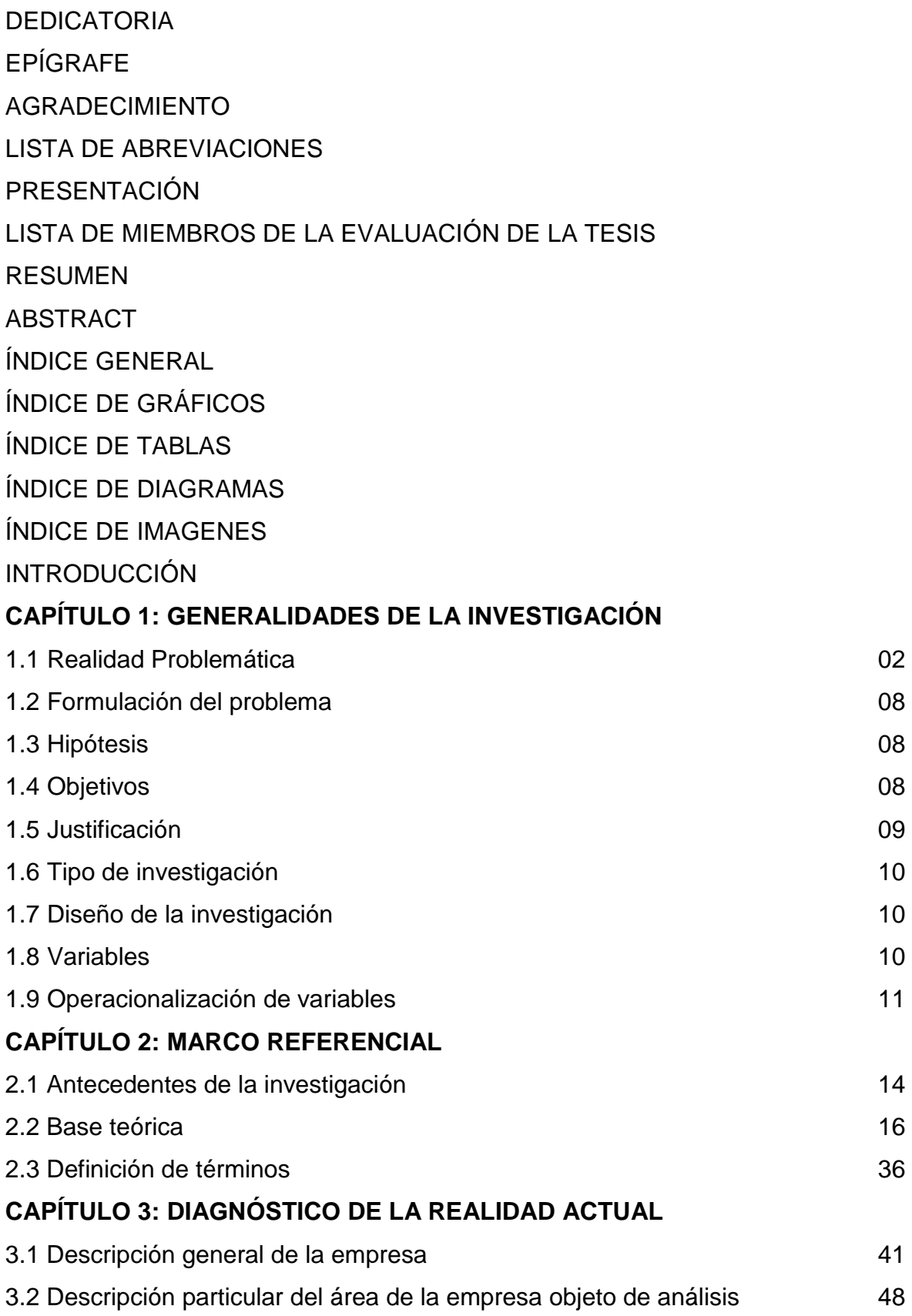

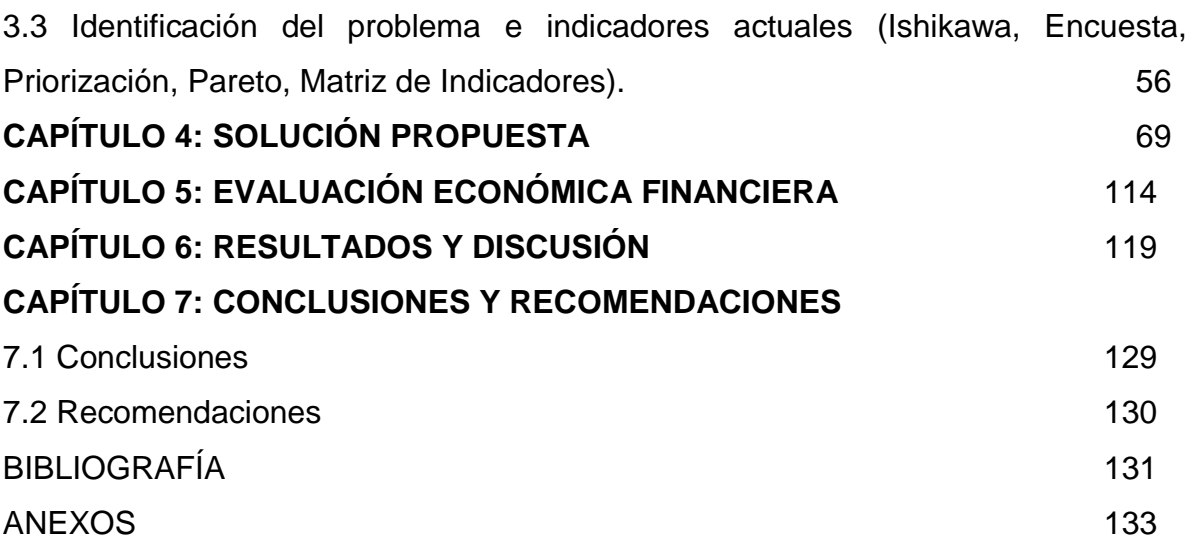

## **INDICE DE GRÁFICOS**

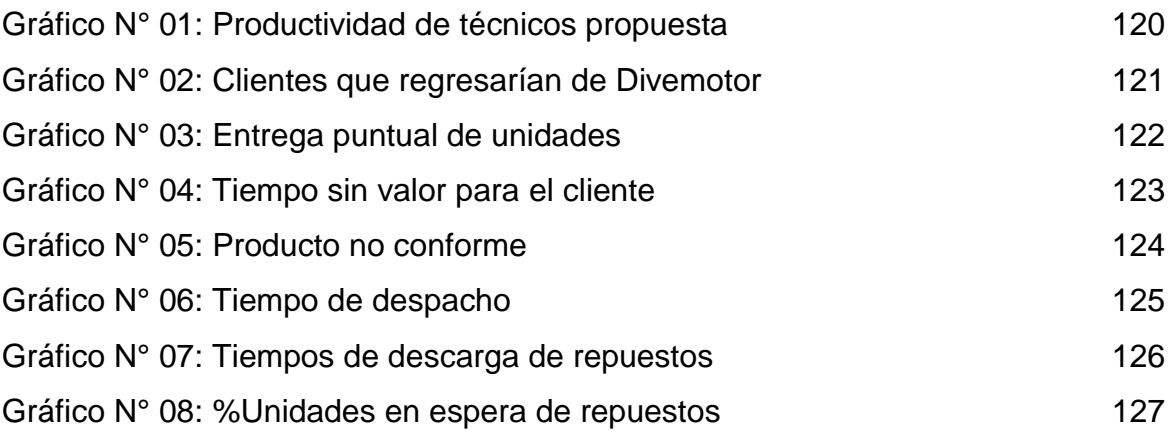

### **INDICE DE TABLAS**

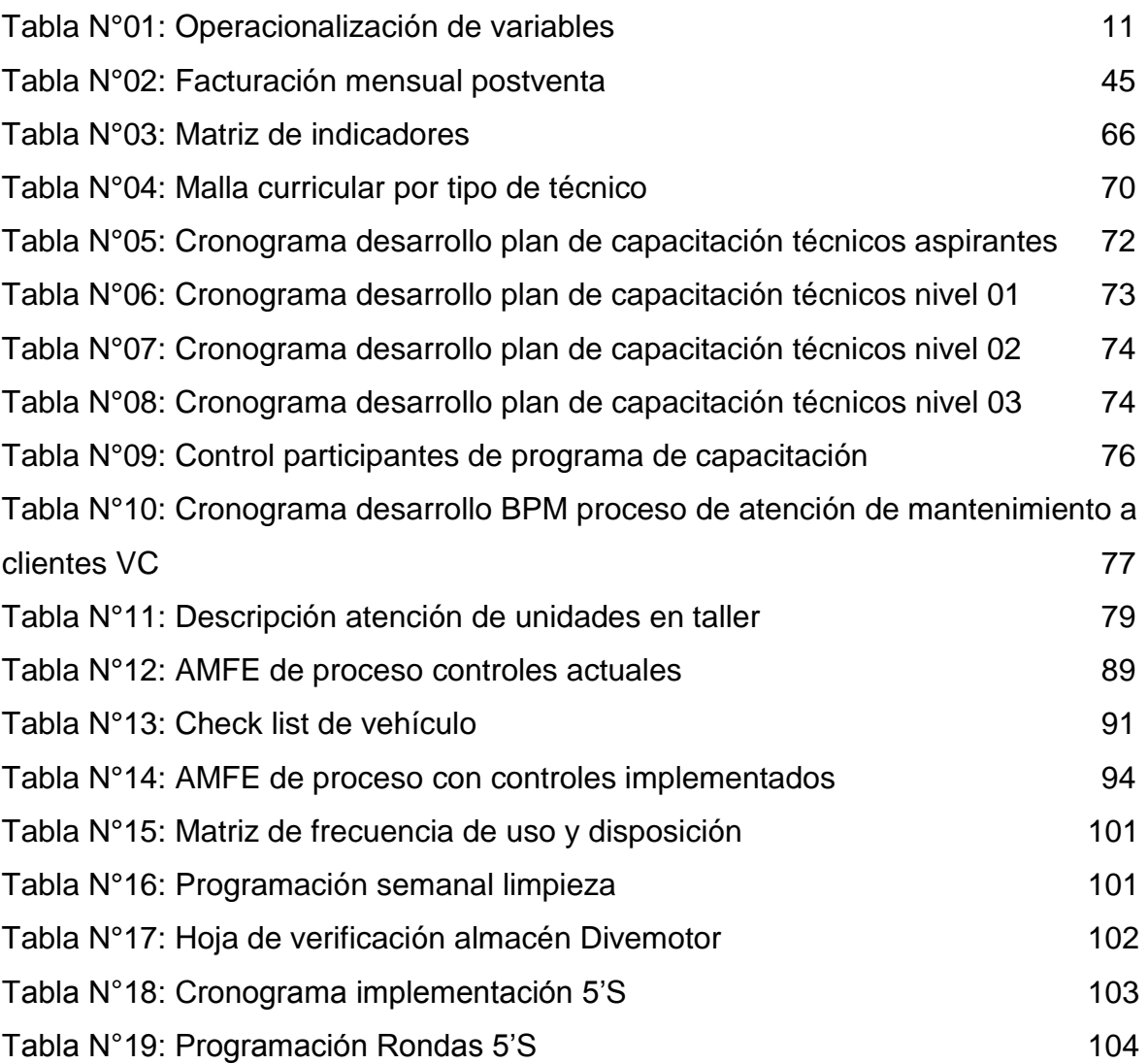

# **ÍINDICE DE DIAGRAMAS**

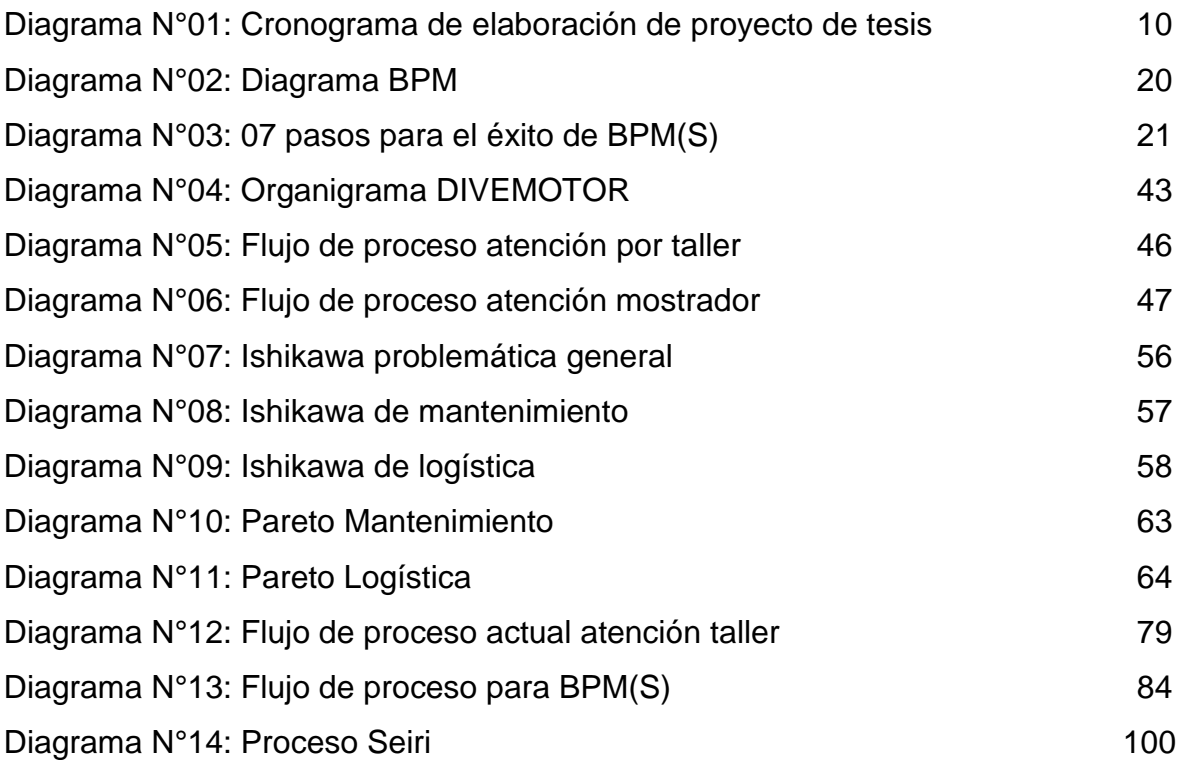

# **ÍNDICE DE IMÁGENES**

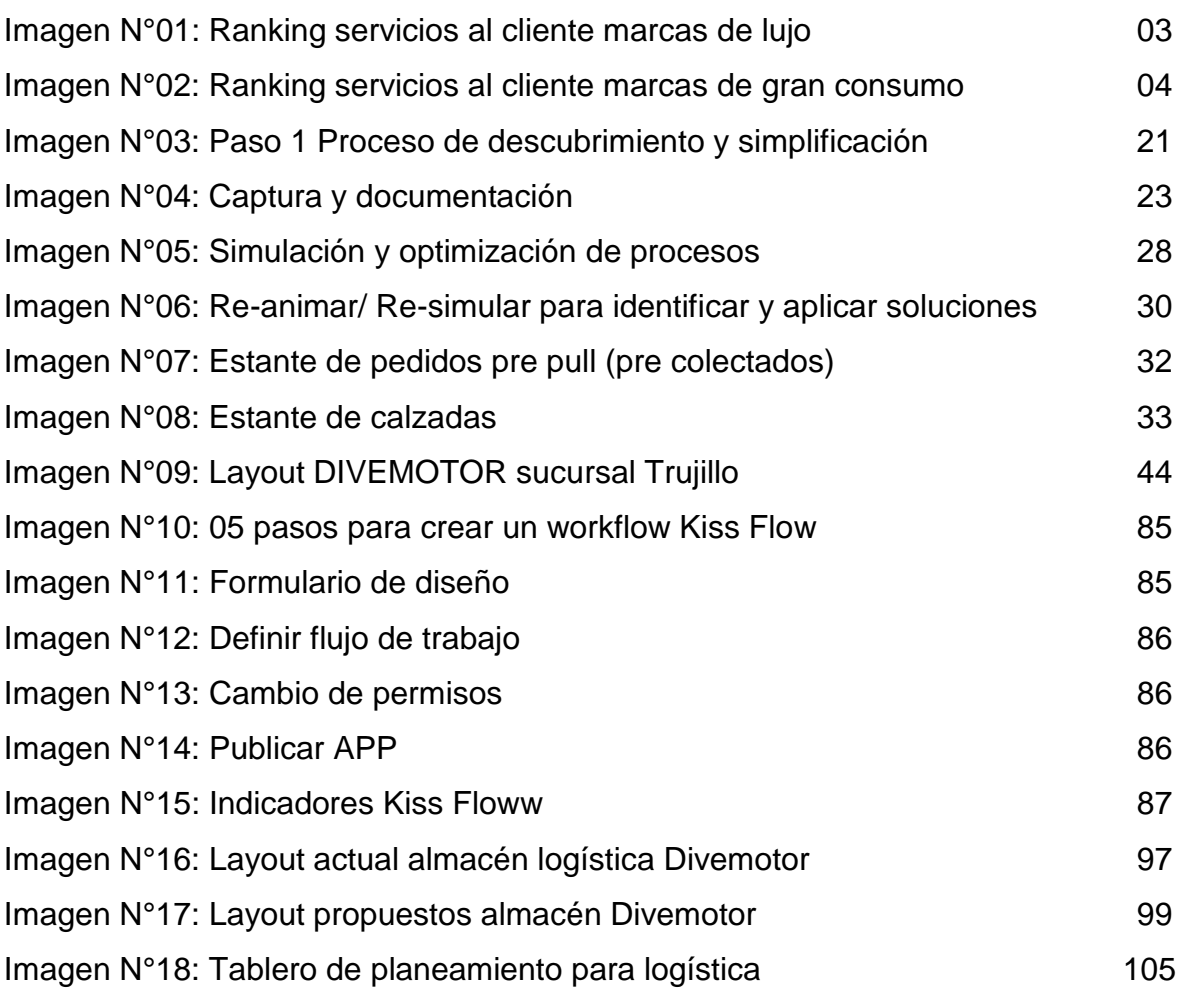

#### **INTRODUCCIÓN**

De acuerdo a lo anterior, la presente investigación describe el desarrollo de una propuesta de mejora para las áreas de mantenimiento y logística para reducir los costos operativos en la empresa Divemotor Sucursal Trujillo.

En el Capítulo I, se muestran los aspectos generales sobre el problema de la investigación.

En el Capítulo II, se describen los planteamientos teóricos relacionados con la presente investigación.

En el Capítulo III, se describe el diagnostico desarrollado para la empresa, además de la identificación de las principales causas raíces en las áreas escogidas y sus principales indicadores.

En el Capítulo IV, se describe las propuestas de mejora y las herramientas usadas para disminuir el impacto de las causas raíces en los costos operativos del área postventa de Divemotor Trujillo.

En el Capítulo V, se describe las inversiones necesarias, costos y la evaluación económica que se desarrolla con la puesta en marcha de la propuesta de mejora.

En el Capítulo VI, se describen los resultados en comparación del antes y después, para poder analizar el impacto en los costos e indicadores con la implementación de la propuesta de mejora.

Finalmente se plantean las conclusiones y recomendaciones como resultado del presente estudio.

# **CAPITULO 1 GENERALIDADES DE LA INVESTIGACIÓN**

#### **1.1 Realidad problemática**

A medida que el mundo se volvió más globalizado, las organizaciones tuvieron que adaptarse al cambio y parte de ello fue ser más competitivas para de esta forma poder convertirse en los líderes del mercado en el sector en el cual se desenvuelven. Para este propósito se adoptan medidas tales como agregar valor a su servicio y/o producto, optimizar sus procesos para así satisfacer a sus clientes. Para el rubro automotriz se puede afirmar que "es fundamental tener un excelente servicio postventa que permita conservar la continuidad en sus ingresos y en la construcción de su imagen a lo largo del tiempo. La manera de impactar en la mente del cliente es lograr un óptimo servicio que permita que este se encuentre satisfecho, no solo con la compra, sino también con la postventa de un producto" Cock, Guillermo (2016). Como lo afirma el autor anteriormente citado el valor de la postventa va más allá que tan solo brindar el servicio, ya que este también genera la fidelización de los clientes con la marca, generando un circulo de recompra.

Las empresas automotrices a nivel mundial deben buscar tener un servicio postventa impecable que permita la continuación del ciclo de recompra así lo explica Hernández (2016) que nos dice que "indudablemente de uno de los factores que hacen un cliente esté satisfecho con su automóvil es la calidad del servicio que recibe cada vez que acude al taller del distribuidor". Además este autos nos muestra los resultados de la encuesta realizada por JD Power en el año 2016, es titulada como U.S. Customer Service Index Study analiza a los propietarios de vehículos de uno a cinco años de antigüedad, de este estudio algunos datos obtenidos fueron:

-"El 70 por ciento de los clientes están dispuestos a esperar entre una y dos horas para tener su vehículo reparado. Asimismo, la satisfacción del servicio de mejora cuando un asesor recibe a los clientes dentro de los dos minutos de su llegada; sin embargo, el 27 por ciento de los clientes indican que tuvieron que esperar más tiempo. En los primeros cinco años de propiedad, los componentes de los vehículos que los clientes reemplazan con mayor frecuencia durante los últimos 12 meses son los limpiaparabrisas delanteros (25%); neumáticos (22%); pastillas de freno (6%); limpiaparabrisas traseros (6%); y baterías (5%)". Hernández (2016)

Con estos datos importantes nos podemos dar cuenta que la atención al cliente en la postventa es crucial, para que este regrese, dentro de los conceptos que enmarca la atención al cliente se encuentra la rapidez con la que son atendidos, y la calidad del servicio, estas dos características se han vuelto en ventajas competitivas para los concesionarios que han logrado obtenerla; además según el estudio mencionado en servicio al cliente Postventa, la marca Mercedes- Benz dentro de su clasificación de marca de lujo se encuentra en el quinto lugar como se muestra en la siguiente imagen:

#### **Imagen N° 01: Ranking servicios al cliente marcas de lujo**

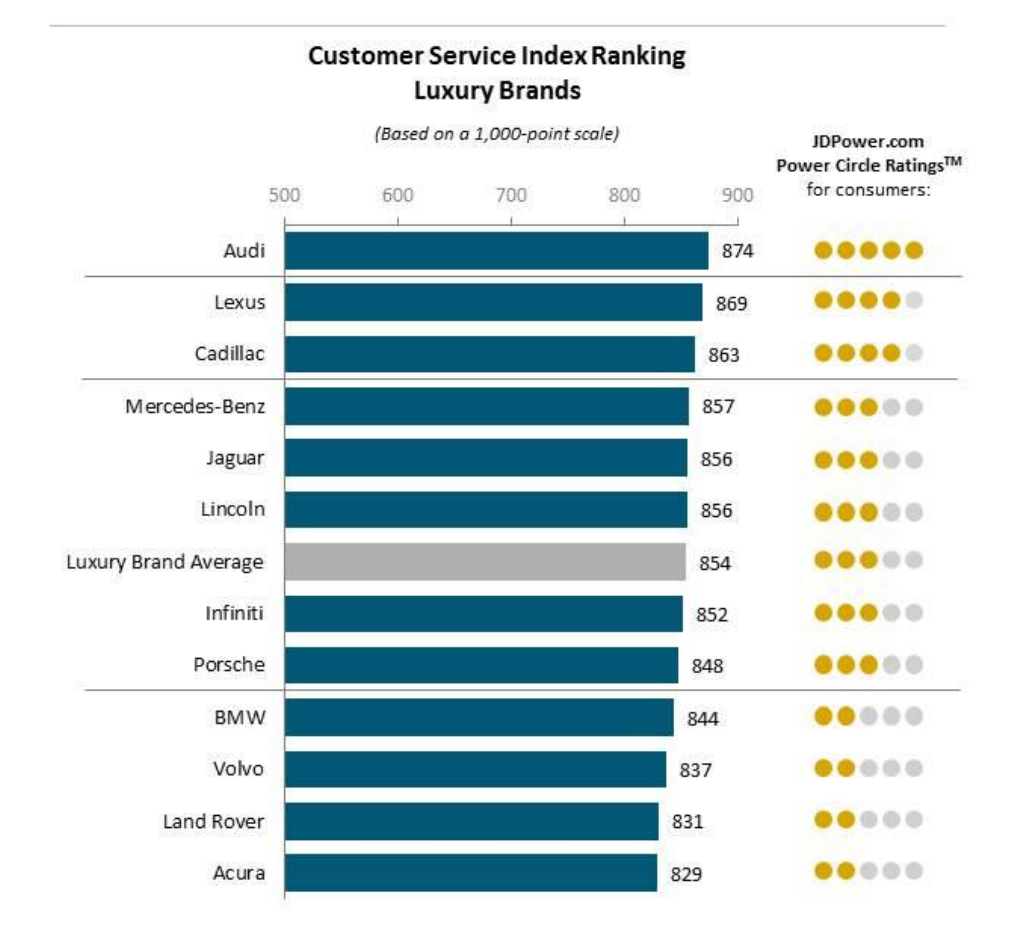

## J.D. Power 2016 U.S. Customer Service Index (CSI) Study<sup>SM</sup>

Note: The CSI rankings are based on dealer service performance during the first three years of new-vehicle ownership, which typically represents the majority of the vehicle warranty period. Tesla is not included in the ranking due to non-representative sample.

Source: J.D. Power 2016 U.S. Customer Service Index (CSI) Study<sup>sM</sup>

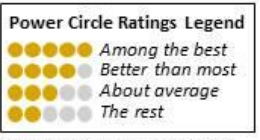

Charts and graphs extracted from this press release for use by the media must be accompanied by a statement identifying J.D. Power as the publisher and the study from which it originated as the source. Rankings are based on numerical scores, and not necessarily on statistical significance. No advertising or other promotional use can be made of the information in this release or J.D. Power survey results without the express prior written consent of J.D. Power.

**Fuente: J.D. POWER**

Mientras que las marcas comerciales del concesionario es decir Chrysler, Dodge, Jeep y Ram se encuentran en los últimos lugares de las veintidos marcas evaluadas en el estudio:

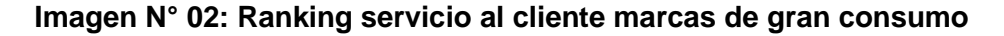

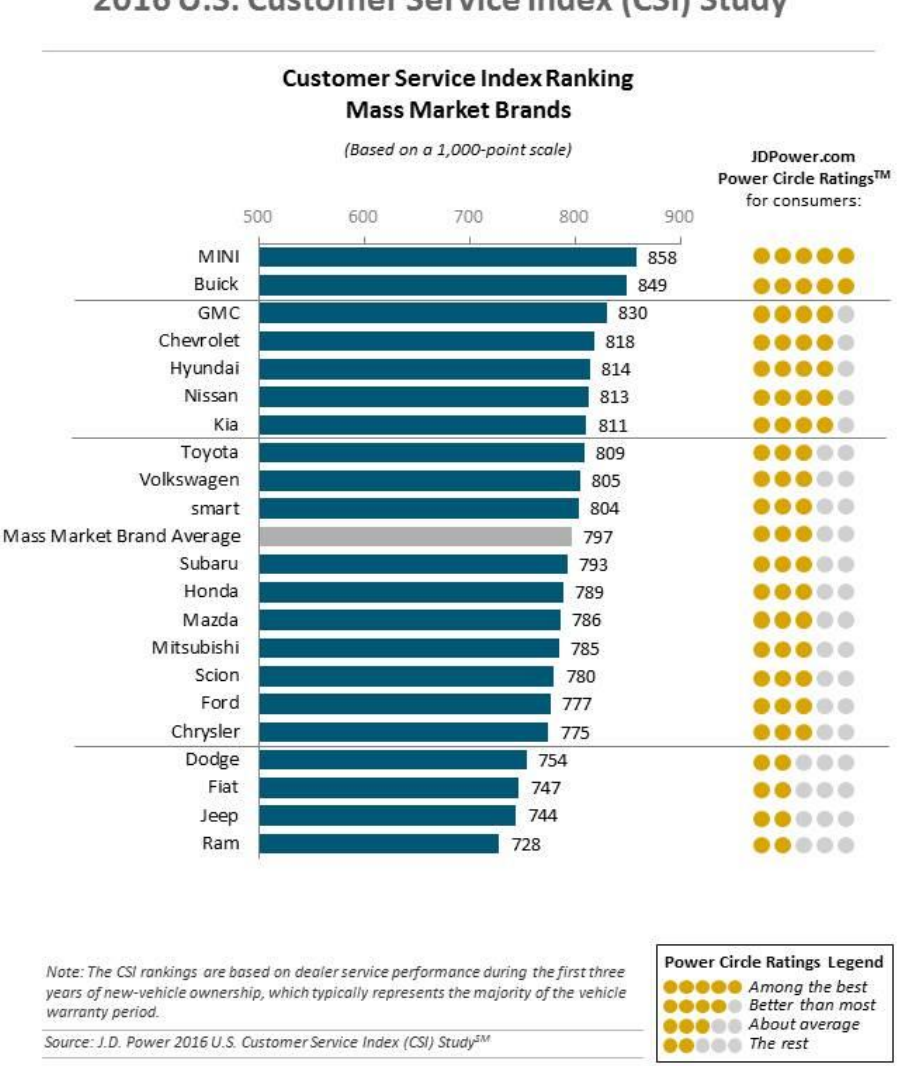

J.D. Power 2016 U.S. Customer Service Index (CSI) StudySM

Charts and graphs extracted from this press release for use by the media must be accompanied by a statement identifying J.D. Power as the publisher and the study from which it originated as the source. Rankings are based on numerical scores, and not necessarily on statistical significance. No advertising or other promotional use can be made of the information in this<br>release or J.D. Power survey results without the express prior written consent of J.D. Power.

#### **Fuente: J.D. POWER**

Esto nos indica que tenemos un gran potencial por alcanzar como marca a nivel mundial.

Por su parte Chile se ha convertido en el mercado más importante para Nissan, en lo que respecta al volumen de ventas de vehículos, por lo consiguiente "La firma japonesa otorga un valor fundamental al área de repuestos para el éxito actual de su negocio. Por tal motivo, desde 2010, cuenta con un eficiente y confiable sistema de optimización de inventario del proveedor Slimstock International". Se puede entender que una de las "Funciones principales del área Post Venta es administrar el stock de repuestos para el mercado local, controlando las transacciones que se realizan con la red de concesionarios". "Contamos con un stock de 500 mil piezas, que equivale a cerca de US\$12 millones. Eso se traduce en un despacho de casi 95 mil piezas al mes", señala Mauricio González, Director Post Venta de Distribuidora Automotriz Marubeni Ltda.

Por otra parte en Colombia, en el sector Premium, concerniente a las marcas Mercedes Benz, Audi y BMW, se evidencia "que si bien, las ventas y los ingresos por servicios de postventa han aumentado (evidenciado por la ampliación de las instalaciones para prestar mejor servicio a los clientes y lograr mejor presencia en el país por parte de las tres marcas), la satisfacción de los clientes incrementó en cuanto a expectativas de innovación en modelos y de obtener un vehículo que les ofrezca servicios adicionales, no ha incrementado en la satisfacción de postventa, la cual, catalogada por todo tipo de clientes, predomina siendo deficiente al momento de acercarse a realizar una reclamación por garantía, mantenimientos o reparaciones. Esto enciende las alarmas en la importancia de reforzar el servicio postventa, ya que será este el factor diferenciador real para mantenerse y ser líder en el mercado de vehículos de lujo." Cock, Guillermo (2016). Teniendo en cuenta que Mercedes Benz es líder el rubro superando en ventas total de unidades a Audi, como también a BMW.

Por otro lado, en Ecuador existen tres empresas que son los "principales productores nacionales de automóviles: Motors Ómnibus BB GM-OBB (Chevrolet), MARESA (Mazda) AYMESA (KIA) y, desde el año 2013, CIAUTO (Great Wall)". En la actualidad, el parque automotor de "Ecuador supera los 2.200.000 automóviles, de los cuales más de 400.000 superan los 25 años". El subsector de repuestos y recambios es el encargado de manufacturar y distribuir las piezas de los automóviles que deben ser sustituidas, a lo largo del tiempo, algunos ejemplos de los productos que periódicamente se reemplazan en un automóvil son: los frenos, ruedas, amortiguadores o suspensiones, baterías, espejos retrovisores, lámparas y bombillas, escobillas para los limpiaparabrisas, etc Para el comportamiento de este sector, y su volumen de negocio, son muy importantes los factores siguientes: número de automóviles en circulación y su antigüedad. Como se ha comentado, las ventas de automóviles han aumentado mucho en los últimos años y en consecuencia el parque móvil. El aumento del parque móvil y la prolongación de la vida útil de los automóviles implica una mayor demanda de repuestos y recambios.

En el Perú La red de concesionarios automotrices y los talleres de atención al cliente, "después de registrar resultados a la baja por tres años, las ventas del sector automotor levantaron cabeza y se lograron colocar 45.861 unidades al término del primer trimestre del presente año 2017, cifra que mostró un crecimiento de 9,4%" indica El Comercio. Por otra parte en un artículo publicado en la versión electrónica del diario Gestión (2017) se indica:

Durante el primer semestre del presente año se comercializaron 89,058 autos nuevos, registrando un incremento de 4.8% respecto al primer semestre del 2016, según cifras de la Asociación Automotriz del Perú (AAP), destacando que el mayor volumen de ventas fue en vehículos ligeros durante el primer semestre del 2017, tomando en cuenta que la venta en este segmento se incrementó 5.2% comparado con el primer semestre del 2016. En menor medida, se registró un ligero incremento en la venta de vehículos pesados durante el primer semestre del 2017 (+0.5%), comparado con el mismo periodo del año previo. Este ligero incremento se debió al descenso de las ventas en marzo y abril debido a los impases suscitados en el norte del país por el Fenómeno del Niño.

Este incremento general de ventas en el sector automotriz brinda un panorama positivo para las empresas automotrices que comercializan unidades y especialmente que brindan el servicio post venta ya que con esta refuerzan la fidelidad del cliente hacia sus marcas.

Por otro lado existen talleres multimarcas que compiten con las concesionarias, las cuales en muchas ocasiones han demostrado una mayor rapidez y menor costo en el servicio, ganándose así la preferencia de los clientes de los sectores pesados, livianos y autos

El mercado automotriz nacional es competitivo, en el sentido de volumen de ventas efectuadas. Pero el mercado de "servicio post venta de vehículos se vuelve cada vez más competitiva e incentiva a los concesionarios y talleres a identificar oportunidades de mejora y pensar en nuevas formas de atraer a este mercado potencial. Ya que mercado de servicio post venta tiene un gran potencial en la contribución de beneficios del negocio, incluso mayor al generado por el área de distribución de vehículos, en especial a aquellos involucrados en la venta de repuestos", Tayasco, Gabriela (2015)

Actualmente DIVEMOTOR cuenta con más de veinte sucursales a nivel nacional. Brindando una atención de calidad en la venta de automóviles Mercedes-Benz, Jeep, Dodge, Chrysler y Ram; buses y camiones Mercedes-Benz y camiones Freightliner. Así mismo, DIVEMOTOR se esfuerza cada día por ofrecer el mejor servicio post-venta y brindar el mayor stock de repuestos. En el norte cuenta con cinco sucursales dentro de las cuales se encuentran Cajamarca, Trujillo, Piura, Chiclayo y Huaraz. Como se mencionó inicialmente la empresa se divide en la venta de unidad y el servicios Postventa, este último a su vez se subdivide en el área de servicios y repuestos.

En la sucursal Trujillo, se ha encontrado la oportunidad de mejora en el área de postventa que actualmente cuenta con costos operativos elevados que están por encima del presupuesto en un 15%, esto valorizado en promedio mensual ascienden a \$37,983; afectando a la evaluación de desempeño de la sucursal entre toda la red de concesionarias del grupo.

Estos costos se pueden explicar de la siguiente manera:

- La falta de técnicos nivel 3 es una condición que afecta operativamente a la empresa, debido a que hay más técnicos aspirantes y de nivel 1 presentan demoras que se valorizan en \$1,804 mensuales.(ver página 48)
- Ineficiente comunicación técnico-asesor-cliente, esto se ve reflejado en el descontento de los clientes que al ser encuestados responden que no regresarían a Divemotor por esta deficiencia. Esto se valoriza en \$4,615 mensuales.(ver página 49)
- También hay deficiencia en la asignación de técnicos para las unidades a trabajar. Se ha detectado que en muchas oportunidades un grupo de técnicos abarcan una unidad en específico dejando de lado a otras, ocasionando demoras en la entrega final de las unidades, generando

malestar en el cliente final, y también aumento de costos por demora. Esto se valoriza en \$ 11,118 mensuales.(ver página 51)

- La falta de orden en el área de trabajo genera un costo de \$ 528 mensuales, ya que esto ocasiona demoras en encontrar las herramientas necesarias para trabajar una unidad.(ver página (51)
- La falta de control en trabajos realizados generan producto no conforme que trae costos traducidos en \$11,999 mensuales promedio.(ver página 53)
- Ineficiente procedimiento en el despacho de repuestos a taller y mostrador, ya que en muchas ocasiones la demora en atención redunda entre 0.1 horas, esto generando malestar en cliente externo y tiempos muertos en los procedimientos en el cliente interno (área de Taller). Esto se valoriza en \$ 1,320 mensuales.(ver página 54)
- Ineficiente procedimiento en el despacho de repuestos por parte del CD, Se ha identificado que este problema ocasiona demoras en el abastecimiento de los almacenes de repuesto por parte de los colaboradores, llevándolos a tomar tiempos de 4 horas en realizar esta actividad, generando costos de \$120 mensuales.
- Finalmente podemos mencionar la falta de disponibilidad de repuestos que genera unidades paradas por espera de repuestos, esto valorizado asciende a un costo de \$6,480.(ver página 55)

#### **1.2 Formulación del Problema**

 ¿Cómo influye la propuesta de mejora en las áreas de mantenimiento y logística en los costos operativos de la empresa automotriz DIVEMOTOR sucursal Trujillo?

#### **1.3 Hipótesis**

 La propuesta de mejora en las áreas de mantenimiento y logística disminuyen los costos de la empresa automotriz DIVEMOTOR sucursal Trujillo.

#### **1.4 Objetivos**

#### **1.4.1 Objetivo General**

• Reducir los costos operativos de la empresa automotriz DIVEMOTOR sucursal Trujillo mediante la propuesta de mejora en las áreas de mantenimiento y logística.

#### **1.4.2. Objetivos específicos**

- Diagnosticar y analizar las áreas de mantenimiento y logística de la empresa automotriz DIVEMOTOR sucursal Trujillo.
- Simplificar, diseñar, simular los procesos de las áreas de mantenimiento y logística en la empresa automotriz DVIEMOTOR sucursal Trujillo.
- Elaborar una propuesta de mejora de gestión por procesos y gestión de calidad en el área de mantenimiento de la empresa automotriz DIVEMOTOR sucursal Trujillo.
- Elaborar una propuesta de mejora de lean manufacturing en el área de logística de la empresa automotriz DIVEMOTOR sucursal Trujillo.
- Evaluar económica y financieramente la propuesta de mejora en las áreas de mantenimiento y logística de la empresa automotriz DIVEMOTOR sucursal Trujillo.

#### **1.5 Justificación.**

#### **A. Criterio teórico**

El proyecto de investigación que se realizará en la empresa automotriz DIVEMOTOR tiene como finalidad aplicar metodologías, técnicas y/o herramientas para establecer la gestión por procesos en las áreas de mantenimiento y logística.

#### **B. Criterio aplicativo o práctico**

Con la implementación de la propuesta de mejora en las áreas de mantenimiento y logística se espera reducir los costos operativos de la empresa automotriz DIVEMOTOR sucursal Trujillo.

#### **C. Criterio valorativo**

Con la puesta en marcha de las mejoras en las áreas de mantenimiento y logística de la empresa automotriz DIVEMOTOR Sucursal Trujillo, se logrará la diminución de los costos operativos.

#### **D. Criterio académico**

La presente investigación al aplicar herramientas de ingeniería servirá como guía no instrumento de consulta para futura investigaciones.

#### **1.6 Tipo de Investigación**

#### **1.6.1 Por la orientación**

Aplicada.

#### **1.6.2. Por el diseño**

Pre experimental.

#### **1.7 Diseño de la investigación**

#### **1.7.1 Localización de la investigación.**

Distrito: Trujillo

Provincia: Trujillo

Departamento: La Libertad

#### **1.7.2 Alcance**

La investigación se enmarca en el área de mantenimiento y logística de la empresa automotriz DIVEMOTOR sucursal Trujillo, aplicando las herramientas de la ingeniería Industrial

#### **1.7.3 Duración del proyecto**

#### **Diagrama N°01: Cronograma de elaboración de proyecto de tesis**

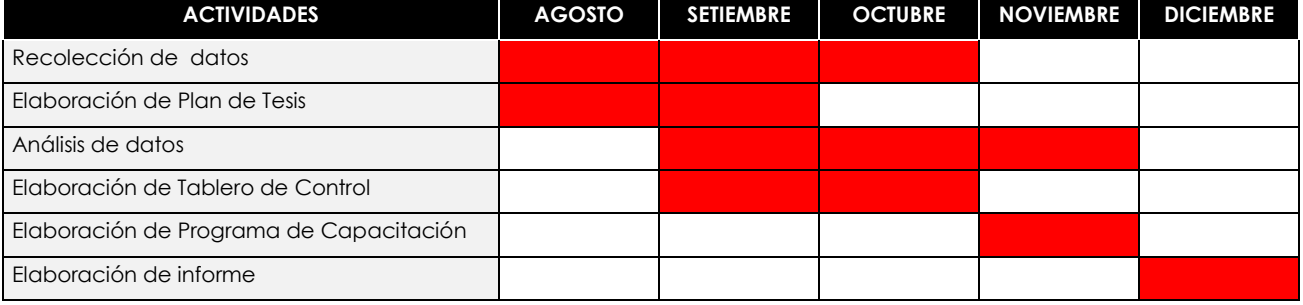

#### Cinco meses

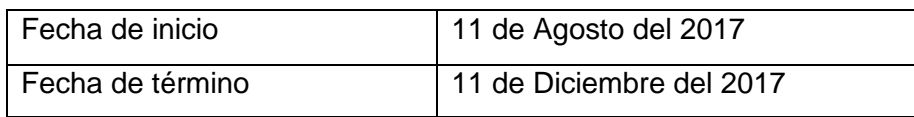

#### **1.8 Variables**

Variable independiente:

Propuesta de mejora en el área de mantenimiento y logística.

Variable dependiente:

Costos operativos

# **1.9 Operacionalización de variables**

## **Tabla N°01: Operacionalización de variables**

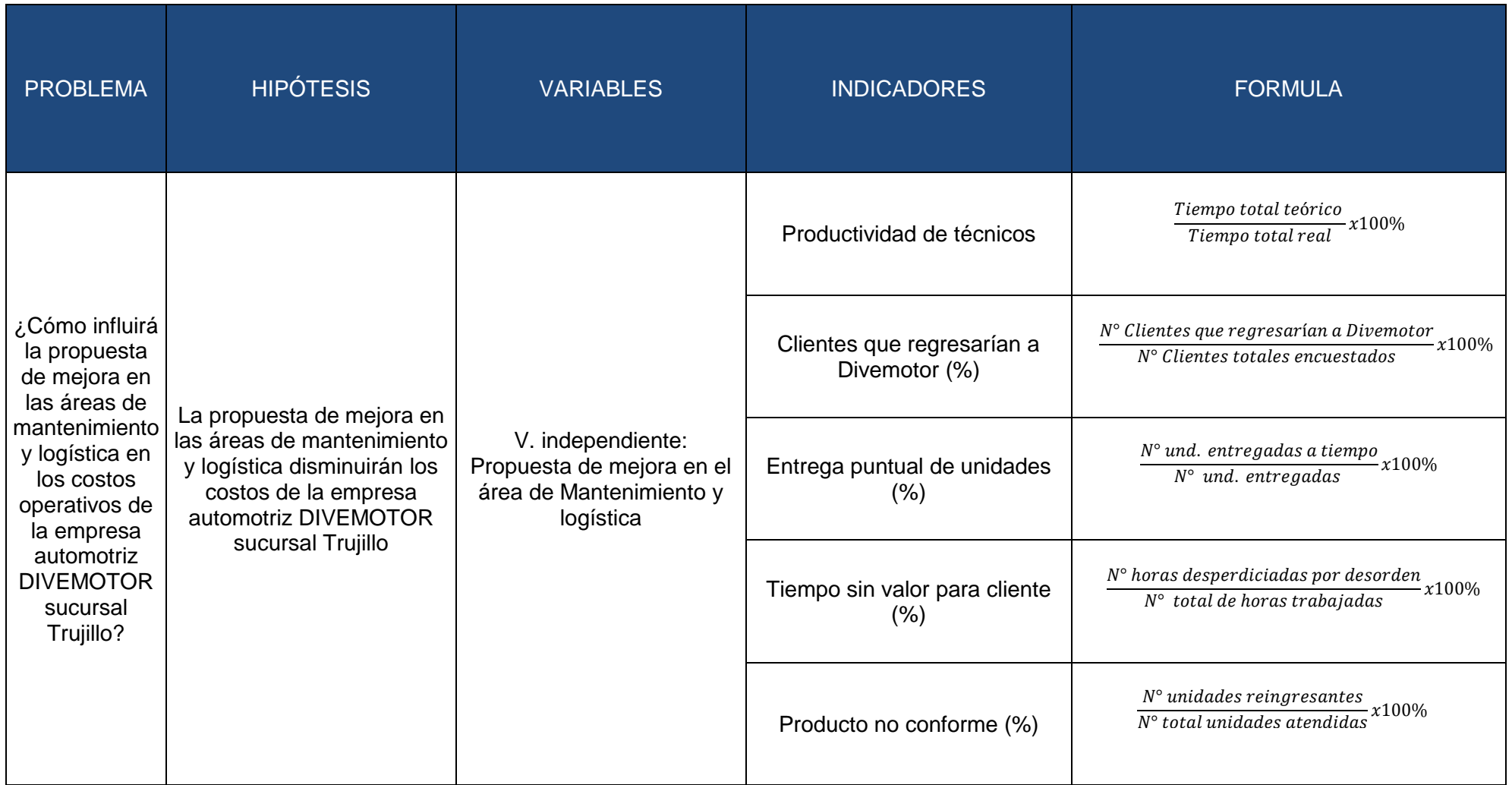

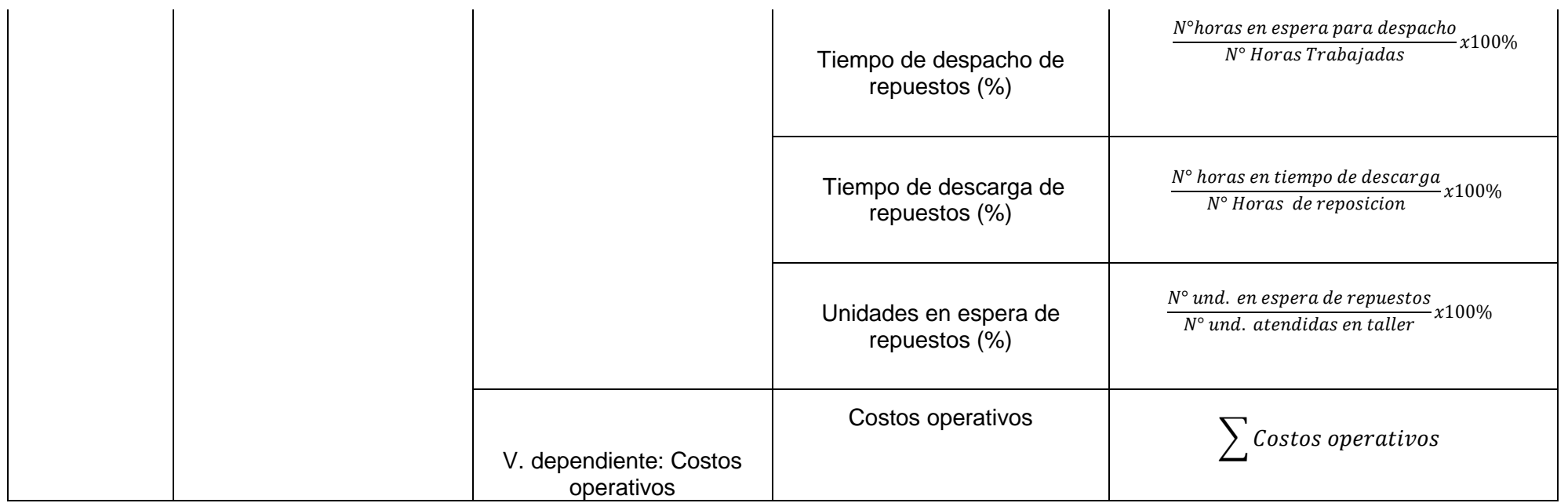

**Fuente: Elaboración propia**

# **CAPITULO 2 MARCO REFERENCIAL**

#### **2.1 Antecedentes de la Investigación**

#### TESIS INTERNACIONAL

Larraín Cortés, Andrés Daniel (2012) "DISEÑO DE UNA PROPUESTA DE MEJORAMIENTO DE LA CALIDAD DE SERVICIO EN UNA EMPRESA DEL RUBRO AUTOMOTRIZ". Tesis para la obtención del título de Ingeniero Civil Industrial. Universidad de Chile. Santiago de Chile, Chile.

Citamos esta tesis debido a que nos sirve como guía para el análisis de los problemas y sus causas raíces, nos guiaremos de este estudio para realizar nuestros diagramas de Ishikawa.

Riquelme Ampuero, Gabriel Antonio (2014) "DESARROLLO DE ESTRATEGIAS DE FIDELIZACIÓN MEDIANTE ANÁLISIS MULTIVARIANTE DE CLÚSTER DE LOS MEJORES CLIENTES ACTIVOS DE COMERCIAL KAUFMANN S.A." Tesis para la obtención del título de Ingeniero Civil Industrial. Universidad Austral de Chile. Puerto Montt, Chile.

Esta tesis es relevante debido a que nos habla de la empresa del grupo Kauffman, grupo al cual la empresa objeto de nuestro estudio pertenece.

#### TESIS NACIONAL

Gabriela Jesús Tasayco Cabrera. (2015). "ANÁLISIS Y MEJORA DE LA CAPACIDAD DE ATENCIÓN DE SERVICIO DE MANTENIMIENTO PERIÓDICO EN UN CONCESIONARIO AUTOMOTRIZ" Tesis para obtener el título de ingeniero industrial. Pontificia Universidad Católica del Perú. Lima, Perú

Citamos esta tesis debido a que al igual que en nuestro proyecto se busca analizar y mejorar la capacidad de atención del servicio brindado por un concesionario Automotriz, nos guiaremos además de su forma de tratar la información de los datos obtenidos por los sistemas de información internos de la empresa. Además nos permite tener una guía de la evaluación técnica y económica que nos permite observar que esta propuesta de mejora en esta tesis un VAN de 176,663 nuevos soles.

Cueva Campos, Oscar(2016) "PROPUESTA DE MEJORA DE LOS PROCESOS DE ATENCIÓN AL CLIENTE APLICANDO LA METODOLOGÍA LEAN BELT PARA INCREMENTAR EL NIVEL DE SATISFACCIÓN DEL CLIENTE EN LA EMPRESA DIVEMOTOR CAJAMARCA 2016" Tesis para obtener el título de ingeniero industrial. Universidad Privada del Norte. Cajamarca, Perú.

Esta tesis nos sirve como guía en las herramientas y realidad problemática debido a que trate de la empresa DIVEMOTOR sucursal Cajamarca, la cual pertenece a la misma región que la sucursal Trujillo, por lo cual su realidad no es indistinta a nuestra empresa objeto de estudio.

#### TESIS LOCAL

Alvarado, J., Julca, I."PLAN DE MEJORA PARA OPTIMIZAR EL PROCESO DE ATENCIÓN AL CLIENTE A NIVEL DE VENTA Y POST VENTA DE VEHÍCULOS Y SU IMPACTO EN LA RENTABILIDAD EN LA EMPRESA AUTONORT TRUJILLO S.A, DE LA CIUDAD DE TRUJILLO EN EL AÑO 2015". Tesis para optar por el título profesional de Licenciado en Administración. Trujillo, Perú.

En esta tesis se busca la optimización del proceso de atención al cliente en una empresa automotriz, y analizar el impacto en su rentabilidad; citar a esta tesis nos da la validez para continuar con nuestro proyecto debido a que en esta tesis se demuestra la relación directamente proporcional entre la atención al cliente y la rentabilidad de las empresas automotrices, obteniendo que la a aplicación de dicho plan involucra un costo de 372 mil soles anuales, con un impacto de mejora en la tasa de cierre alrededor del 23%, incrementándose de 10% a 12,15% y un incremento de su utilidad neta superior a los 5,6 millones de soles anuales, es decir un 15,10% superior al esperado de no aplicar el plan propuesto.

Iglesias Guevara, Diego. "PROPUESTA DE MEJORA EN LA GESTIÓN DEL PROCESO DE PLANCHADO Y PINTURA EN LA EMPRESA AUTONORT S.A. PARA REDUCIR SUS COSTOS OPERACIONALES" Tesis para optar por el título profesional de ingeniería industrial. Trujillo, Perú.

Esta tesis nos es relevante a nivel de que la empresa de estudio es una automotriz, nos permite tener una idea más amplia de los costos operativos elevados y las causas de estos.

#### **2.2 Base Teórica**

Marco teórico o bases teóricas

#### **Tablero de control**

Para hablar de esta herramienta citaremos a continuación un interesante artículo de este tema de la consultaría Logicalis (2015):

"Los tableros de control o dashboards permiten medir el estado actual de una serie de indicadores y evaluarlos frente a unos objetivos. De esta forma, facilitan la toma de decisiones y aumentan su precisión, minimizando la probabilidad de error.

Uno de los elementos que no puede faltar en el trabajo con tableros de control son los indicadores clave de gestión (KPIs). Estos ratios o cuantificadores se emplean para medir el estado de la empresa en general, o de sus departamentos en particular, en función de su rendimiento y en base a la recogida de métricas.

Existen multitud de indicadores que pueden utilizarse en los tableros de control, pese a que cada empresa cuenta con los suyos propios, para el seguimiento puntual de algunas áreas concretas.

En cualquier caso, los más habitualmente empleados en entornos de negocios son:

- Indicadores de finanzas: ejemplo de ellos son el margen, retorno de la inversión, rentabilidad, días de cuentas por cobrar (DCC) y por pagar (DCP).

- Indicadores de producción: como los que miden los defectos por oportunidad por millón de unidades (DPMO) o la eficiencia general de los equipos (OEE).

- Indicadores logísticos: normalmente se emplean el de rotación del inventario y la tasa de capacidad de transporte utilizada y, no puede faltar tampoco el de la tasa de rupturas de stock.

- Indicadores de calidad: como la tasa de servicio o el número de devoluciones.

- Indicadores de recursos humanos: crecimiento de la nómina y accidentalidad laboral (índice de frecuencia, índice de gravedad), son ejemplos que pueden encontrarse en tableros de control de empresas de cualquier sector." (p.01)

#### **Margen Bruto**

Según Nelson Chacón (2015): "Este concepto se refiere al porcentaje o porción de la venta que te queda en el ejercicio de comprar y vender" El cálculo del margen bruto se realiza con la siguiente fórmula:

$$
MB(\%) = \frac{PV - PC}{PV}
$$

Donde podemos definir las siguientes variables:

PV: Precio de venta

PC: Precio de costo

MB: Margen Bruto

#### **Programa de capacitación**

Según el blog Psicología y Empresa (2011):

"Un programa de capacitación en términos generales tiene las siguientes etapas para su formulación y ejecución:

- Definir o determinar la denominación de curso.
- Definir los objetivos de la capacitación, es decir que se va a lograr con ello.
- Definir el contenido temático del curso, que temas abordara.
- Prever los medios y recursos didácticos, que materiales y soporte tecnológico se necesitara.
- Determinar la duración y el cronograma de desarrollo.
- Establecer los conocimientos previos, experiencia u otros requisitos que deben cumplir los participantes.
- Prever al personal de instructores, prever la relación de expositores.
- Diseñar el sistema de evaluación, determinar la evaluación en función de los objetivos del curso."

Ahondando en las etapas para la realización del programa, tenemos la explicación mediante en el siguiente artículo de la universidad Esan en su blog Conexión Esan (2016):

- "Formulación de la estrategia: en función de los objetivos estratégicos de la empresa y sus necesidades de desarrollo de personal idóneo para los mismos, se formula una estrategia de capacitación.
- Definir los objetivos de la capacitación: dichos objetivos serán formulados en función a los requerimientos de la organización, detectados en el diagnóstico de necesidades de capacitación (DNC) correspondiente. Existen muchos objetivos por los que una empresa busca capacitar a su personal. Entre estos tenemos algunos ejemplo: mejorar el clima organizacional, aumentar la productividad, disminuir los accidentes de trabajo, reducir las devoluciones de productos por parte de los clientes, mejorar el servicio de atención al clientes, elevar la calidad de los productos, mejorar el uso de los insumos y materia prima, etc.
- Elaboración del presupuesto: definir los ítems del proceso y establecer los costos de cada uno.
- Definir el contenido temático del curso, taller o seminario a desarrollar: debe existir coherencia entre los objetivos de la capacitación y los temas que serán abordados en la capacitación.
- Prever los medios y recursos didácticos: se debe contar con los materiales y el soporte tecnológico idóneo para desarrollar la capacitación de la mejor manera posible. Definir la infraestructura necesaria (salas de conferencia o de reuniones, sala de proyecciones o de simulación, talleres de práctica, etc.)
- Determinar la duración y el cronograma: procurar que las sesiones no sean muy extensas. Preferiblemente desarrollar las sesiones en hora de trabajo de modo que los trabajadores se sientan pagados por capacitarse y no sientan rechazo alguno por la capacitación.
- Seleccionar a los participantes: establecer los conocimientos previos, la experiencia u otros requisitos que deben cumplir.
- Seleccionar a los capacitadores: tanto si la propia organización se hace cargo de la capacitación como cuando se contrata una empresa para ello, es importante saber quiénes son los capacitadores y cuáles son sus competencias para esta labor.
- Diseñar el sistema de evaluación: se debe determinar la evaluación en función de los objetivos de la capacitación. Considerar cuatro criterios básicos para la evaluación: a) Reacciones. Cómo reacciona el personal después de la capacitación, referente al contenido y al proceso en general; b) Aprendizaje. Cuánto han aumentado los participantes sus conocimientos y han desarrollado habilidades y destrezas. c) Comportamiento. Cómo actúa el personal tras la capacitación, preguntarse si hay cambios en su actitud hacia el trabajo, qué comentan respecto a la capacitación, cómo han variado las relaciones interpersonales, etc. d) Resultados o costo beneficio. Se evalúa el impacto de la capacitación en indicadores directamente relacionados con la misma, como

pueden ser número de accidentes, mejoras en la productividad, avances en la calidad de los productos, etc."

#### **BPM**

Según Club BPM (2011), "es un sistema de gestión enfocado a perseguir la mejora continua del funcionamiento de las actividades empresariales mediante la identificación y selección de procesos y la descripción, documentación y mejora de los mismos, partiendo del despliegue de la estrategia de la organización, asegurando la misión empresarial y alienada a la visión de la empresa. Además menciona que actualmente hay mucha confusión en el mercado respecto al término BPM, ya que se piensa que adquiriendo tecnología para la automatización de procesos de negocio se pueden resolver los problemas empresariales y que la mejora en eficiencia vendrá de inmediato. Nada más lejos de la realidad. La tecnología adquirida es sólo un conjunto de piezas de software que no incluyen técnicas, ni metodologías de implementación, ni conocimientos de una gestión transversal de los procesos de negocio de principio a fin".

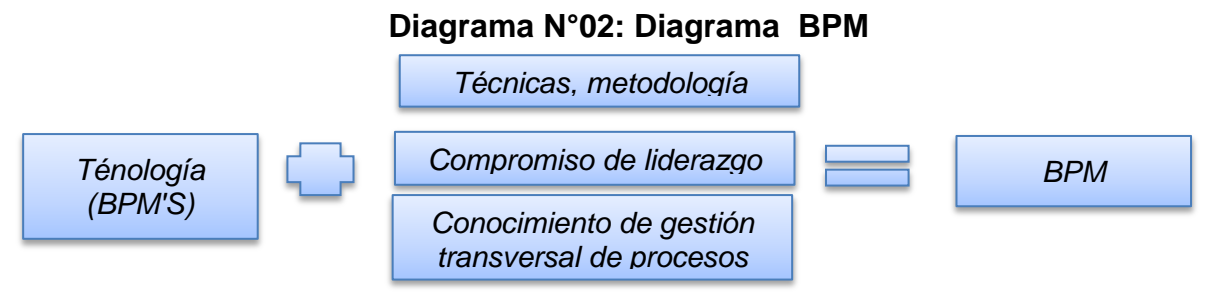

# **Fuente: Elaboración propia**

De acuerdo a lo escrito en el libro del BPM los 7 pasos para el éxito del BPM son los siguientes:

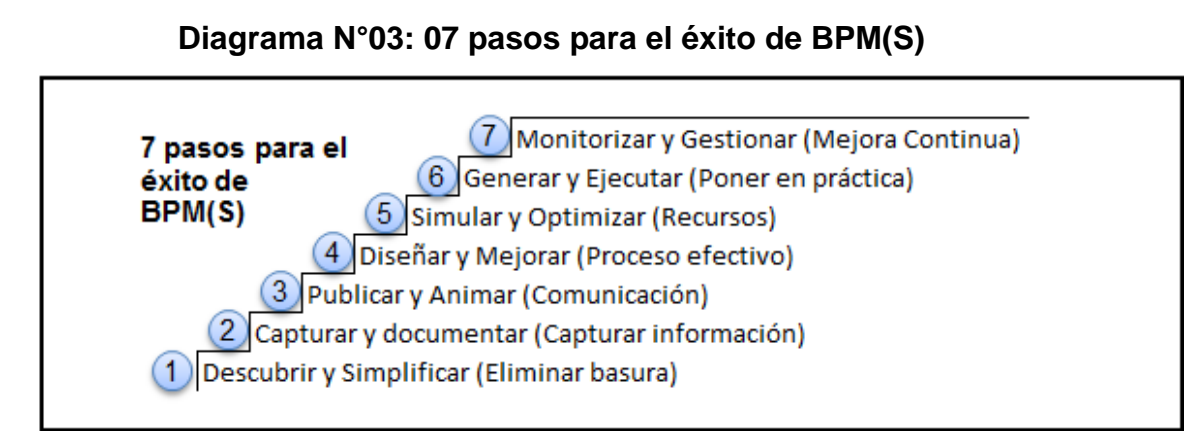

# **Fuente: El libro del BPM (2011)**

# *Paso 1 - Proceso de descubrimiento y Simplificación*

El primer paso da la oportunidad de involucrar a la gente. Cuánto más estén involucrados, después más fácil será su vida cuando se llega a poner en práctica los posibles cambios que usted puede hacer. Se recomienda completamente el uso de talleres y el pasado de moda papel marrón y notas tipo "post-it", más allá de su simplicidad también tiene beneficios psicológicos que a veces se pasa por alto. Por ejemplo, porque el mapa es creado por cada uno físicamente pegando sus ideas en el pedazo de papel, el mapa resultante es de todos. Muy a menudo, cuando alguien actúa como un "escribiente" la gente usa la excusa de "que no era lo que quería decir" y que perciben el escribiente como el propietario.

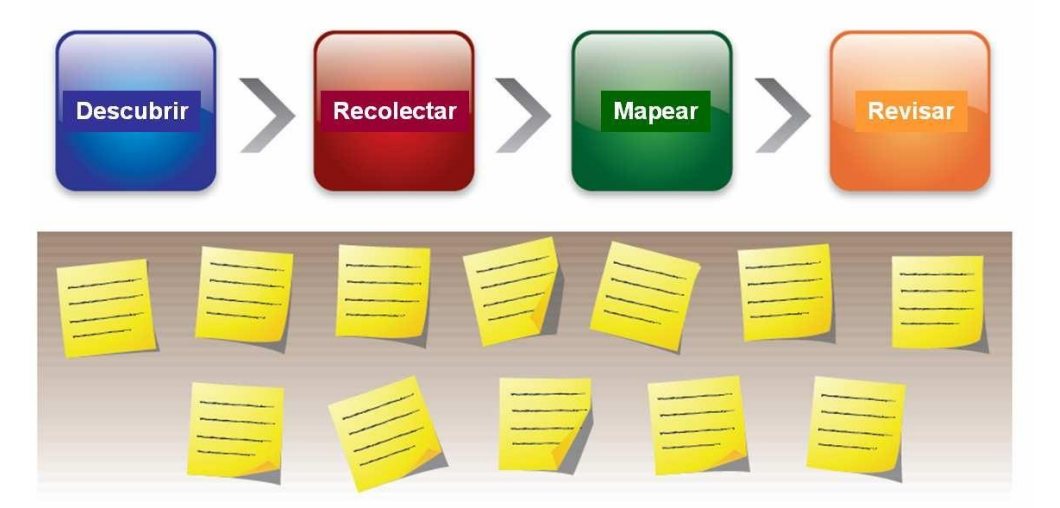

#### **Imagen N° 03: Paso 1 Proceso de descubrimiento y simplificación**

**Fuente: El libro del BPM (2011)**

El grupo con quien va a trabajar debe ser lo más transversal posible a nivel de funciones, garantizando el mayor conjunto de puntos de vista que se pueda obtener. Muy a menudo los participantes en estas sesiones van a comentar sobre el hecho que es la primera vez que han apreciado lo que los otros hacen, o entendido cómo lo que hacen encaja. Esto es importante ya que puede rápidamente identificar las actividades duplicadas u otras actividades que ya no se requieren nunca más.

El propósito de esta etapa es solo acelerar el descubrimiento efectivo de lo que está sucediendo actualmente, e identificar maneras rápidas y fáciles para simplificar el proceso. Si se utiliza bien puede también ser utilizado para identificar las normas, puntos de interrupción en el proceso y las posibles interacciones del cliente con el proceso.

Con el fin de aprovechar al máximo de la oportunidad brindada por este paso, es aconsejable asegurarse de que sus procesos inician y terminan con el cliente (por ejemplo, desde el pedido hasta la entrega o la orden de pago). Las piezas de la simplificación de este paso pueden caer fácilmente fuera del proceso si la gente empieza a preguntarse por qué algunas actividades tienen lugar en todo, aunque puede ser pensado como pensamiento "Lean". No tiene que seguir el detalle de Lean, pero por supuesto puede hacerlo si se adapta mejor para usted. Por último, todo el mundo se encargará de los talleres de manera diferente, lo cual es bueno siempre y cuando hagamos este paso sin tecnología. La tecnología se interpone en el camino y ralentiza las cosas.

#### *Paso 2 - Proceso de Captura y Documentación*

Para algunas personas, la captura y documentación de procesos han sido sus finalidades. Vimos mucho de esto en el mundo de la calidad, y donde el proyecto está impulsado por la regulación, tales como Sarbanes Oxley, todavía puede ser el caso hoy en día.

Muy a menudo entre los profesionales de proceso o los vendedores de tecnología, hay una tendencia a olvidar que muchas organizaciones aún no tienen sus procesos y procedimientos capturados y documentados de una manera significativa. Por supuesto la construcción de un caso de negocio para aquellos que no lo hayan hecho todavía es un gran reto también.

Muchos de los que ya han capturado los procesos lo han hecho usando simples herramientas de diagramación como Visio, mientras que otros han recogido la información en herramientas como Excel. Es fácil criticar estas herramientas o señalar los problemas, pero la realidad es que es lo que la gente tiene y entonces tenemos que trabajar con esa realidad.

La mejor manera de aprovechar los activos que ya tiene es asegurar que todos estos mapas y diagramas son capturados en una especie de almacenamiento central o repositorio.

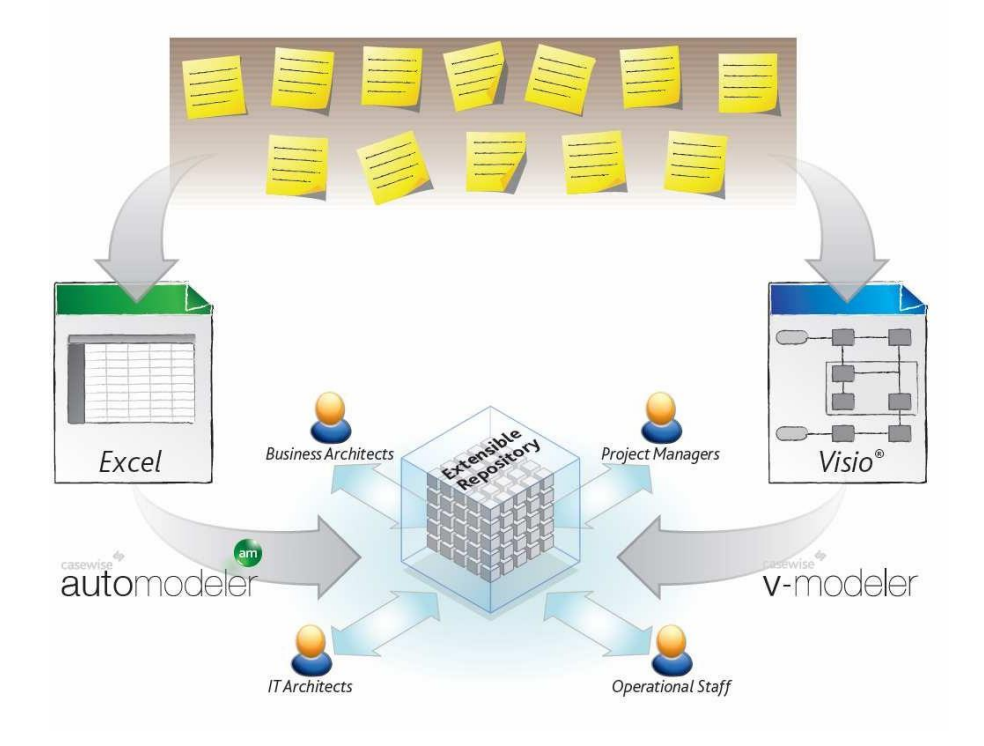

**Imagen N° 04: Captura y documentación**

**Fuente: El libro del BPM (2011)**

De hecho, tomar la salida desde el paso 1 y convertirlos en diagramas de Visio puede ser perfectamente adecuado en algunas situaciones, en otros, una completa herramienta de modelado puede ser mejor. La clave es centrarse en el objetivo, que es capturar, documentar y clasificar toda la información de proceso en un único lugar, utilizando las herramientas con las cuales está familiarizado. En esta etapa, si la captura y la documentación es su meta, entonces preocuparse por las normas, las notaciones y herramientas va en detrimento de su meta.

En muchos casos es el tiempo necesario para llevar a cabo esta fase lo que preocupa a los gerentes de las empresas, ya que es difícil probar el valor. Así que la idea de hacerlo con rapidez y eficacia por lo general tiene un gran atractivo. Como analistas, nuestro trabajo es orientar y facilitar este paso en la misma forma que el paso 1; bien hecho esto también aumentará el apoyo del usuario.

Muchas herramientas BPMS proveen soporte para importar modelos Visio.

#### *Paso 3 - Proceso de Publicación y Animación*

Históricamente, una de las razones de la falta de aceptación por los usuarios de los modelos de proceso fue la forma en que se presentó la información. Todavía hoy sigue sucediendo con algunas herramientas, pero en general la publicación de los procesos es cada vez mejor, aunque todavía hay trabajo a hacer. El punto clave de este paso es recordar que los datos y los procesos son del usuario y que es nuestro trabajo el presentárselos a ellos de la manera que desean. Antes el formato esperado era mediante documentos Word o de otro tipo, pero hoy vemos que cada vez más se hace uso de intranets y portales. Para algunos, los dispositivos móviles también se están utilizando en una base más amplia, especialmente en entornos donde las empresas están haciendo uso real de sus modelos de procesos como los manuales de trabajo para los empleados. Algunos proveedores nuevos se han labrado un nicho de mercado fuera de su capacidad de publicar fácilmente y compartir información del proceso.

Como el foco de este paso es la comunicación, vale la pena mostrar que la animación puede ser realmente útil aquí. A veces es más fácil para la gente entender qué pasó cuando pueden ver objetos moviéndose a lo largo del proceso.

El tiempo y el dinero invertido en obtener la publicación y la comunicación de sus modelos correctamente pagarán los dividendos. Algunas grandes organizaciones gastan decenas de miles de dólares asegurando que la documentación utiliza la imagen de marca de la empresa correctamente y que los usuarios disfrutan de la experiencia. Se ha demostrado que cuanto más fácil es de usar entonces será más frecuente su utilización, y cuanto con mayor frecuencia se utiliza lo más probable es que la gente va querer mantenerlo actualizado. Este ciclo ayuda a asegurar que la gente en el negocio está en la misma onda y que casi seguramente van a describir los problemas con la documentación (asumiendo que, como parte de este paso, hacen sencillo para ellos proporcionar información al equipo de proceso).

Para muchas organizaciones o partes de las organizaciones, esta es la medida de lo que necesitan o desean para continuar su viaje. Ciertamente, el tiempo dedicado a estos tres primeros pasos va a satisfacer muchos requisitos regulatorios y de cumplimiento. Al final del paso 3, en efecto, va a tener una manual de operaciones efectivo, vivo y con aliento.

#### *Paso 4 - Proceso de Diseño y Mejora*

Para algunas personas el paso 4 pudiera llevarse a cabo antes del paso 3, como se ha dicho, todo depende de su objetivo general. En su mayor parte, obtener información, compartida y utilizada lo más pronto posible puede ser muy beneficioso. El tiempo necesario para hacer correctamente esta fase puede ser bastante largo, sobre todo porque el proceso que estaba usando, ahora tendrá que vincularse y conectarse con otros procesos.

Es probable que necesite también considerar los modelos de organización y de datos requeridos para apoyar el proceso o cambios en el proceso. Por lo tanto, es muy probable que vaya a encontrar ventajas usando una herramienta de modelado profesional en esta etapa. El mercado de herramientas de modelado ha explotado en términos de elección en el último par de años, sin embargo, la mayoría de éstas se han centrado solo en procesos y no han tendido a ser basados en los repositorios. Como se ha mencionado, tener un almacenamiento o un repositorio central resultará vital en el manejo de artefactos con eficacia.

La clave es poder elegir, tener la habilidad de decidir si quiere que algunas personas hagan modelos ligeros rápidamente a través de la web, o si preferiría tener más usuarios de negocio para continuar usando Visio. Obviamente para sus analistas va a querer que tengan acceso a una herramienta profesional de alta calidad. El trabajo que se va a requerir de ellos no puede estar hecho todavía en los entornos más ligeros. La clave para esta etapa es la efectividad del proceso, y para ser efectivo, tenemos que ser capaces de alinearnos con la estrategia y las metas, mirar a través de múltiples procesos y conectar con nuestros datos, nuestras aplicaciones y nuestras arquitecturas de red. En muchos aspectos, esta etapa puede ser descrita como dar contenido a la Arquitectura de Negocio, y asegurarse de que todas las piezas encajan. Hasta la fecha, muchos proyectos BPM se han seguido potencialmente por el mismo camino que los entornos 4GL tomaron antes, centrándose demasiado en un elemento y haciendo caso omiso de los demás. Es también la fase donde podríamos necesitar capturar y modelizar las reglas de negocio. Una vez pensamos que tenemos las respuestas que estábamos buscando, podemos seguir adelante.

#### *Paso 5 - Simulación y Optimización de Procesos*

Son muchos en la comunidad de BPM que hablan en contra de la simulación, sin embargo, puede desempeñar un papel importante en muchos proyectos. En parte, esto se ha debido a malentendidos sobre cómo y cuándo es mejor aplicarla. En el 2009 se publicitó mucho los proyectos principales que su se hubiese simulado primero entonces los problemas no habrían ocurrido. También es cierto que para algunos proyectos más pequeños el coste de recolección de datos puede superar a los beneficios.

La simulación, además de permitirnos optimizar los recursos con mayor precisión, nos permite comprender y evaluar los impactos del cambio y predecir los picos y los cuellos de botella en el proceso. Aunque el enfoque de la experimentación funcionará para algunos, los riesgos asociados pueden ser demasiado grandes para otros.

Otro reto al utilizar la tecnología puede ser el nivel de comprensión de los que tratan de utilizar las herramientas. Esto no tiene por qué ser el caso y mucho se puede ganar incluso en la planificación de escenarios básicos.

Una vez más, la clave es tener claro lo que quiere lograr, en la comunidad de Six Sigma el uso de análisis estadísticos se considera como una herramienta clave para entender las causas desde la raíz y encontrar problemas que evaden el simple análisis de procesos. Otros han visto que en los servicios financieros, se ha sido capaz de evaluar y predecir las necesidades de recursos siendo extremadamente útil.

El propósito aquí es mostrar dónde la simulación se ajusta a su estrategia global, y en este caso, requiere modelos bien especificados sobre los que operan.

# E 冨 Análisis Estadístico Planificación de Escenarios Visualizar/Probar Hipótesis

#### **Imagen N° 05: Simulación y Optimización de procesos**

**Fuente: El libro del BPM (2011)**

Utilizar el tipo adecuado de simulación es más fácil para probar y optimizar antes de la implementación y también de volver a evaluar el impacto de los cambios en una parte de su proceso o sistema en contra de otros.

Puede ser que no sea una necesidad para usted, pero sería conveniente asegurarse que tiene la capacidad y el conocimiento para usarlo cuando corresponda.

# *Paso 6 - Generación y ejecución de proceso*

Este es el paso que ha sido el motor para muchos de los proyectos de BPM de hoy; como hemos visto hay muchas cosas que hay que hacer antes de este paso si queremos lograr los máximos beneficios. La generación de flujos de trabajo (workflows) desde los modelos de procesos es una de las principales ventajas de las herramientas profesionales de modelado sobre el uso de los diseñadores simples de flujos de trabajo incluidos en muchos sistemas BPMS. Una parte del

desafío enfrentado por los que han utilizado esto como un punto de partida ha sido la forma de conectar diversos procesos en conjunto o para realizar análisis de impacto al cambiar los flujos.

El uso del término flujo de trabajo en lugar de flujo de proceso se utiliza a propósito. Hay muchas maneras diferentes de expresar un mapa/modelo/diagrama de flujos de proceso, cualquiera puede servir al propósito de la simplificación o la comunicación. Pero, si desea generar y ejecutar un sistema entonces la descripción del flujo de trabajo tiene que ser muy precisa. Mirando de otra manera, el modelo de flujo de trabajo es nada más que una representación visual de un programa de ordenador, y todos sabemos que si tuviera que escribir un programa, entonces usted tiene que ser muy específico. Este desafío sobre mayor precisión contra falta de precisión es la causa de muchos de los debates en la comunidad de procesos de hoy en día.

Idealmente usted debería buscar un entorno que le permita fácilmente vincular los modelos de flujo de trabajo precisos con los modelos de proceso imprecisos, permitiéndole a continuación generar los flujos de trabajo y ejecutarlos en su motor elegido.

La habilidad de ser capaz de rastrear hacia delante y hacia atrás a través de los diversos elementos (modelo de proceso, el modelo de flujo de trabajo, elemento de la aplicación) le hará la vida mucho más fácil. Debe tener en cuenta que lingüísticamente es más importante tener un vínculo "descrito por" que un vínculo de tipo "herencia", a medida que navega va a invariablemente a identificar un aumento de la "vaguedad" - esto es normal y es ventajoso desde un punto de vista de negocio.

#### *Paso 7 - Monitorización y Gestión de Procesos*

Asumiendo que su objetivo final es la gestión continua de su negocio, entonces tener un cuadro de mando adecuado es esencial. Como con el paso 3, la forma de compartir eso es importante y es muy probable que los gerentes de hoy deseen tener acceso a esos datos a través de dispositivos móviles o con alertas por correo electrónico. Sin embargo, el objetivo del panel es seguir y alertar, para no volver a configurar los sistemas. La complejidad de las empresas significa que es muy probable que cualquier proceso exista de forma aislada. Las alertas sirven para permitir a los gerentes asignar el personal de una manera apropiada para examinar los asuntos.

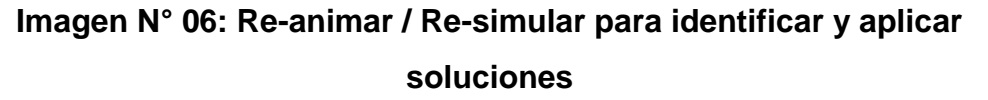

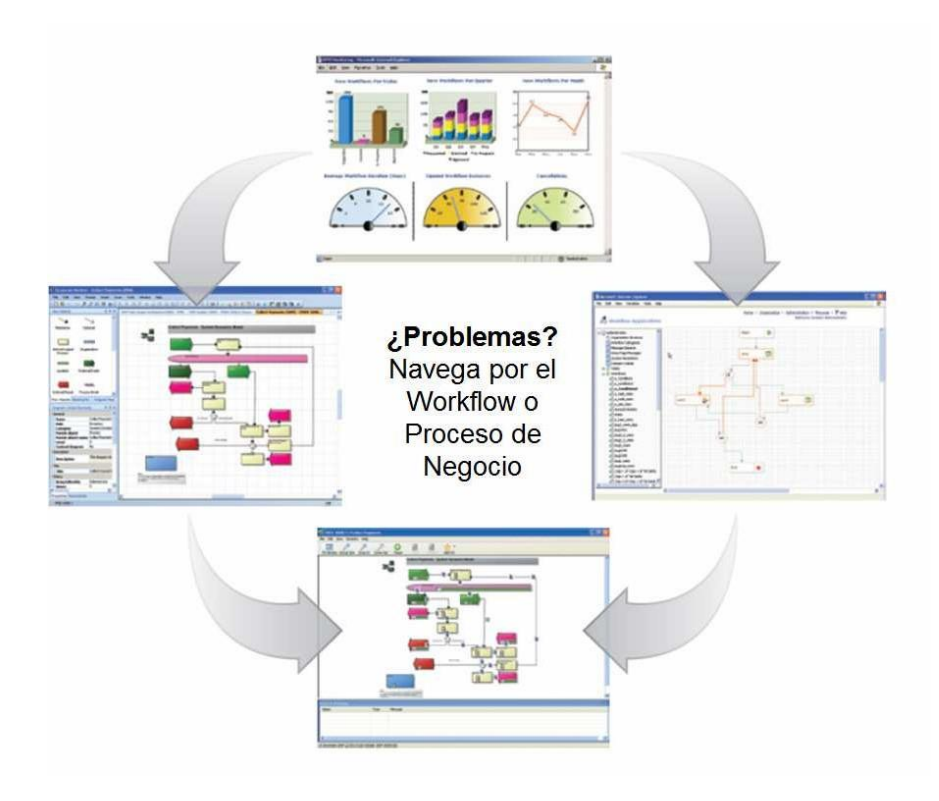

#### **Fuente: El libro del BPM (2011)**

En algunos casos puede ser cierto que una simple reasignación de recursos podría ser posible, pero en otros casos puede requerir rehacerlo o un proceso.

En estos casos es importante que un analista pueda dedicarse, a fin de examinar la cuestión en su conjunto. Los eficaces cuadros de mando de proceso son más que un simple indicador de grafico; son una ventana a través de la cual puede ver lo que está ocurriendo en su negocio, no solo en la aplicación de software. Lo ideal sería que su cuadro de mando se uniera a cuadro de mando integral de su empresa, si lo tiene.

Cuando un analista "abre la campana" tendrá que ser capaz de enlazar directamente con los flujos de trabajo en el caso de problemas potenciales del sistema, o con los flujos de proceso en el caso de problemas más sistémicos. Tener la capacidad de navegar directamente a través de su proceso y arquitectura de datos es vital si quieren evitar una mentalidad de silo. Para muchas organizaciones hoy en día hay un riesgo real referente a que simplemente se moverán de silos funcionales a los silos de proceso. La única manera de evitar esto es asegurarse que sigan buscando a través, así como arriba y abajo, y que monitorizan constantemente los efectos fuera del proceso.

Cuando se hace bien, este sistema de gestión de información le permitirá mejorar continuamente sus procesos; sin embargo se recomienda encarecidamente que no limitan la mejora para gestionar lo que es y siempre considerar qué más.

#### **Estantes Pre-pull**

Esta herramienta es aplicada en la empresa Toyota donde como lo menciona Jorge Quintero (2016) "Según el procedimiento de citas, el Asesor de Servicio debe entregar una copia de la pre orden de trabajo indicando que tipo de trabajo se va a realizar, y que repuestos va a necesitar al coordinador de repuestos para que este a su vez separe los repuestos y los pase al estante pre- pull. Esto con el fin que el técnico no se quede esperando para la entrega de los repuestos".

En este estudio queremos replicar esta herramienta para de igual manera disminuir los tiempos de espera de los técnicos por parte de servicios y los asesores de venta por parte del área comercial de repuestos.

Las principales funciones de estas herramientas según Toyota Motor Corporation (2012):

- 1. Compartir información entre los departamentos de repuestos y servicios.
- 2. Visualizar el estado del proceso del pedido para asegurar que todos los repuestos estén preparados a tiempo para las citas.

3. Identificar claramente las irregularidades de modo que las contramedidas se tomen rápidamente.

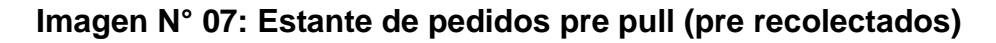

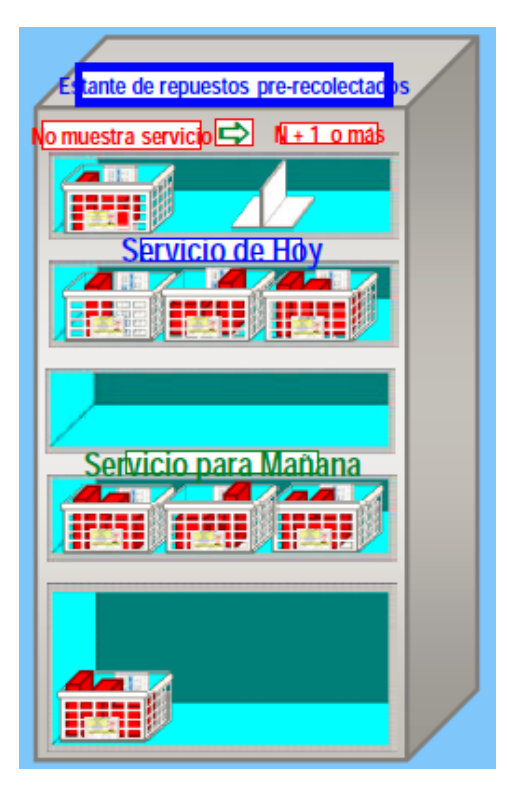

**Fuente: Toyota Motor Corporation**

#### **Estantes para calzadas**

Imitando la metodología anteriormente mencionada, se busca plantear la implementación de un estante similar pero con el uso único para pedidos calzados, en el cual la metodología es que según el criterio de periodo de inmovilización de los repuestos calzados, estos se ubican en los distintos niveles de los estantes, siendo los primeros niveles los repuestos con menor tiempo de inmovilización; esto nos permitiría optimizar la medición del costo de almacenamiento de las calzadas, además de que estas por su propia condición se presume que son pedidas por urgencias, por lo tanto su periodo máximo dentro del almacén debe ser máximo 3 días. Adicionalmente se identificarán con tarjetas de colores de acuerdo a su situación donde se considerarán los datos del pedido como código SAP del cliente, nombre del cliente, nombre del asesor/técnico solicitante.

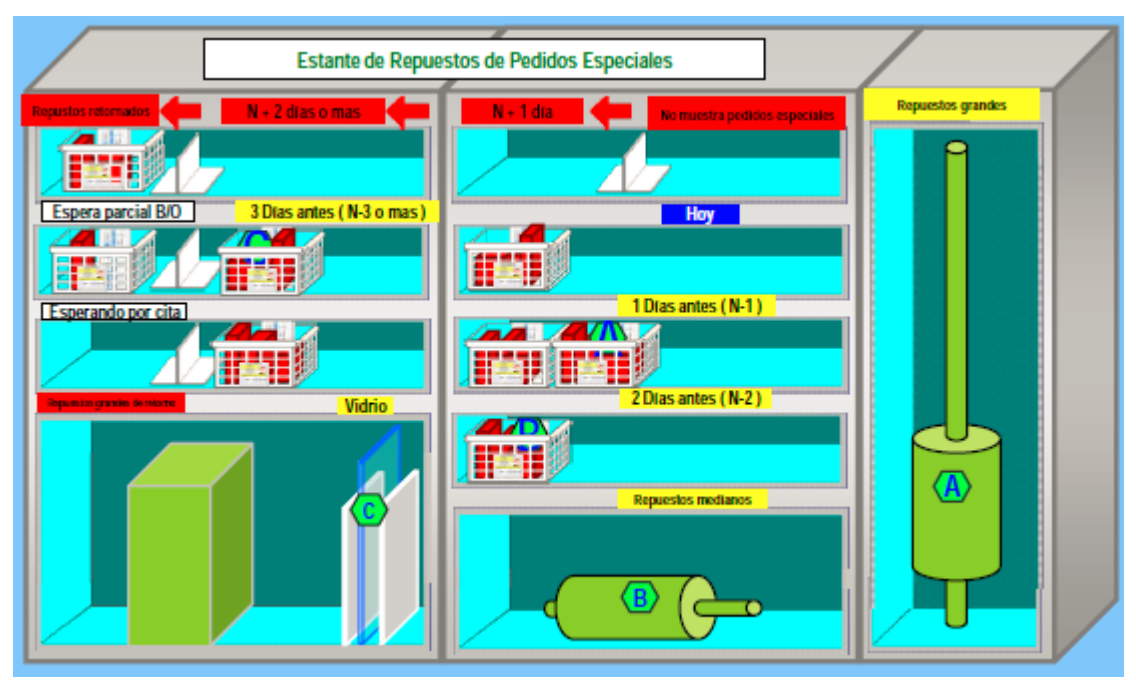

#### **Imagen N°08: Estante de calzadas**

**Fuente: Toyota Motor Corporation**

# **GESTIÓN DE LA CALIDAD\_ 7 HERRAMIENTAS BÁSICAS DE LA CALIDAD**

### **Según Lean Sis Productividad**

"1- Diagrama causa-efecto o también llamado diagrama Ishikawa o espina de pez es la representación gráfica y sencilla a modo de mapa mental, donde se ve rápidamente y de forma clara cuáles son las causas, problemas o espinas a analizar, y cómo se relacionan con el problema o efecto. Con esta herramienta de análisis bien elaborada podemos detectar la relación entre un indicador de calidad y los factores que contribuyen a su existencia.

2- Hoja de recopilación y/o recopilación de datos, como su nombre indica esta herramienta sirve para reunir datos y clasificarlos según determinadas categorías, mediante la anotación y registro de sus frecuencias bajo la forma de datos.

3- Histograma es una visión gráfica y clara de las variables del sistema. Nos permitirá mostrar y comparar los resultados de un cambio en el sistema, la identificación de anormalidades y, en definitiva, es una herramienta que esclarece de forma objetiva la calidad de un producto, el desempeño de un proceso o el impacto de una acción de mejora.

4-Diagrama de Pareto o la regla del 80-20 es una herramienta que nos va a facilitar la toma de decisiones en función de la prioridad de los problemas o las causas que los generan. Según Vilfredo Pareto, "el 80% de los problemas se pueden solucionar, si se eliminan el 20% de las causas que los originan".

5 - Estratificación, toda la información debe ser estratificada de acuerdo a departamentos y acciones específicas con el objeto de asegurarse de los factores asumidos y poder aislar la causa de un problema. Cada grupo es un estrato y se define en función de la situación concreta que se quiera analizar. Su representación se hace normalmente a través de un histograma.

6-Diagrama de dispersión. Esta herramienta gráfica nos permite analizar si hay algún tipo de relación entre 2 variables. Calculando el coeficiente de correlación se puede ver el grado de relación entre ambas y si es negativo, positivo o nulo.

7-Gráfica de control se utiliza para evaluar la estabilidad de un proceso y detectar las causas aleatorias o específicas de variación."

#### **LEAN MANUFACTURING**

Lean Manufacturing es una filosofía de trabajo que persigue la mejora continua mediante la eliminación de actividades que no añaden valor. Estas actividades se clasifican en los siguientes grupos conocidos como 7 pérdidas:

- Defectos de calidad
- Transportes de materiales innecesarios
- Movimientos de operarios innecesarios
- Esperas
- Inventarios excesivos
- Reprocesos o retrabajos
- Sobreproducción

#### **HERRAMIENTAS LEAN**

Son muchas las herramientas con las que se trabaja dentro de la filosofía Lean Manufacturing con el objetivo de atacar las siete pérdidas. Entre ellas podemos destacar las que usaremos en la presente tesis

- Redistribución en planta: disposición optimizada de los elementos del sistema productivo
- Gestión de stocks: minimización de los niveles de stock
- 5S: mejora de los niveles de organización, orden y limpieza en el entorno de trabajo
- Estandarización de procesos
- Autocontrol: documentación y control de la calidad por el propio operario
- Value Stream Map: representación gráfica de los flujos de proceso, materiales e información

#### **VAN**

Según Altuve (2004) "Es el modelo o método de mayor aceptación, y consiste en la actualización de los flujos netos de fondos a una tasa conocida y que no es más que el costo medio ponderado de capital, determinado sobre la base de los recursos financieros programados con antelación. Esto descansa en el criterio ya esbozado en anteriores oportunidades; las decisiones de inversión deben aumentar el valor total de la empresa, como parte de una sana y productiva política administrativa. Algunos autores señalan que, en ciertos casos, es pertinente usar lo que se denomina la tasa de descuento, que no es otra cosa que la tasa que se usa en el mercado para determinar la factibilidad financiera de los proyectos de inversión.

Teóricamente, se dice que si el VAN 0 se acepta la propuesta de inversión. Al respecto, Johnson (1998) se expresa así: "En resumen, un proyecto de inversión de capital debería aceptarse si tiene un valor presente neto positivo, cuando los flujos de efectivo esperados se descuentan al costo de oportunidad". (p. 45) Como complemento del valor actual neto, se puede utilizar el Índice de rentabilidad, o relación beneficio-costo de un proyecto, el cual consiste en dividir el VPN entre el desembolso inicial o inversión inicial. Si se llama: IR = Índice de rentabilidad VAN = Valor actual neto Io = Inversión inicial Tenemos: Si IR

es igual o mayor que 1, la propuesta de inversión es aceptable. Tanto el VAN como el IR son modelos que se complementan."(p.15)

#### **TIR**

Según Altuve (2004) "Es aquel valor relativo que iguala el valor actual de la corriente de ingresos con el valor actual de la corriente de egresos estimados. Es decir, este concepto envuelve criterios de matemáticas financieras al referirse a valores actuales, y criterios contables al mencionar o incluir corrientes de ingresos y egresos. Efectivamente, se trata de actualizar una corriente de ingresos (flujos netos esperados) al momento cero o inicial de la inversión, y compararla con el valor actual de una corriente de egresos (volumen de inversión en ese momento) a una tasa K ó i denominada costo de capital o costo de oportunidad de la empresa, enmarcada en una estructura adecuada, previamente determinada."(p.12)

#### **2.3 Definición de Términos**

#### **SAP**

El blog Consultoría SAP (2014) nos da la siguiente perspectiva de SAP:

"SAP es un sistema. Un programa, software para la computadora. Estamos hablando de una tecnología. Desde sus inicios, es un programa para aplicaciones de negocios. "SAP AG" es la empresa multinacional alemana creadora de lo que hoy todo el mundo conoce como SAP. Ellos son los responsables de todo lo que hoy el mundo realiza con este potente programa, y de todas las metodologías y "buenas prácticas" que han ido desarrollando y el mundo ha ido aplicando a lo largo de los años (desde 1970 hasta nuestros días).

Cuando se habla de que SAP es un ERP, es porque partiendo de la definición de ERP (Enterprise Resource Planning) que en castellano sería Sistema de Planificación de Recursos Empresariales, SAP es sin lugar a dudas esto y mucho más... al ser un sistema modular que combina muchísimas áreas de la organización entre sí formando así un todo integrado que posibilita la comunicación e interacción de los datos,

procesando así grandes cantidades de datos y obteniendo información útil para la toma de decisiones."

#### **CRM**

Acerca de CRM Rouse (2006) menciona lo siguiente:

"La CRM (Gestión de relaciones con los clientes) es un término de la industria de la información que se aplica a metodologías, software y, en general, a las capacidades de Internet que ayudan a una empresa a gestionar las relaciones con sus clientes de una manera organizada. Por ejemplo, una empresa podría crear una base de datos de clientes que describiese las relaciones con suficiente detalle para que la dirección, los agentes de ventas, las trabajadores de servicio y, tal vez, los clientes, puedan acceder directamente a dicha información, responder a las necesidades de los clientes con planes de productos y ofertas, recordar a los clientes distintas necesidades de servicio, saber qué otros productos ha adquirido un cliente, y así sucesivamente."

#### **Mix de stock**

Es una combinación de productos de una empresa. El stock es determinado por la demanda de ciertos productos y la probabilidad de vender estos productos.

#### **Vehículos comerciales**

Se entiende por vehículos comerciales a las unidades como camiones, tractos, buses y urbanos.

#### **Sprinter**

Estas unidades son llamadas de esta forma debido al nombre del modelo, dentro de estas se consideran a todas las unidades de carga liviana que tiene uso comercial.

#### **Autos**

Se considera dentro de la clasificación de autos todos los autos. Camionetas marcas Mercedes Benz, Chrysler, Jeep, etc.

#### **SID**

Sistema de información DIVEMOTOR, este sistema nos permite obtener las unidades compradas por nuestros clientes desde el año 2006, de esta forma podremos procesar esta información para la programación de citas y la información de la flota de nuestros clientes.

#### **Flota vehicular**

Se refiera a la cantidad de unidades con sus números de chasis, placas que tiene cada cliente o grupos de clientes.

#### **Worflow**

Es el estudio de los aspectos operacionales de una actividad de trabajo: cómo se estructuran las tareas, cómo se realizan, cuál es su orden correlativo, cómo se sincronizan, cómo fluye la información que soporta las tareas y cómo se le hace seguimiento al cumplimiento de las tareas.

#### **Repuesto Calzado**

Se refiere al repuesto que cuando es solicitado por el cliente no se encuentre en stock en la sucursal, entonces se procede a ser solicitado de otra sucursal a nivel nacional o del centro de distribución ubicado en Lurín-Lima, a los repuestos que han sido solicitados mediante este procedimiento se les denomina calzado.

#### **Rotación de repuestos**

La rotación de repuestos en la empresa de estudio se mide de acuerdo si se generaron ventas en los últimos 6 meses, de acuerdo a esto se clasifican en A que son los que han tenido movimiento mayor igual a 5, B que son los que han tenido movimiento mayor igual a 3, los tipo C que son los que han tenido movimiento menor a 3.

#### **Speach**

Este término es un americanismo que se refiere al discurso del asesor de venta durante su atención al cliente.

#### **Roll play**

Esta técnica se refiere a la simulación de una situación determinada, en este caso se simulará la atención al cliente, donde se simularan diversos casos de acuerdo a los tipos de cliente que se puedan presentar.

#### **Mostrador**

En el contexto de estudio mostrador se refiere al canal de venta de repuestos, en el que concretamente solo se le brinda al cliente la venta del repuesto más no el servicio.

#### **Picking**

Dentro del entorno de la empresa se define picking como la actividad de registrar los ítems desde almacén de un pedido en SAP para su respectivo despacho a mostrador o taller.

#### **Taller**

En el contexto de estudio taller se refiere al canal de venta de repuestos, en el que se le brinda además de repuestos, el servicio de mano de obra a los clientes.

# **CAPÍTULO 3 DIAGNÓSTICO DE LA REALIDAD ACTUAL**

#### **3.1 Descripción general de la empresa**

#### **3.1.1. La Empresa**

DIVEMOTOR es una empresa peruana con más de 24 años de experiencia en el mercado automotriz. Está dedicada a la comercialización de autos, camiones y buses y a brindar soporte y servicio Post Venta.

Actualmente DIVEMOTOR cuenta con más de veintiocho puntos de atención a nivel nacional, brindando un servicio de calidad en la venta de automóviles Mercedes-Benz, Jeep, Dodge y Ram; buses y camiones Mercedes-Benz y camiones Freightliner. Así mismo, Divemotor se esfuerza cada día por ofrecer el mejor servicio post-venta y brindar el mayor stock de repuestos.

DIVEMOTOR vela por el bienestar de casi 1,400 familias, por lo que trabaja arduamente para que sus colaboradores sientan que son personas que generan valor y son reconocidas por la empresa.

Ha sido reconocida como la mejor Marca Empleadora del sector automotriz. Esta distinción es otorgada por Laborum y Apoyo Comunicación, ambas instituciones elaboraron el estudio "Marca Empleadora 2016", donde DIVEMOTOR fue elegida como la empresa más atractiva en su rubro.

Según la encuesta realizada por Merco Talento 2016, DIVEMOTOR se ubica entre las 100 mejores empresas del país, y ocupa el primer puesto en el sector automotriz por segundo año consecutivo.

Este 2017, DIVEMOTOR ha logrado posicionarse en el mercado como la empresa líder en vehículos pesados y con un notable crecimiento en la división de automóviles, es por eso que se busca fortalecer el servicio postventa día con día siendo este la columna vertebral del negocio, ya que si se logra fidelizar el cliente se producirá un ciclo de recompra.

#### **Misión de la empresa.**

Como empresa comercializadora de autos, buses, camiones y servicio post-venta en el negocio automotriz, aseguramos la calidad del servicio de venta y post-venta

logrando la lealtad y la satisfacción de nuestros clientes y la retribución adecuada a los accionistas. Contribuimos al desarrollo de nuestra sociedad mediante nuestro compromiso de inversión a largo plazo y el desarrollo personal y profesional de nuestros colaboradores.

#### **Visión de la empresa.**

Ser líder en los mercados en los que competimos y ser reconocidos por la calidad del servicio que prestamos

#### **3.1.2 Organigrama de la empresa**

#### **Diagrama 04: Organigrama DIVEMOTOR**

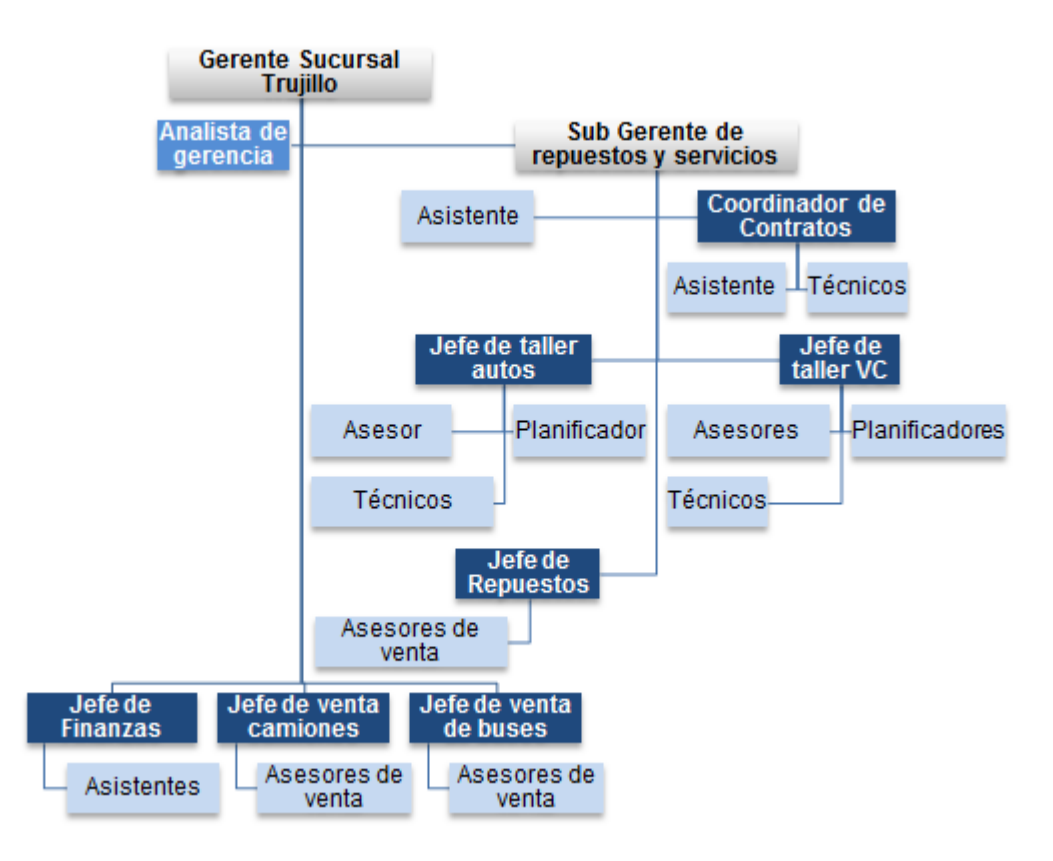

**Fuente: Divemotor**

#### **3.1.3 Distribución de la empresa**

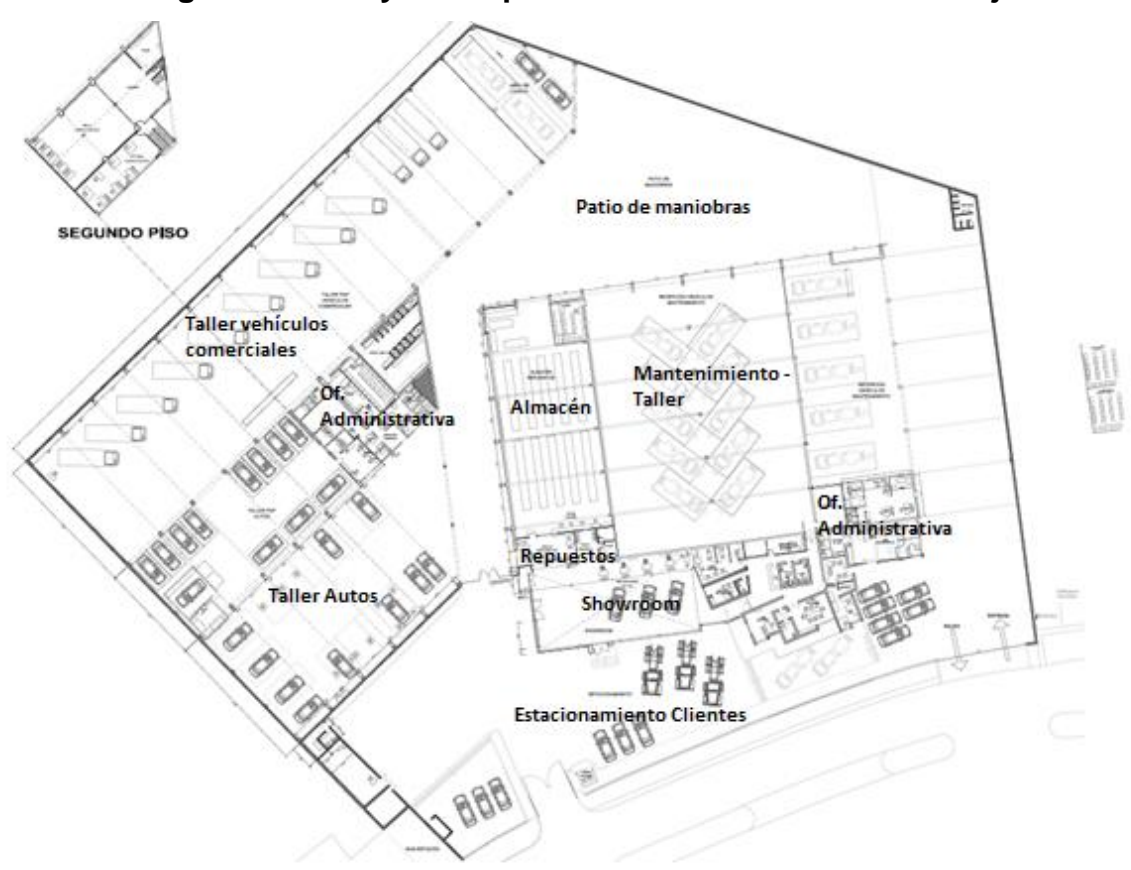

**Imagen N° 09: Layout empresa DIVEMOTOR sucursal Trujillo**

#### **Fuente: DIVEMOTOR**

#### **3.1.4 Numero de personal**

Se cuenta con 110 personas laborando en DIVEMOTOR Trujillo considerando los siguientes puestos:

- Gerente Sucursal
- Analista Gerencia
- Sub Gerente de repuestos y servicios
- Jefes de taller
- Jefe de repuestos
- Coordinador contratos de mantenimiento
- Asesores de venta
- Planificadores
- Técnicos
- Jefes de venta de buses y camiones
- Jefe de finanzas
- Asistente de administración y finanzas.

#### **3.1.5 Principales productos o servicios**

DIVEMOTOR es una empresa en el rubro automotriz en las líneas de autos, buses, camiones y servicio postventa. Representantes del grupo Daimler A.G. y Chrysler Group LLCC, fabricantes de marcas de prestigio mundial tales como Mercedes Benza, Freightliner, Western Star, Chrysler, Jeep, Dodge y Ram.

#### **3.1.6 Cantidad de servicio realizado**

En Trujillo durante el año 2017 tiene la siguiente facturación mensual en postventa a agosto 2017:

| <b>MES</b> | <b>REPUESTOS(\$)</b> | SERVICIOS(\$) | TOTAL(\$) |
|------------|----------------------|---------------|-----------|
| enero      | 402,004              | 323,190       | 725,194   |
| febrero    | 404,984              | 396,712       | 801,696   |
| marzo      | 308,104              | 333,645       | 641,749   |
| abril      | 349,059              | 425,943       | 775,002   |
| mayo       | 478,313              | 442,344       | 920,657   |
| junio      | 405,920              | 422,083       | 828,003   |
| julio      | 448,478              | 445,766       | 894,244   |
| agosto     | 547,875              | 431,609       | 979,484   |
| total      | 3,344,738            | 3,221,291     | 6,566,029 |

**Tabla N° 02: Facturación mensual postventa DIVEMOTOR**

**Fuente: Divemotor**

# **3.1.7 Descripción del flujo de operaciones**

A continuación se muestra diagrama de flujo de la atención por taller.

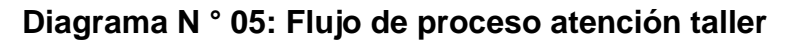

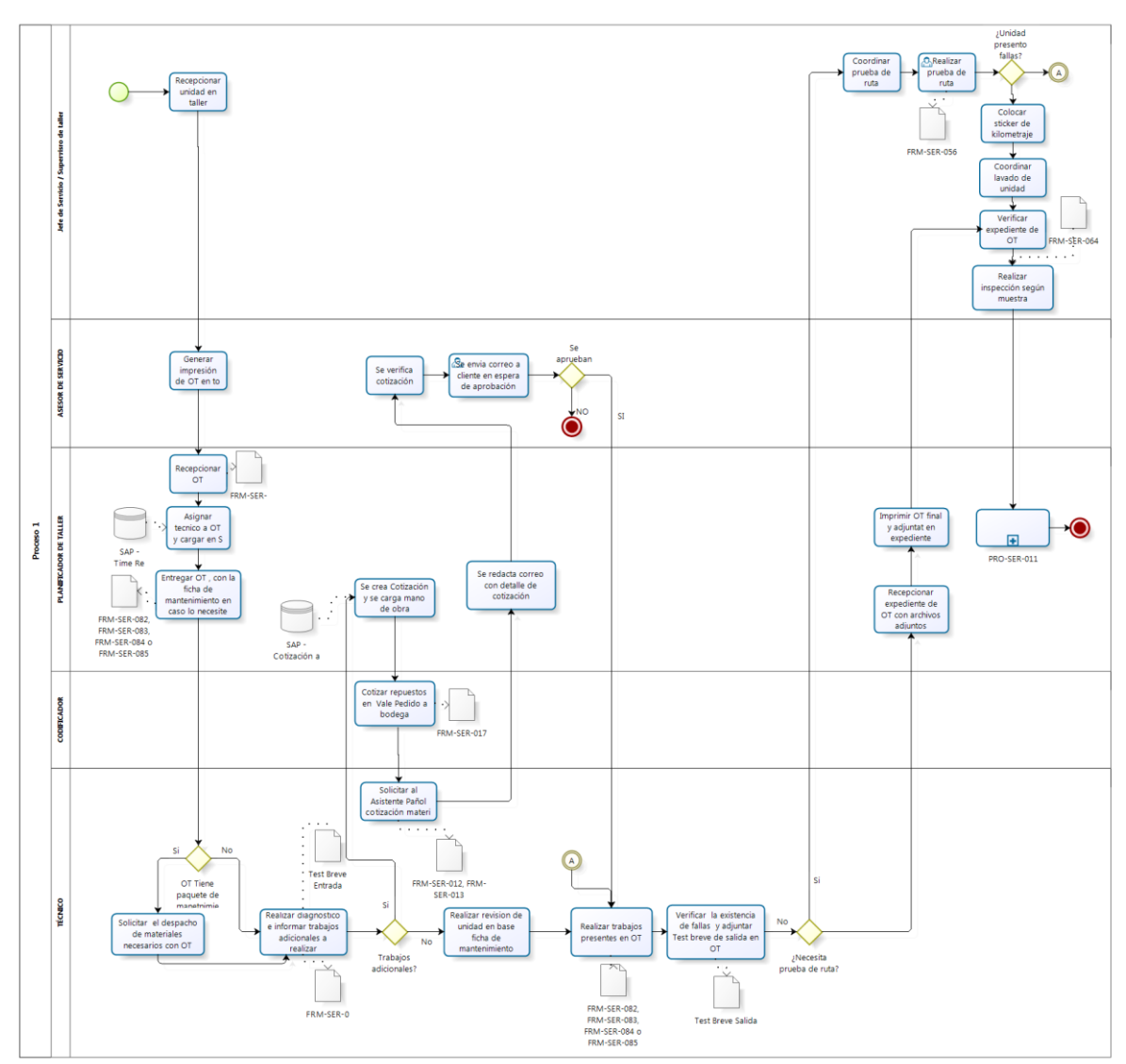

# **Fuente: DIVEMOTOR**

A continuación se muestra diagrama de flujo de la atención por repuestos.

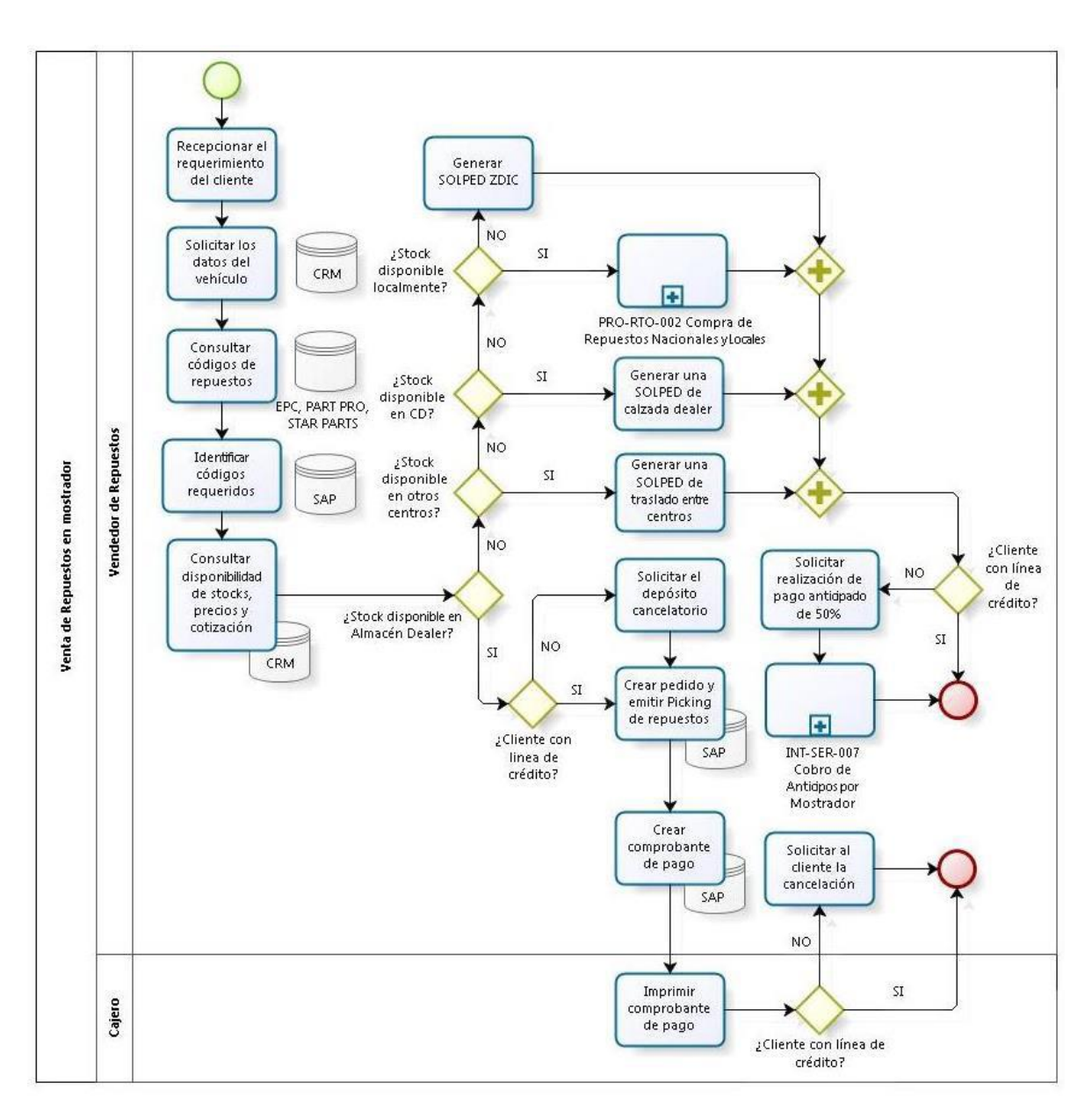

**Diagrama N ° 06: Flujo de proceso atención mostrador**

**Fuente: DIVEMOTOR**

# **3.2 Descripción particular del área de la empresa objeto de análisis**

### 3.2.1 Causa Raíz 01

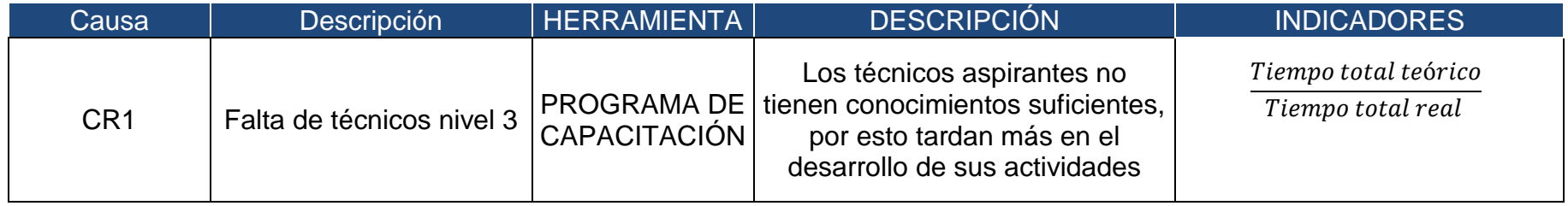

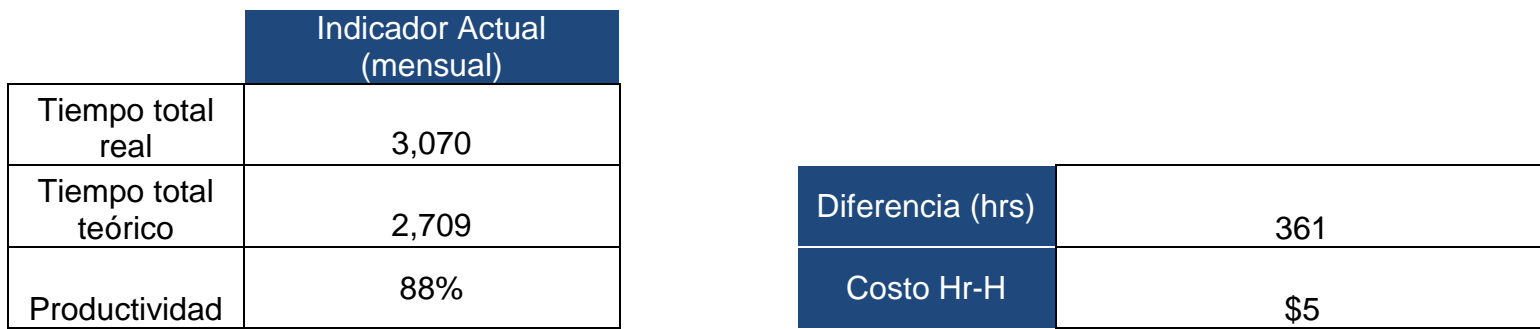

En este costo consideraríamos las horas restantes para que se cumpla el 100% de productividad

Costo total \$1,804

# 3.2.2 Causa Raíz 02

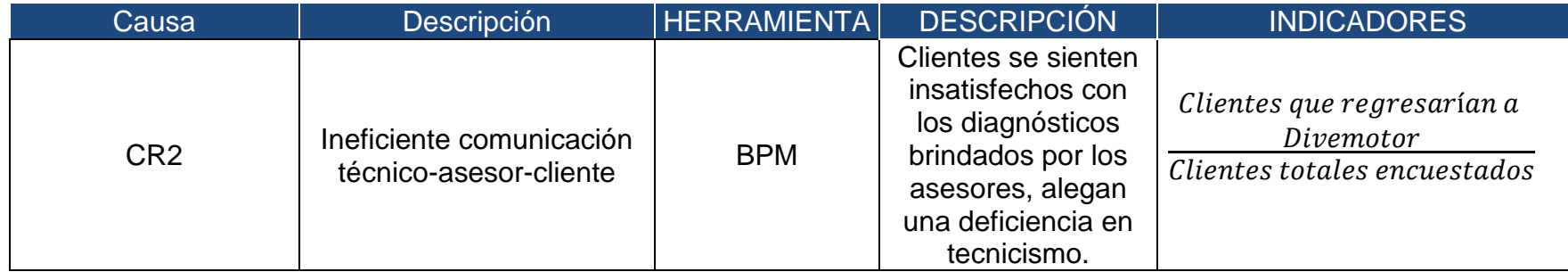

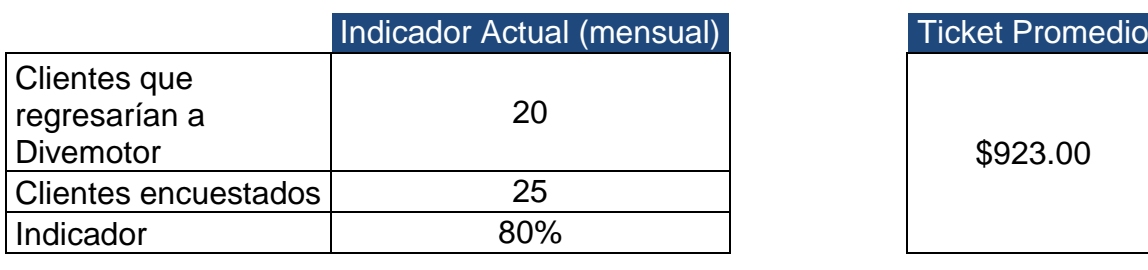

En este costo de debe considerar el ticket promedio por unidad, multiplicado por los clientes que contestaron que ya no regresarán a Divemotor.

Costo total mensual **\$4,615** 

#### 3.2.3 Causa Raíz 03

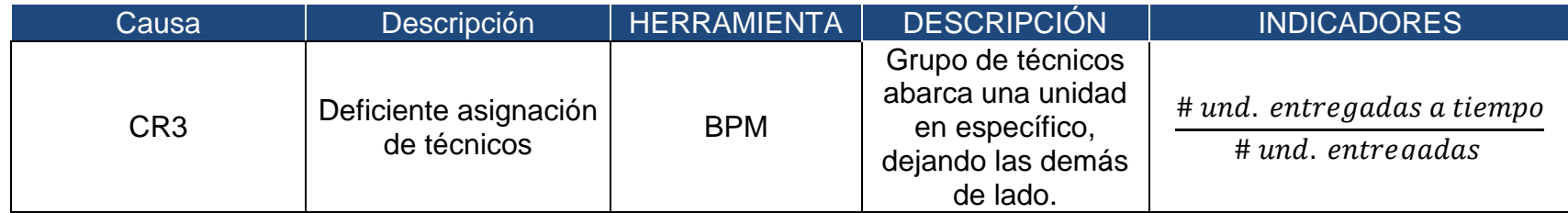

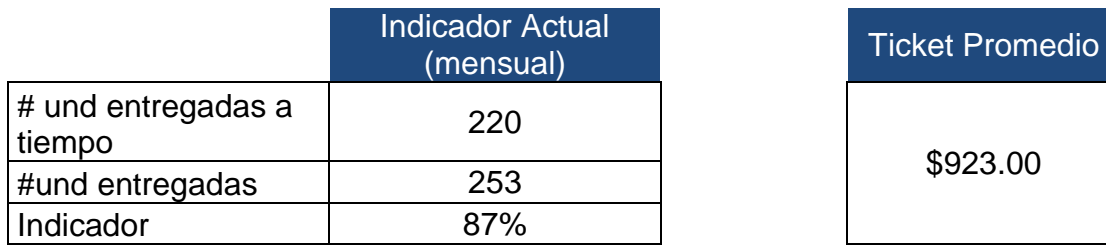

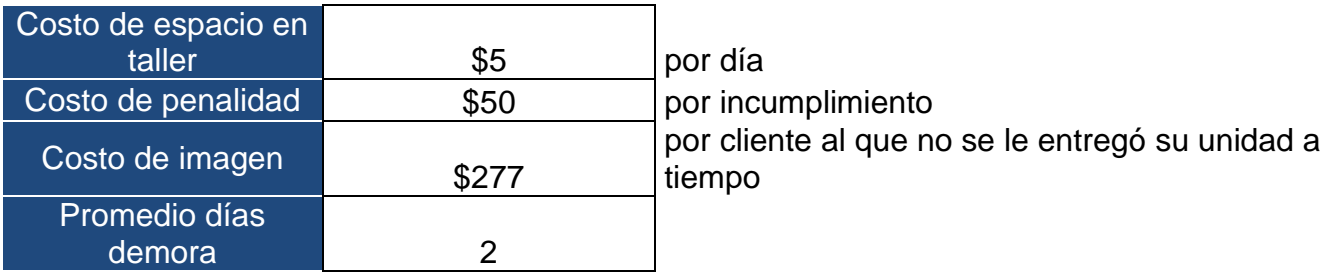

En este costo consideramos los costos de espacio en el taller, el costo de la penalidad ya que si no se entrega a tiempo la unidad se deberá dar un vale de consumo por \$50 por el incumplimiento y finalmente el costo de imagen, en donde consideramos según Arroyo Figaredo(2012) 10 personas que dejan de ingresar por la mala recomendación del cliente y en facturación considerando el 3% de potencial que se tenía con esos clientes

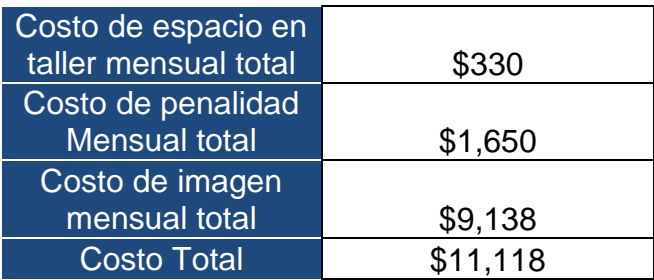

#### 3.2.4 Causa Raíz 04

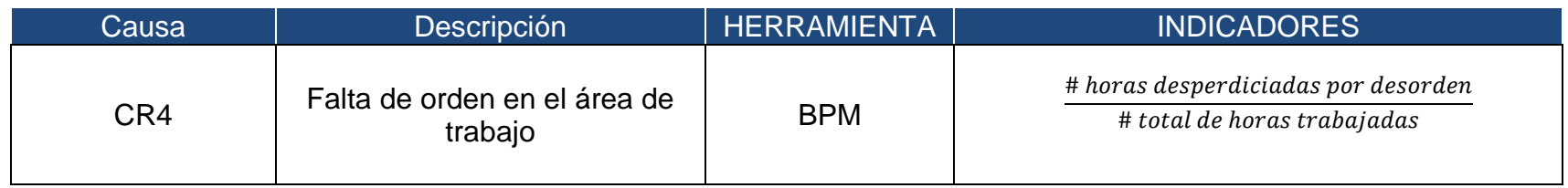

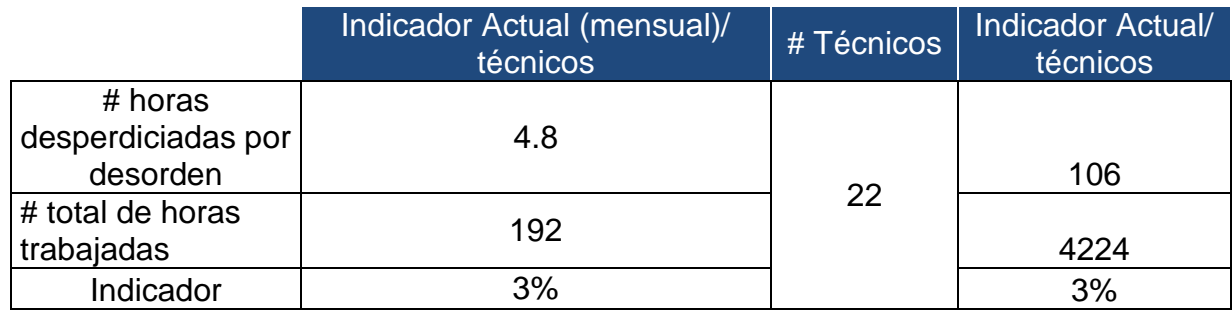

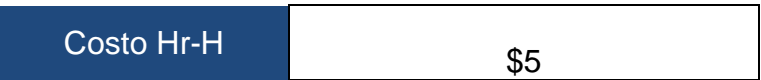

En este costo se considerará el producto de las horas desperdiciadas por el desorden por el costo de la Hr-H

Costo total mensual and the state of \$528

#### 3.2.5 Causa Raíz 05

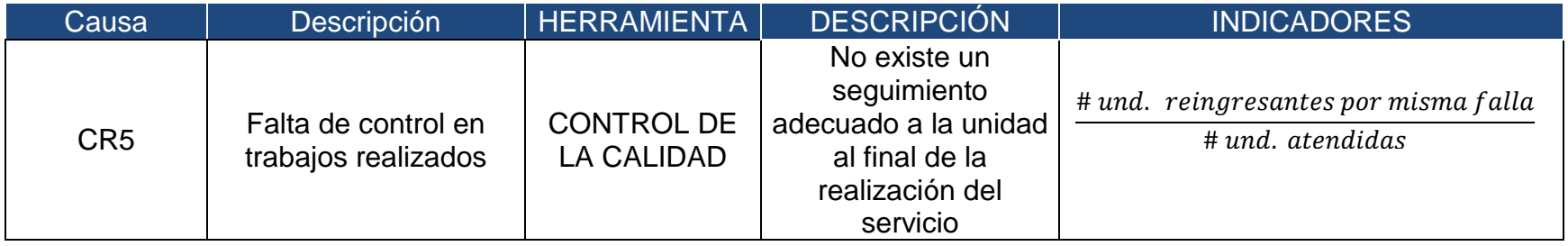

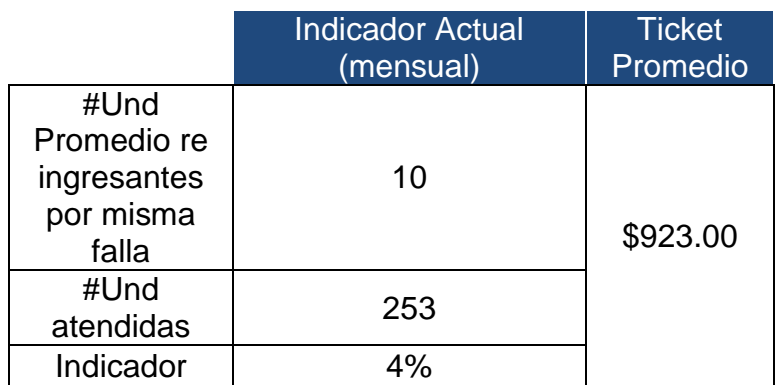

Cuando una unidad es reingresante, no se le cobra el costo del reingreso al cliente, cargándose esa facturación a los costos internos, por esto el costo de esta causa raíz será el costo de reparación de las unidades re ingresantes según el ticket promedio por unidad

Costo1 de la causa raíz 5 \$9,230

Ahora a este costo se puede adicionar el costo de imagen, que según Arroyo Figaredo(2012), una persona insatisfecha comenta a una media de 10 personas de su descontento, a las cuales le pondremos un porcentaje de potencial respecto al ticket promedio que hemos considerado en un 3%

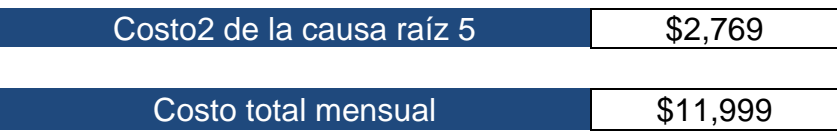

3.2.6 Causa Raíz 06

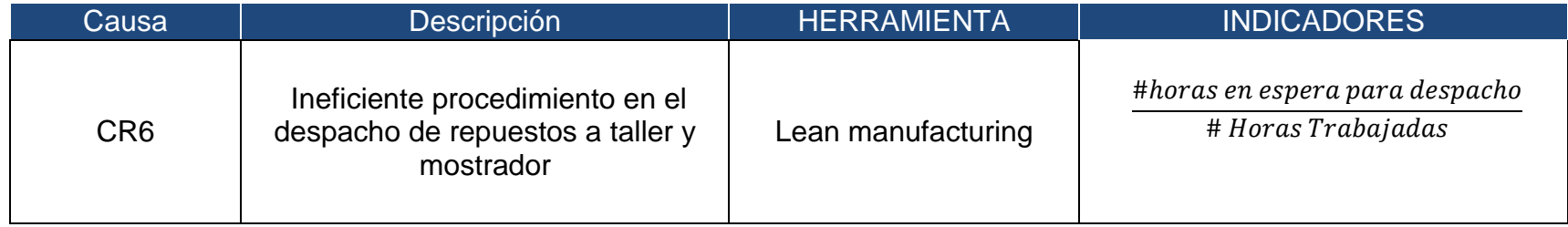

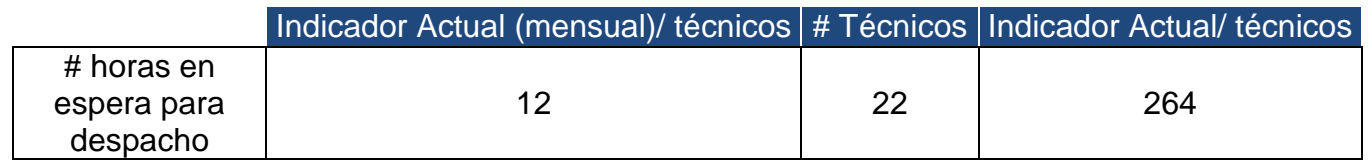

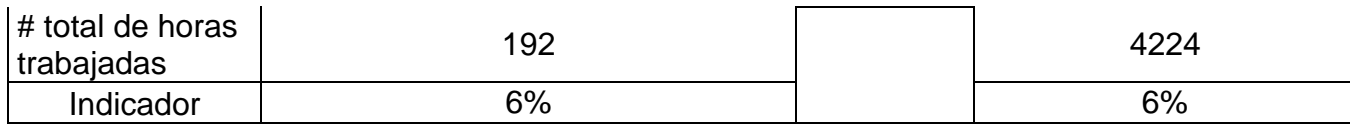

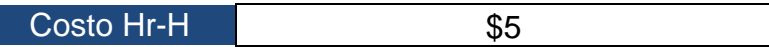

En este costo se considerará el producto de las horas en espera para despacho por el costo de la Hr-H. Se consideró el tiempo obtenido del estudio de tiempos realizado (VER ANEXO 01)

Costo total mensual 61,320

#### 3.2.7 Causa Raíz 07

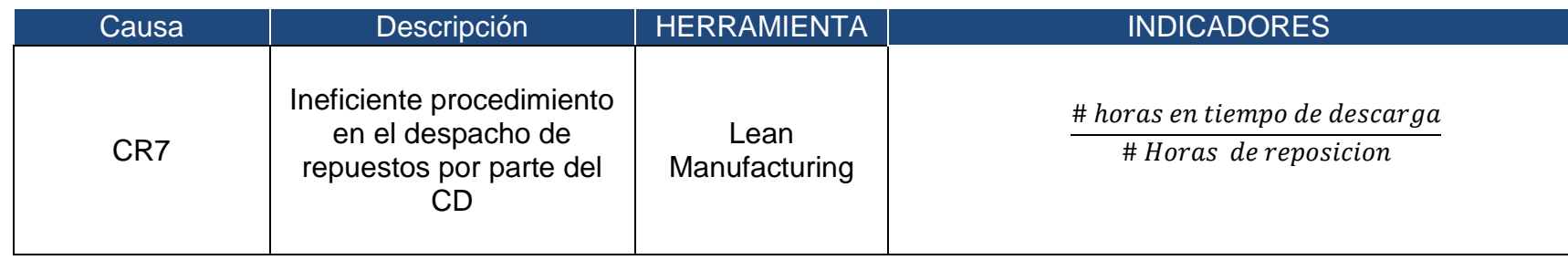

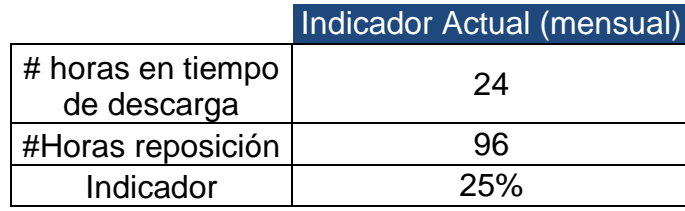
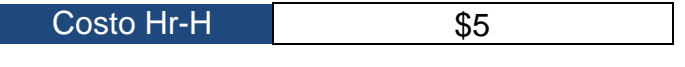

Costo total mensual and the state of the state state state state state state state state state state state state state state state state state state state state state state state state state state state state state state s

## 3.2.8 Causa Raíz 08

 $\overline{\phantom{a}}$ 

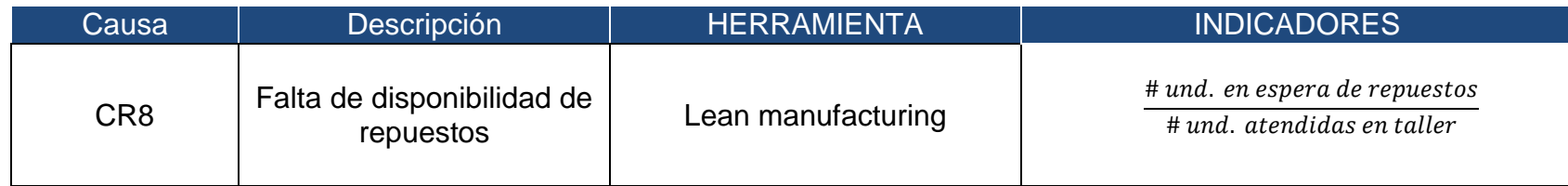

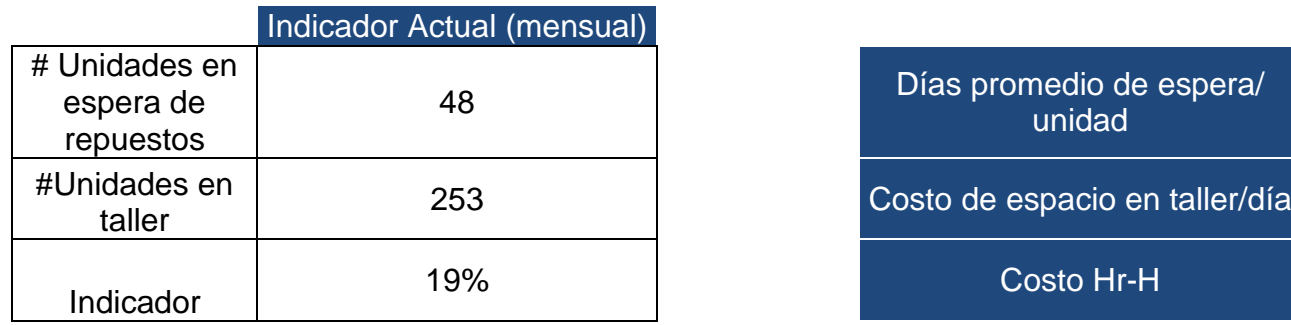

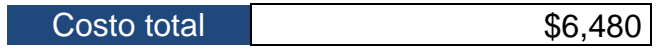

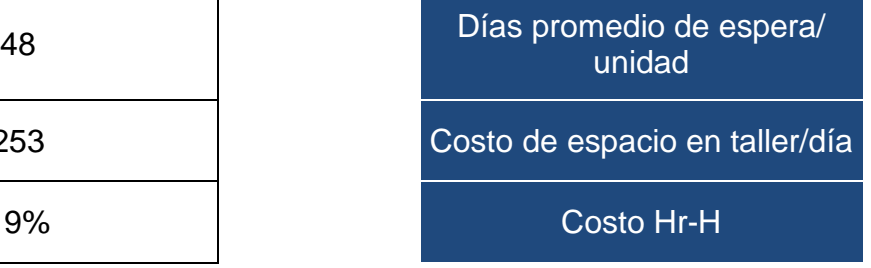

### **3.3 Identificación del problema e indicadores actuales**

### **Diagrama N°07: Ishikawa problemática general**

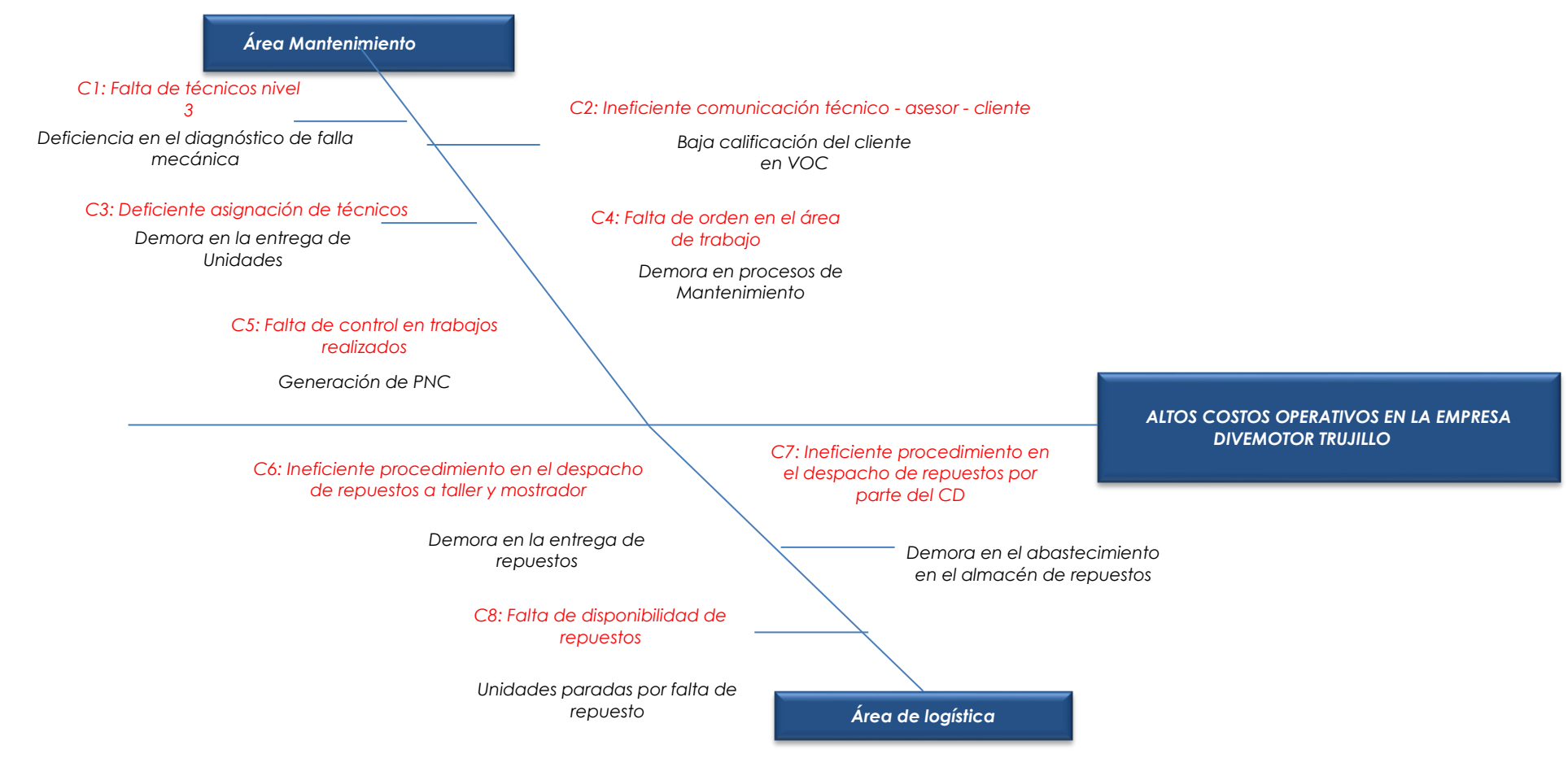

## **Diagrama N°08: Ishikawa de Mantenimiento**

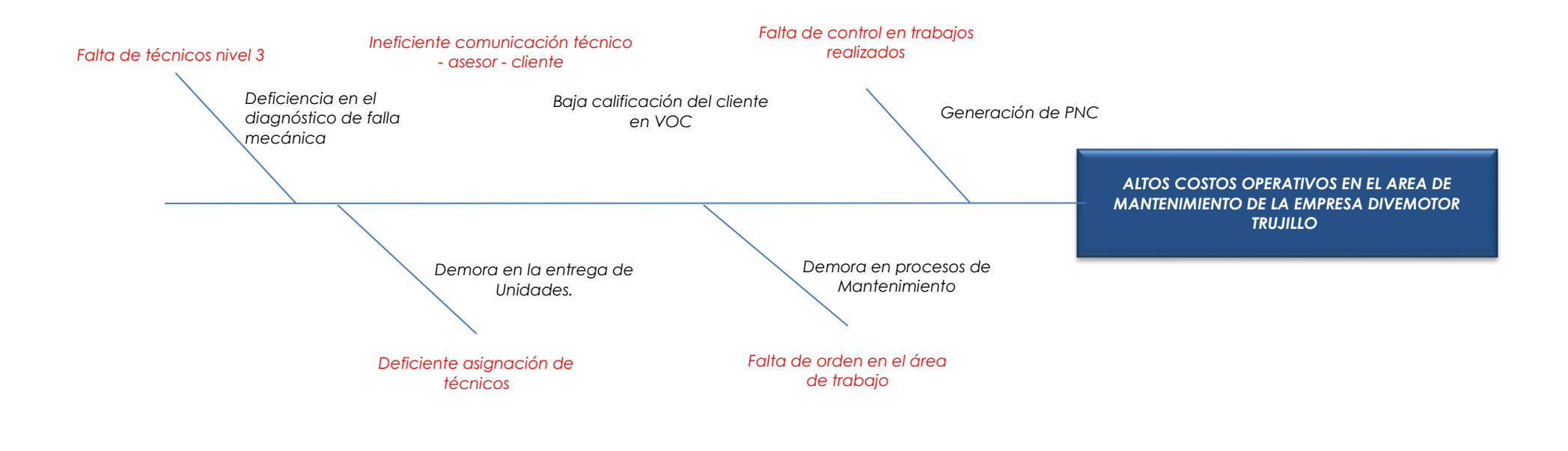

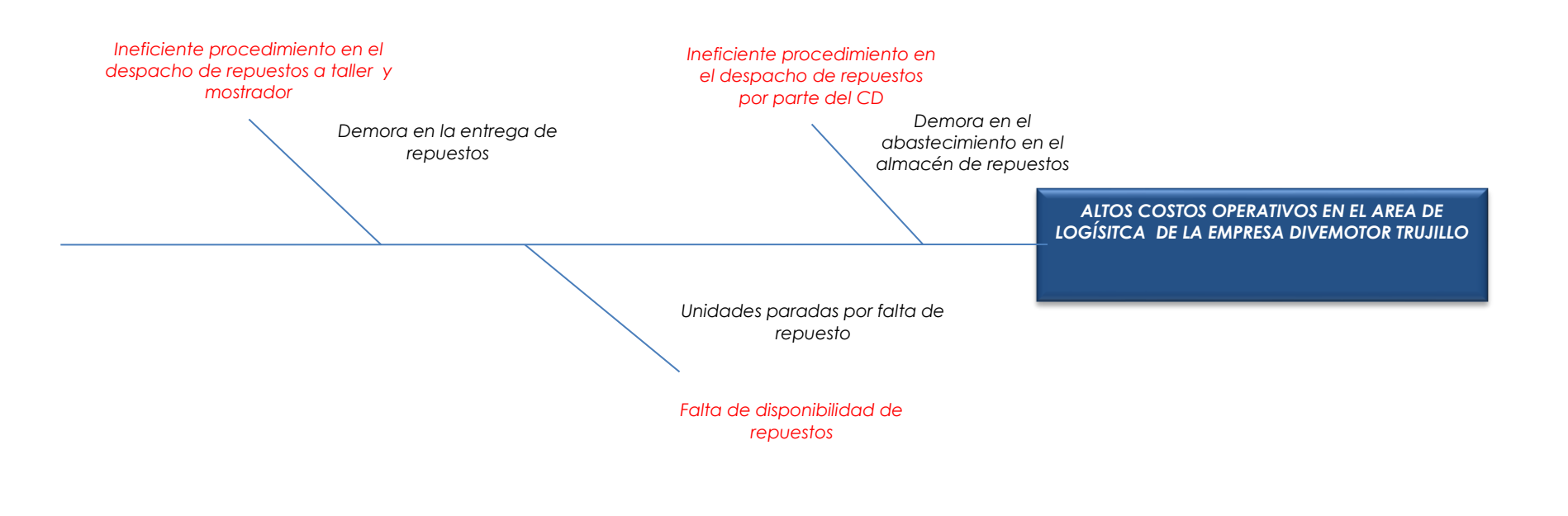

Encuesta

Encuesta matriz de priorización - Mantenimiento

## **ENCUESTA DE MATRIZ DE PRIORIZACIÓN - EMPRESA DIVEMOTOR**

**Área** : Mantenimiento(Taller)

**Problema** : Altos costos operativos

**Nombre: Área:**

Marca con una "X" según su criterio de significación en el problema.

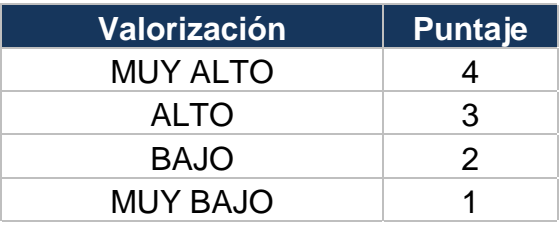

#### EN LAS SIGUIENTES CAUSAS CONSIDERE EL NIVEL DE IMPACTO EN QUE AFECTAN A LA GENERACIÓN DE COSTOS OPERATIVOS EN EL ÁREA DE MANTENIMIENTO(TALLER)

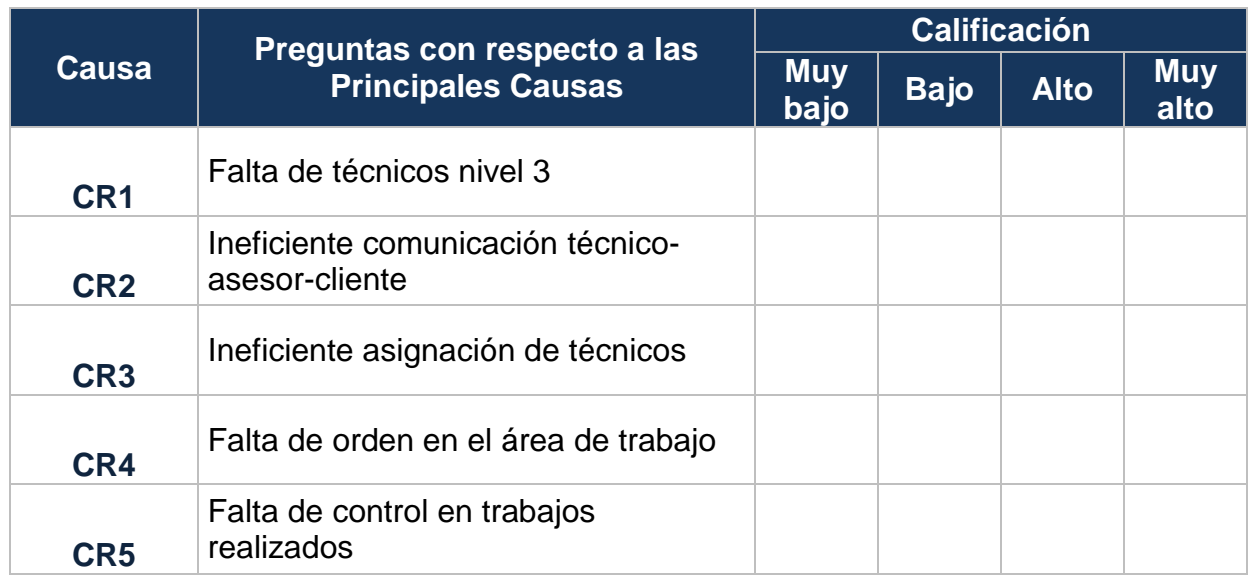

Encuesta matriz de priorización – Logística

## **ENCUESTA DE MATRIZ DE PRIORIZACIÓN - EMPRESA DIVEMOTOR**

**Área** : Logística

**Problema** : Altos costos operativos

**Nombre: Área:**

Marca con una "X" según su criterio de significación en el problema.

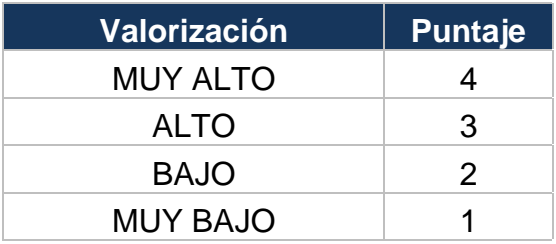

#### EN LAS SIGUIENTES CAUSAS CONSIDERE EL NIVEL DE IMPACTO EN QUE AFECTAN A LA GENERACIÓN DE COSTOS OPERATIVOS EN EL ÁREA DE **LOGÍSTICA**

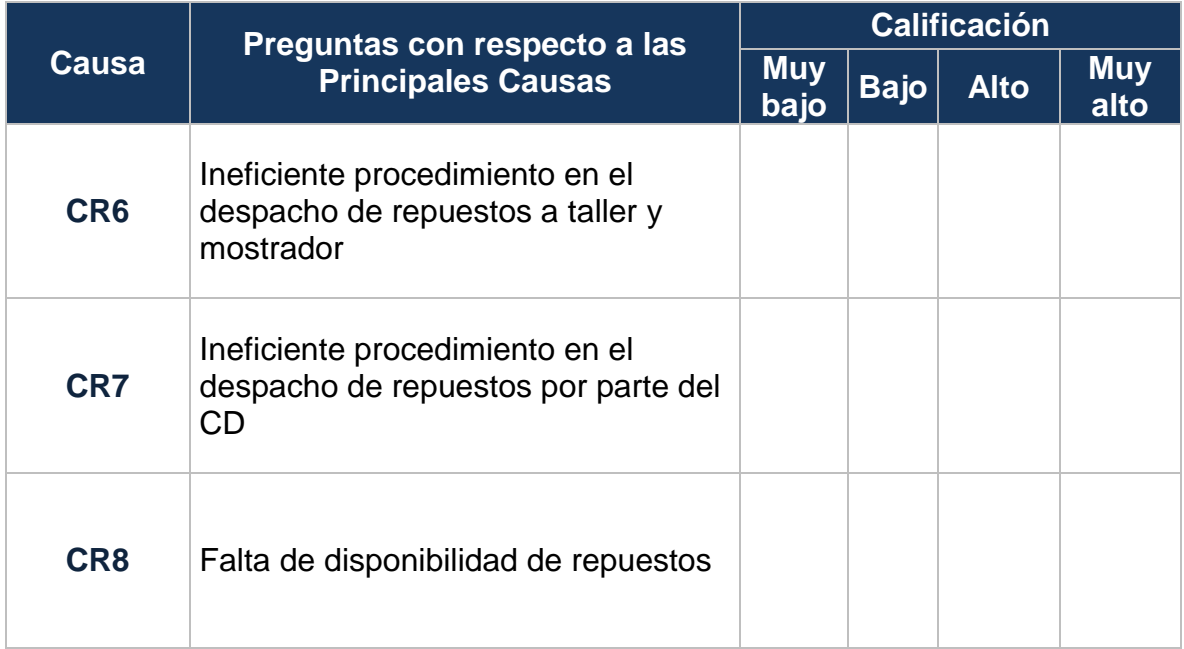

Matriz de Priorización – Mantenimiento

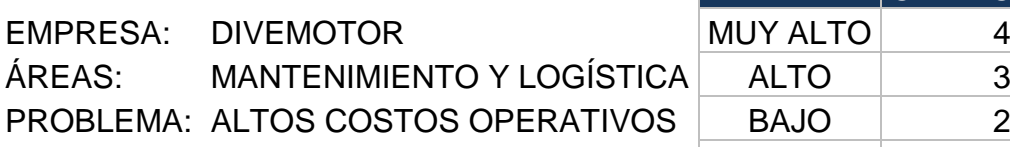

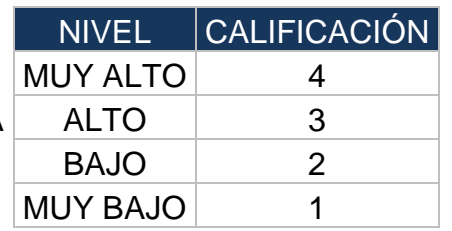

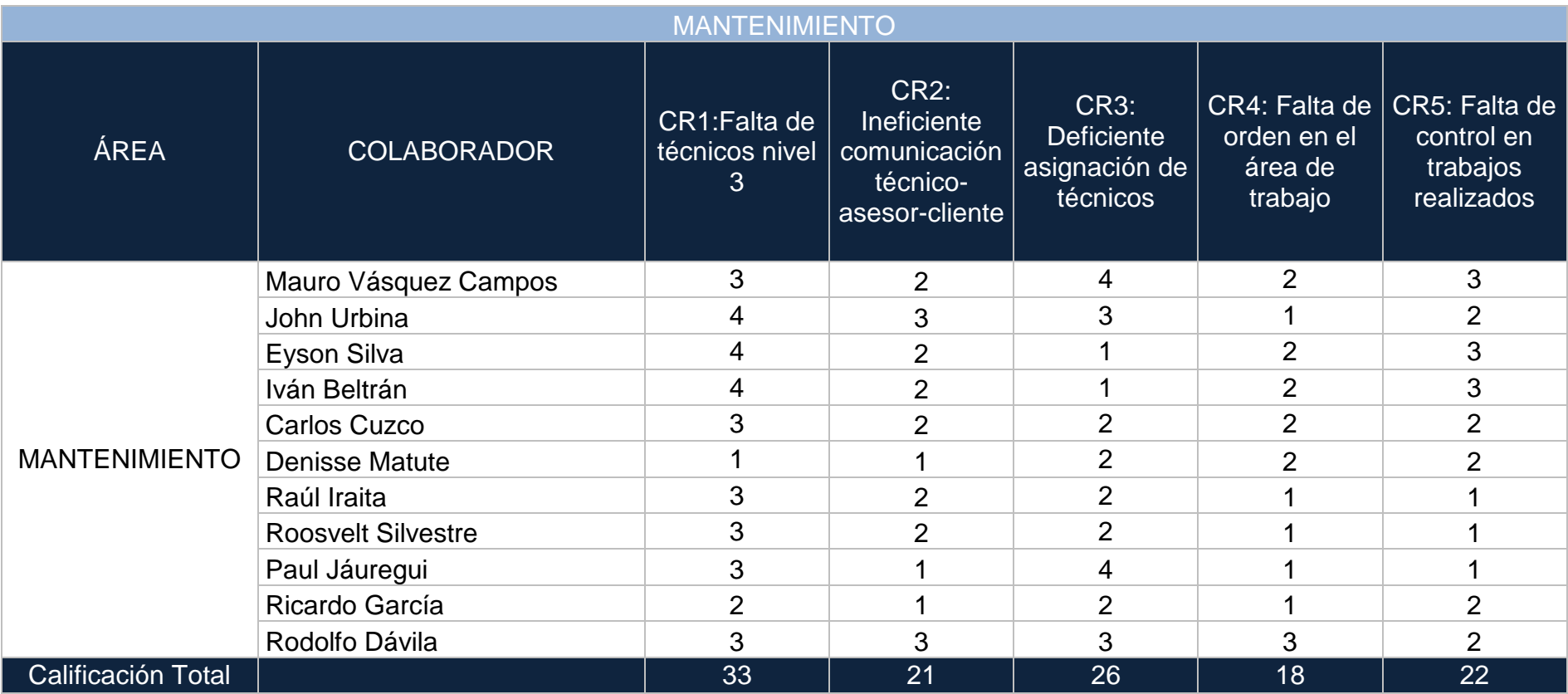

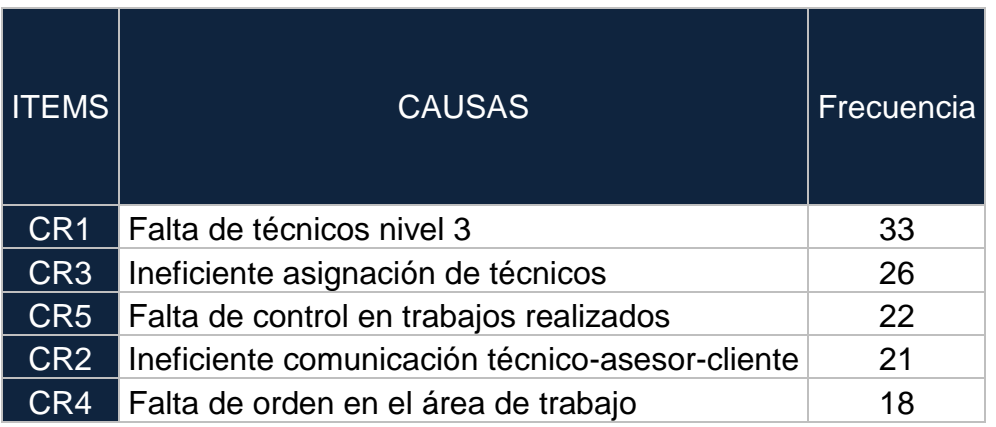

# Matriz de Priorización – Logística

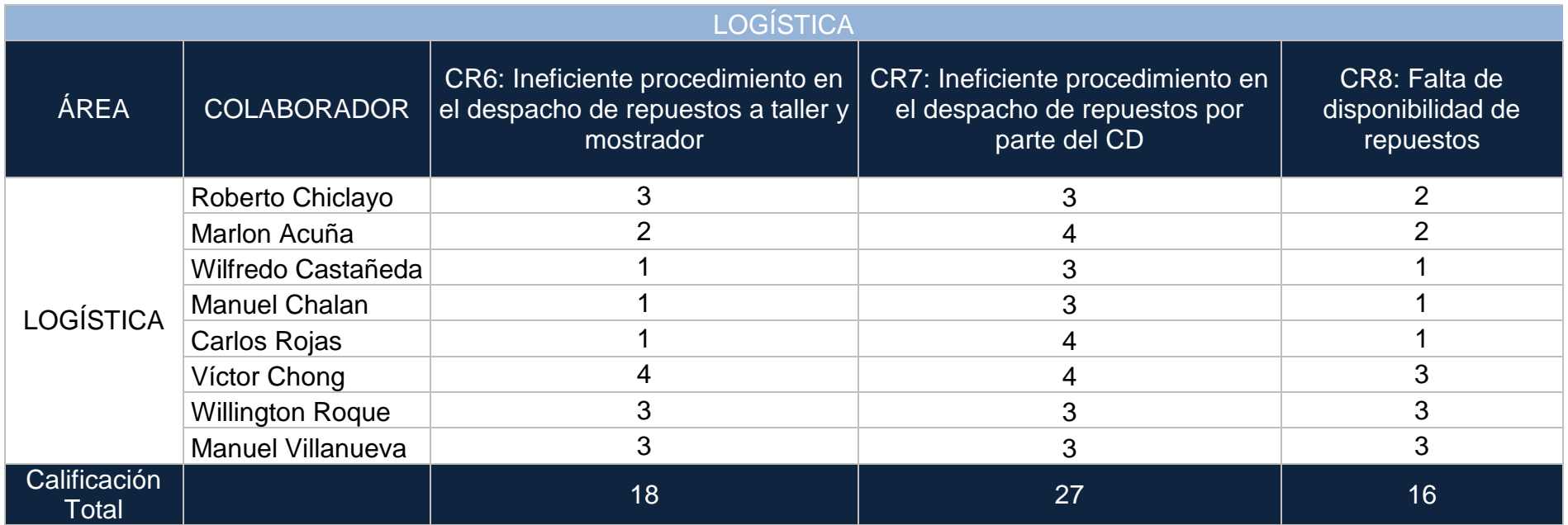

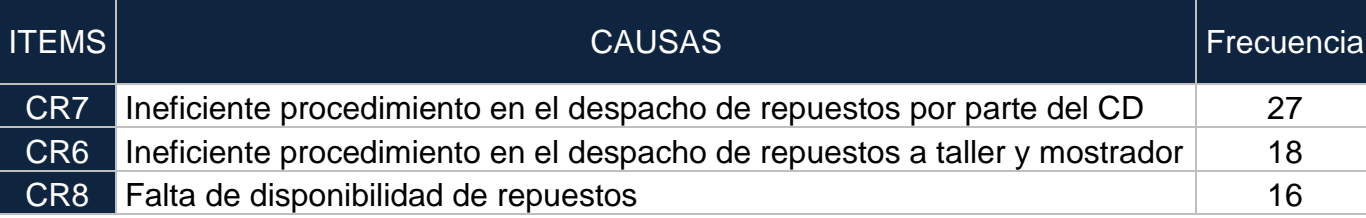

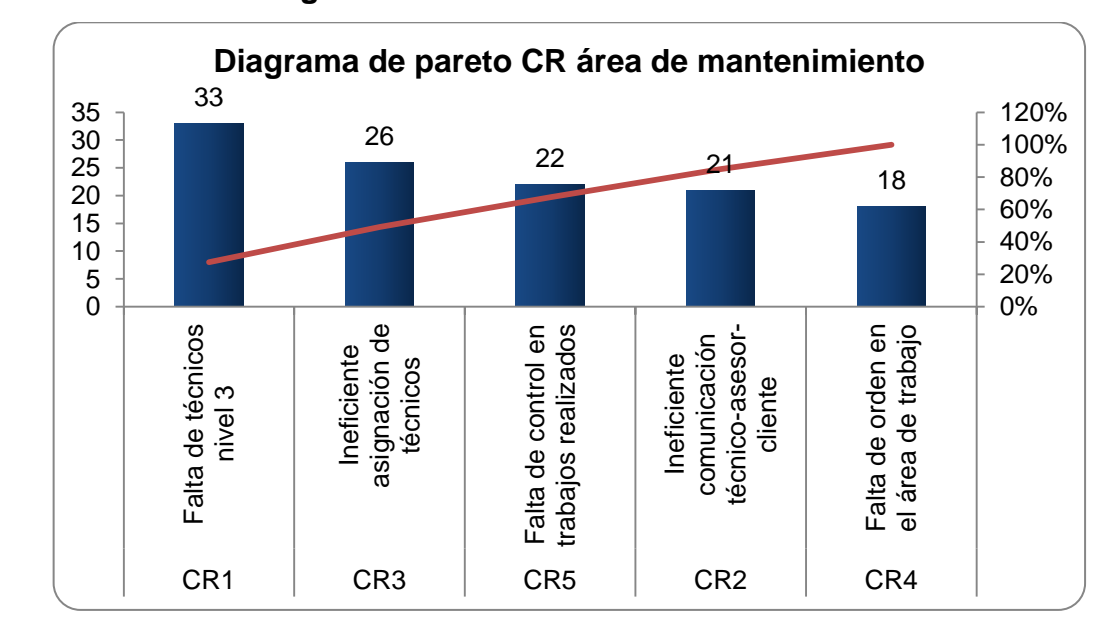

## **Diagrama N°10: Pareto – Mantenimiento**

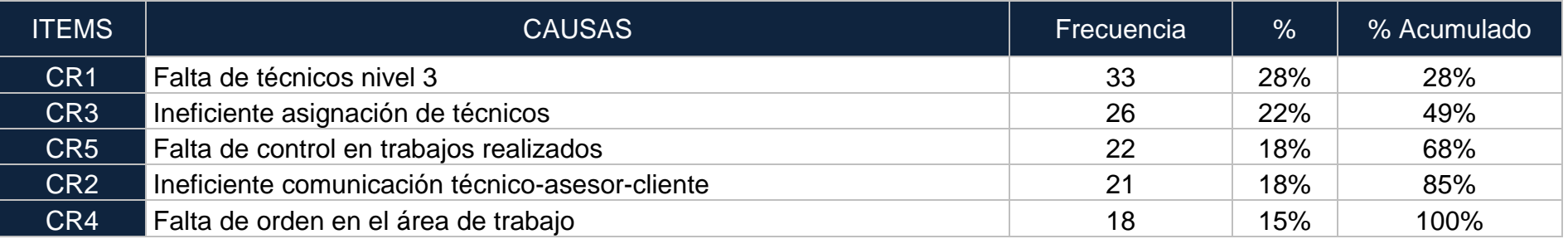

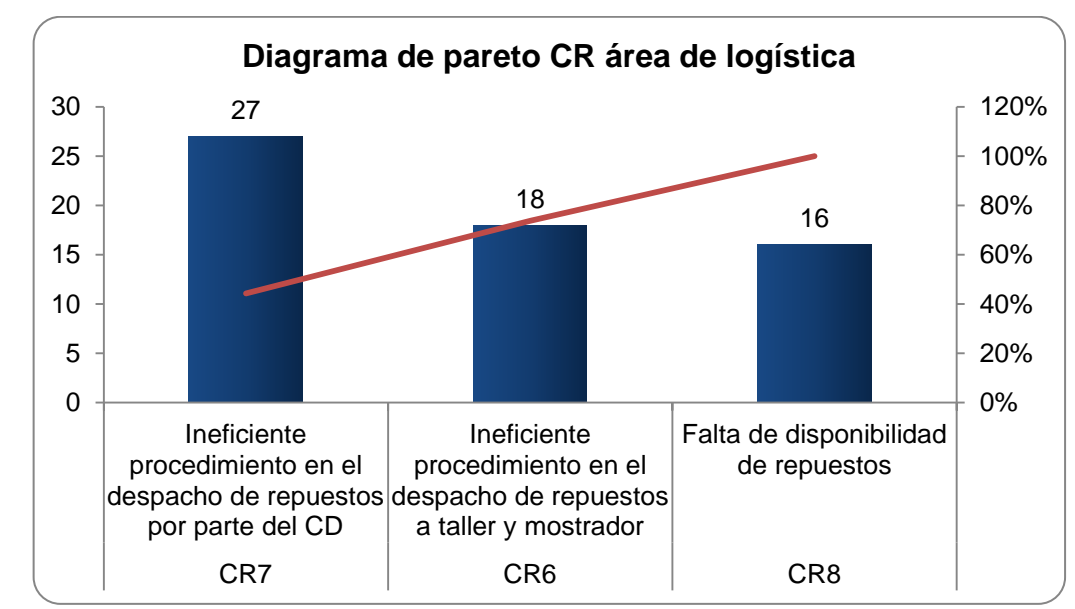

## **Diagrama N°11: Pareto – Logística**

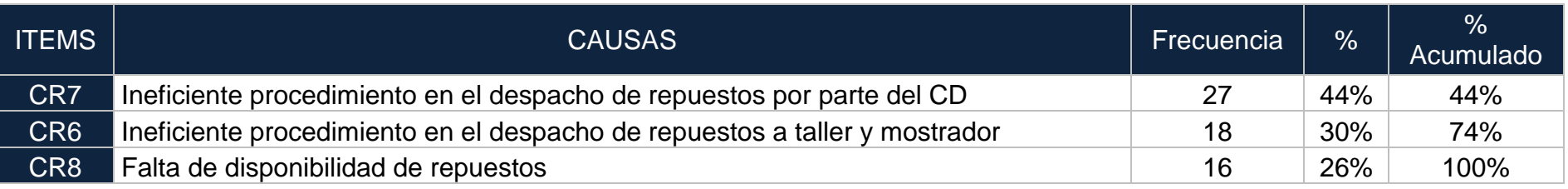

## **Tabla N° 03: Matriz de indicadores:**

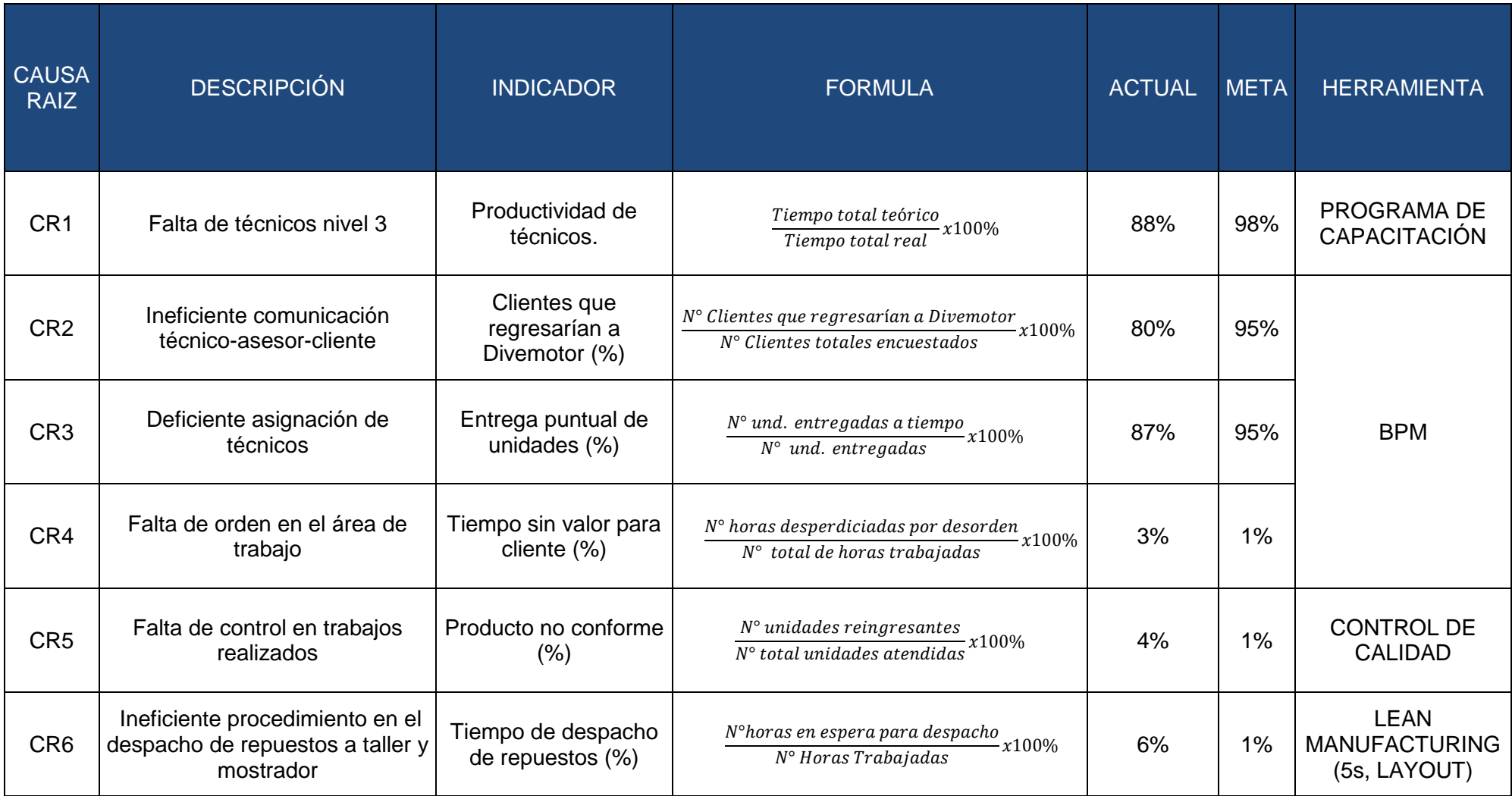

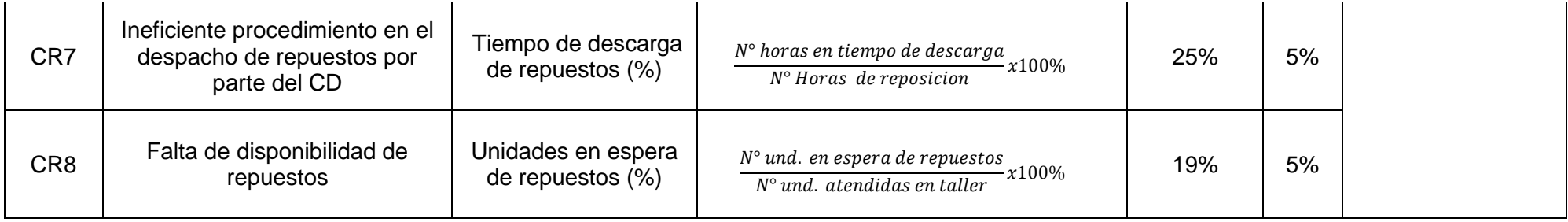

# **CAPÍTULO 4 SOLUCIÓN PROPUESTA**

## **4.1. Herramientas**

## **4.1.1. Programa de Capacitación**

De acuerdo al análisis realizado a la empresa en el área de mantenimiento existe una deficiencia de capacitación en los técnicos, estos se dividen en técnicos aspirantes, nivel 01, nivel 02 y nivel 03; siendo el nivel 03 el de máximo nivel de conocimiento, aun así en la sucursal existe una deficiencia de técnicos con este nivel de conocimiento por esto se propone la implementación del siguiente programa de capacitación:

## **Etapas:**

Definir o determinar la denominación de curso.

Para esta primera etapa hemos considerado que la denominación del curso sea el programa de capacitación continua de técnicos nivel aspirante, nivel 01, nivel 02, nivel 03.

- Definir los objetivos de la capacitación, es decir que se va a lograr con ello. A continuación se describen los objetivos:
	- 1. Incrementar la cantidad de técnicos nivel 03 en Divemotor sucursal Trujillo.
	- 2. Disminuir el número de unidades re ingresantes por la misma falla.
	- 3. Aumentar las competencias del personal técnico en Divemotor Sucursal Trujillo
- Definir el contenido temático del curso, que temas abordara.

Para esto en conjunto con los instructores y el personal de RRHH se elaboró la siguiente malla curricular:

**Tabla N° 04: Malla curricular por tipo de técnico.**

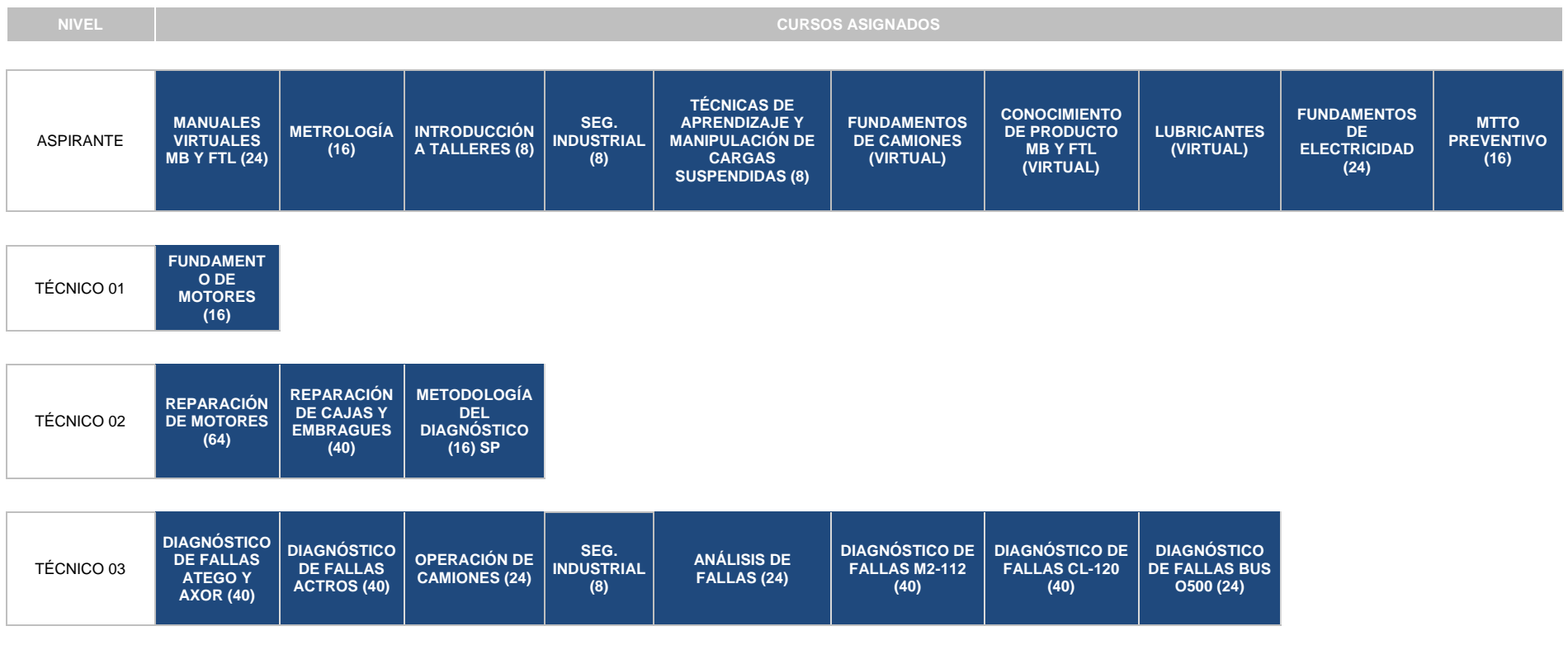

**Fuente: Divemotor**

 Prever los medios y recursos didácticos, que materiales y soporte tecnológico se necesitara.

Para la realización de la capacitación se están considerando los siguientes puntos:

- 1. Lugar de capacitación: Sala de capacitación de segundo piso DIVEMOTOR Trujillo, parte especial de taller para cursos prácticos.
- 2. Equipos: Proyectos, 04 computadoras de escritorio con licencias office, ecran. Pizarra acrílica movible.
- 3. Materiales:

Hojas bond

Lapiceros

Plumones de punta gruesa para papel.

Papelotes

Plumones de pizarra acrílica

Cuadernos de apuntes.

Lapiceros.

**Separatas** 

 Determinar la duración y el cronograma de desarrollo. Para este paso se elaboró el siguiente cronograma:

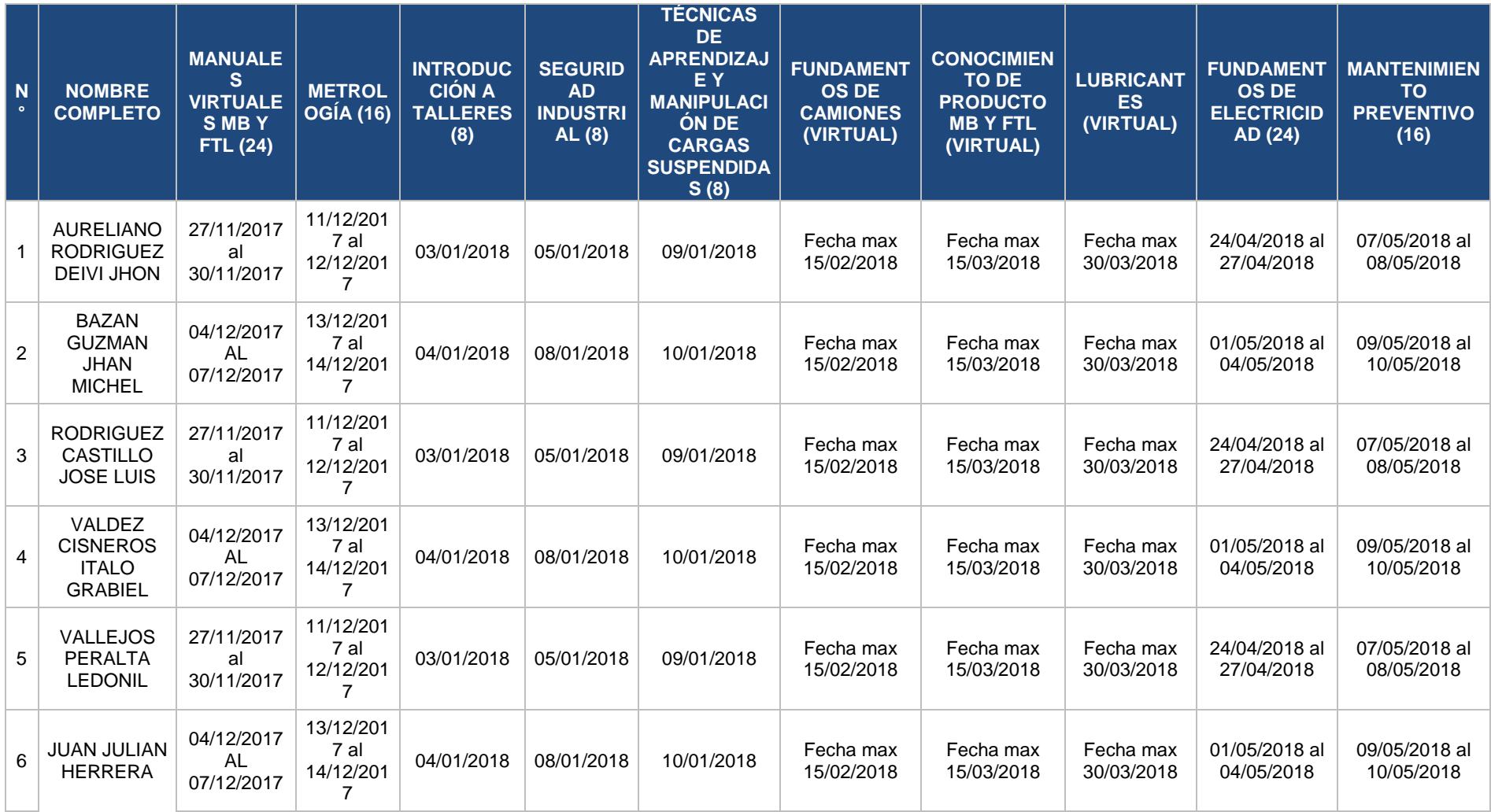

**Tabla N° 05: Cronograma desarrollo plan de capacitación técnicos aspirantes.**

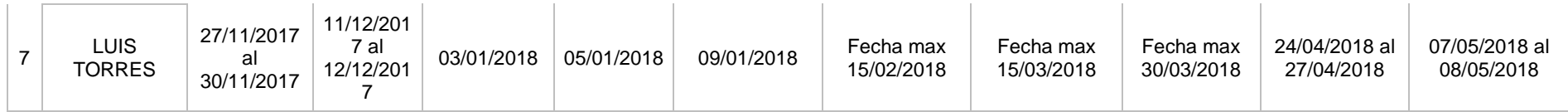

# **Fuente: Elaboración propia**

**Tabla N° 06: Cronograma desarrollo plan de capacitación técnicos nivel 01.**

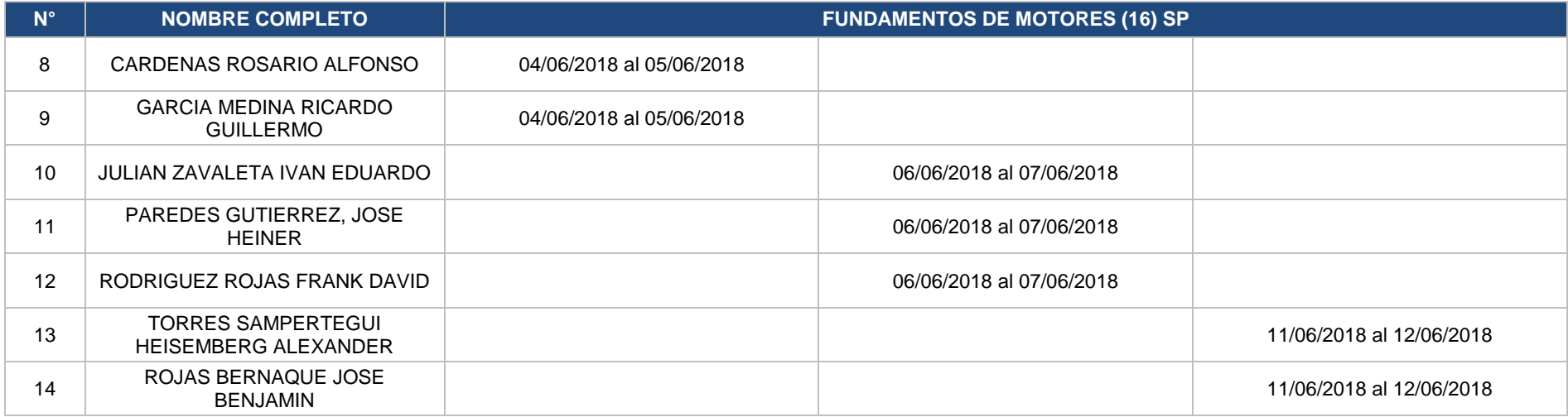

**Tabla N° 07: Cronograma desarrollo plan de capacitación técnicos nivel 02.**

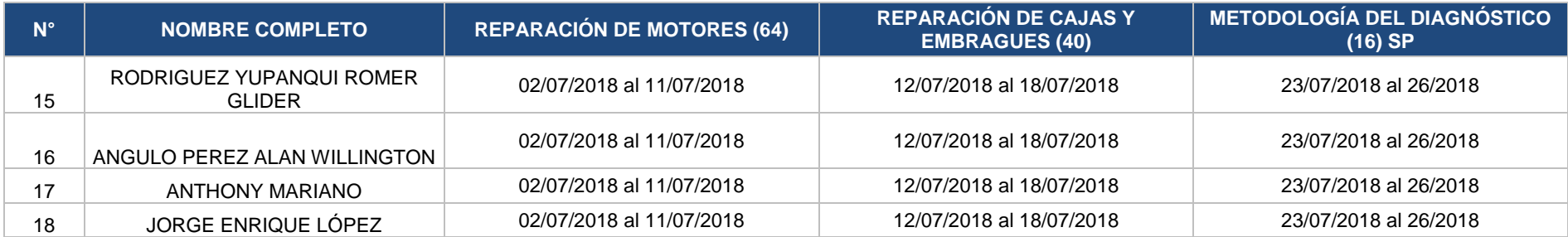

## **Fuente: Elaboración propia**

## **Tabla N° 08: Cronograma desarrollo plan de capacitación técnicos nivel 03.**

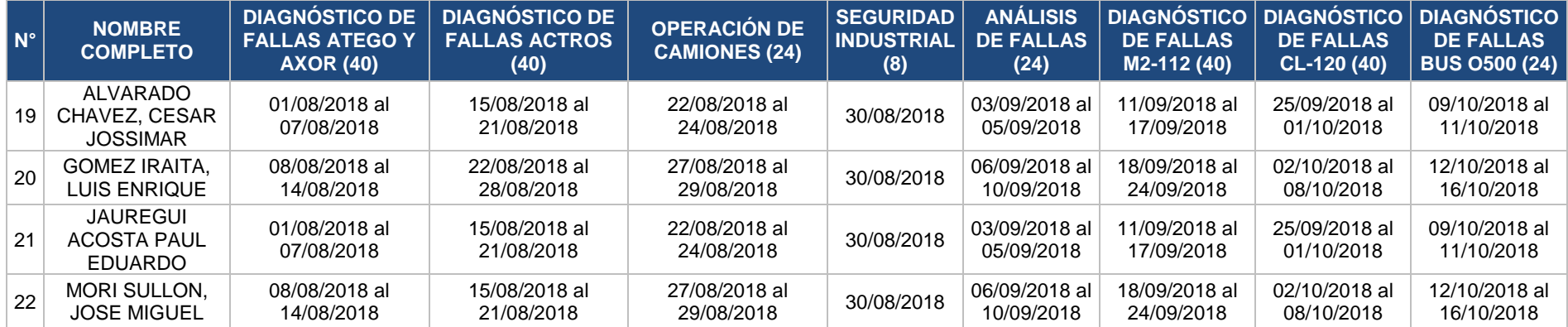

2. Establecer los conocimientos previos, experiencia u otros requisitos que deben cumplir los participantes.

Dentro de los conocimientos previos o experiencia se pide, que se respecte la malla curricular mostrada en la Tabla N°01, además es como requisito que el técnico labore en Divemotor.

3. Prever al personal de instructores, prever la relación de expositores.

Por cada curso se requerirá de un instructor especializado, es decir se necesitará la coordinación del pago de gastos para cubrir la participación de instructores para 10 cursos a aspirantes, 01 curso a técnicos nivel 01, 03 cursos a técnicos nivel 02 y 08 cursos a técnicos nivel 03; la necesidad de estos instructores será de 01 persona a la vez debido a que no hay cursos que se traslapen. Es decir en total se necesitará la participación de los instructores en 22 ocasiones distintas, estos pueden repetirse o variar de acuerdo a la disponibilidad.

4. Diseñar el sistema de evaluación, determinar la evaluación en función de los objetivos del curso.

Para el control de la evaluación se elaboró la siguiente tabla de control:

|                | N°   NOMBRE COMPLETO                       | <b>SUCURSAL</b> | <b>MALLA</b>  | <b>NIVEL</b>     | <b>ESTADO</b> | <b>NIVEL</b><br><b>ASIGNADO</b> | <b>FECHA</b> |
|----------------|--------------------------------------------|-----------------|---------------|------------------|---------------|---------------------------------|--------------|
|                | <b>JUAN JULIAN HERRERA</b>                 | <b>TRUJILLO</b> | VC            | <b>ASPIRANTE</b> |               |                                 |              |
| $\overline{2}$ | <b>LUIS TORRES</b>                         | <b>TRUJILLO</b> | <b>VC</b>     | <b>ASPIRANTE</b> |               |                                 |              |
| 3              | AURELIANO RODRIGUEZ DEIVI JHON             | <b>TRUJILLO</b> | <b>VC</b>     | <b>ASPIRANTE</b> |               |                                 |              |
| 4              | <b>BAZAN GUZMAN JHAN MICHEL</b>            | <b>TRUJILLO</b> | VC            | <b>ASPIRANTE</b> |               |                                 |              |
| 5              | RODRIGUEZ CASTILLO JOSE LUIS               | <b>TRUJILLO</b> | <b>VC</b>     | <b>ASPIRANTE</b> |               |                                 |              |
| 6.             | <b>VALDEZ CISNEROS ITALO GRABIEL</b>       | <b>TRUJILLO</b> | VC            | <b>ASPIRANTE</b> |               |                                 |              |
|                | <b>VALLEJOS PERALTA LEDONIL</b>            | <b>TRUJILLO</b> | VC            | <b>ASPIRANTE</b> |               |                                 |              |
| 8              | CARDENAS ROSARIO ALFONSO                   | <b>TRUJILLO</b> | VC            | <b>TÉCNICO 1</b> |               |                                 |              |
| 9              | <b>GARCIA MEDINA RICARDO GUILLERMO</b>     | <b>TRUJILLO</b> | VC            | <b>TÉCNICO 1</b> |               |                                 |              |
|                | 10 JULIAN ZAVALETA IVAN EDUARDO            | <b>TRUJILLO</b> | VC            | <b>TÉCNICO 1</b> |               |                                 |              |
| 11             | PAREDES GUTIERREZ, JOSE HEINER             | <b>TRUJILLO</b> | <b>VC</b>     | <b>TÉCNICO 1</b> |               |                                 |              |
|                | 12 RODRIGUEZ ROJAS FRANK DAVID             | <b>TRUJILLO</b> | VC            | <b>TÉCNICO 1</b> |               |                                 |              |
|                | 13 TORRES SAMPERTEGUI HEISEMBERG ALEXANDER | <b>TRUJILLO</b> | VC            | <b>TÉCNICO 1</b> |               |                                 |              |
|                | 14 ROJAS BERNAQUE JOSE BENJAMIN            | <b>TRUJILLO</b> | VC            | <b>TÉCNICO 1</b> |               |                                 |              |
|                | 15 RODRIGUEZ YUPANQUI ROMER GLIDER         | <b>TRUJILLO</b> | VC            | <b>TÉCNICO 2</b> |               |                                 |              |
|                | 16 ANGULO PEREZ ALAN WILLINGTON            | <b>TRUJILLO</b> | VC            | <b>TÉCNICO 2</b> |               |                                 |              |
| 17             | <b>ANTHONY MARIANO</b>                     | <b>TRUJILLO</b> | VC            | <b>TÉCNICO 2</b> |               |                                 |              |
|                | 18 JORGE ENRIQUE LÓPEZ                     | <b>TRUJILLO</b> | VC            | <b>TÉCNICO 2</b> |               |                                 |              |
|                | 19 ALVARADO CHAVEZ, CESAR JOSSIMAR         | <b>TRUJILLO</b> | <b>TALLER</b> | <b>TÉCNICO 3</b> |               |                                 |              |
|                | 20 GOMEZ IRAITA, LUIS ENRIQUE              | <b>TRUJILLO</b> | <b>TALLER</b> | <b>TÉCNICO 3</b> |               |                                 |              |
| 21             | JAUREGUI ACOSTA PAUL EDUARDO               | <b>TRUJILLO</b> | <b>TALLER</b> | <b>TÉCNICO 3</b> |               |                                 |              |
|                | 22 MORI SULLON, JOSE MIGUEL                | <b>TRUJILLO</b> | <b>TALLER</b> | <b>TÉCNICO 3</b> |               |                                 |              |

**Tabla N° 09: Control participantes de programa de capacitación.**

## **4.1.2 BPM**

Los procesos existentes en Divemotor en el área de mantenimiento son vistos de una manera funcional, más no de manera transversal con las áreas presentes en el proceso como administración y logística, además se tiene mucho papeleo de por medio que no contribuyen con la competitividad de la empresa, es por esto que proponemos el desarrollo de un BPM, a continuación su explicación:

## **Tabla N° 10: Cronograma desarrollo BPM proceso de atención de mantenimientos a clientes VC.**

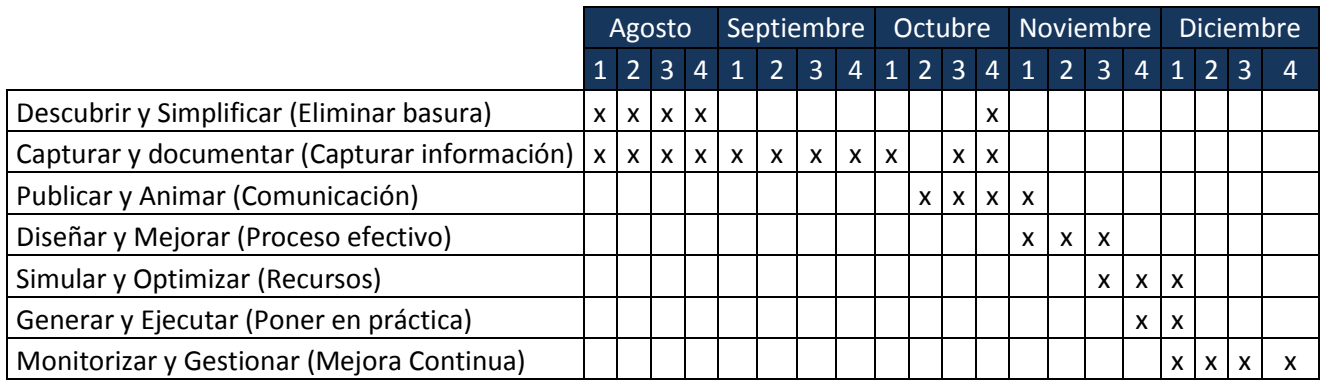

## **Fuente: Elaboración propia**

## **1. Proceso de descubrimiento y simplificación**

Para este paso se organizan diversas reuniones, donde los participantes deben ser involucrados de diversas áreas en el proceso a tratar, para así asegurar la transversalidad. A continuación se muestra la lista de participantes:

- Manuel Villanueva ( Codificador de repuestos)
- David Roque (Codificador de repuestos)
- Antonio Trujillo ( Codificador de repuestos)
- Wilfredo Castañeda ( Auxiliar de almacén logística)
- Roosvert Silverte (Supervisor de taller)
- Raul Iraita (Supervisor de taller)
- Alvarado Chávez, Cesar Jossimar (técnico taller)
- Gómez Iraita, Luis Enrique (técnico taller)
- Jáuregui Acosta Paul Eduardo (técnico taller)
- Mori Sullon, Jose Miguel (técnico taller)

Dentro de esta etapa se puede identificar lo siguiente:

- Los vales manuales de repuestos son obsoletos y quitan tiempo a los participantes en el proceso.
- Las aprobaciones son un cuello de botella debido a que en muchas ocasiones los técnicos deben buscar a los supervisores o jefes para que puedan continuar con el procedimiento.
- Existe otro cuello de botella que es la codificación, debido a que en algunas ocasiones los técnicos deben estar con los codificadores explicándoles que repuesto es el que quieren exactamente.
- En el proceso de comunicación del cliente por parte del asesor existe una falta de información y una demora cuando desean saber en qué estado se encuentra su procedimiento de mantenimiento.
- No se percibe una adecuada prioridad en la atención de las unidades, cuando los técnicos cambian de unidad sin haber terminado el trabajo inicial, suelen retrasarse.
- El almacén presenta desorden, no se tiene dónde colocar los repuestos a los cuales se les ha realizado picking, generando que se mezclen con demás repuestos ocasionando la doble búsqueda de estos.
- No existe una comunicación efectiva entre codificador-auxiliar de almacén y técnico.

## **2. Proceso de captura y documentación**

En el caso de DIVEMOTOR, la empresa ya cuenta con un repositorio donde se encuentran sus diagramas de procesos, para esto hemos tomado el diagrama de procesos actual:

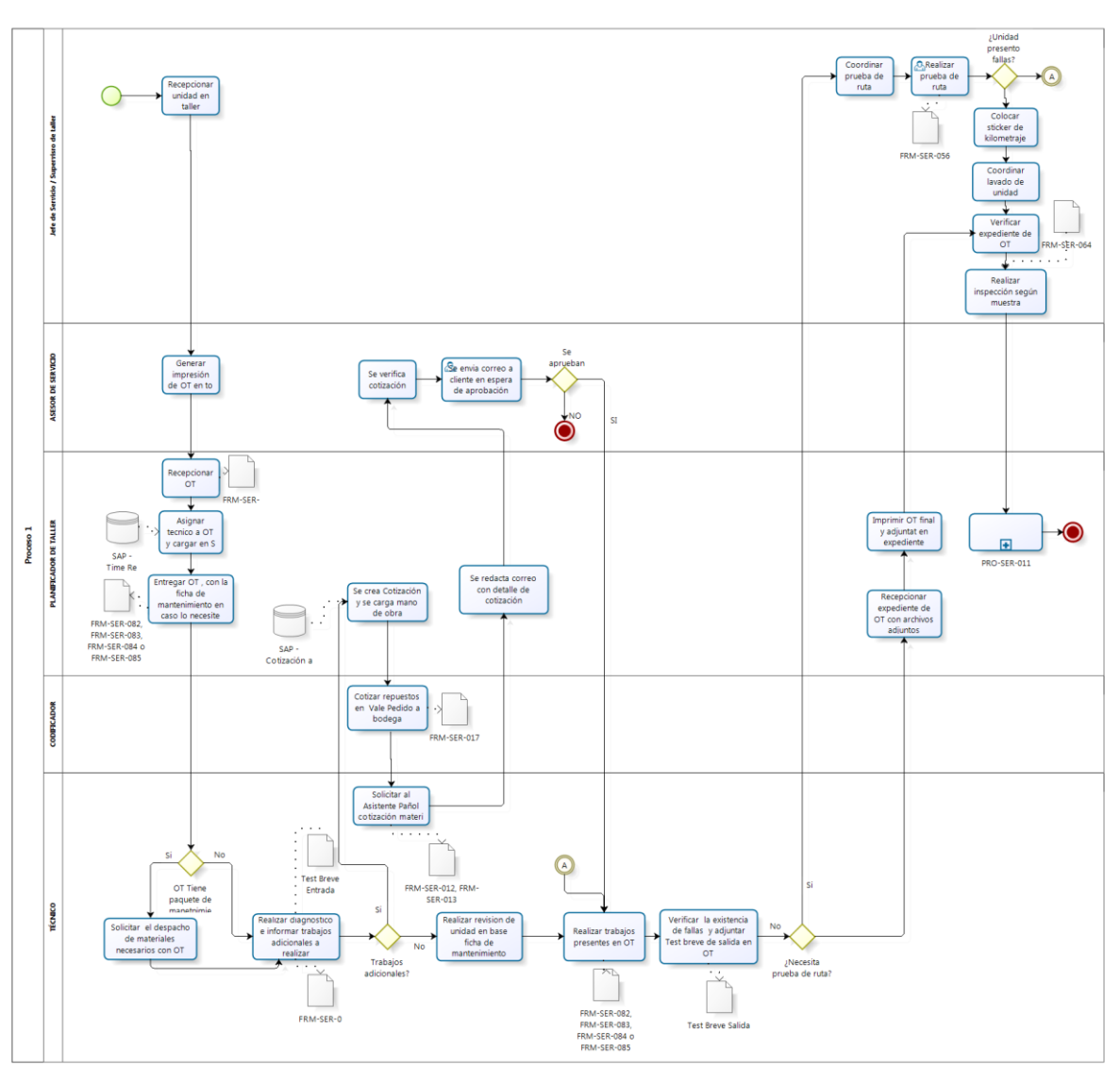

**Diagrama N ° 12: Flujo de proceso actual atención taller**

## **Fuente: DIVEMOTOR**

Como se puede observar, actualmente no incluye el proceso como actividades transversales que incluyan a las demás áreas de administración y logística.

Además a continuación presentamos la descripción de este diagrama:

**Tabla N°11: Descripción atención de unidades en taller**

| <b>ITEM</b> | <b>DESCRIPCIÓN</b>                                                       | <b>RESPONSABLE</b>                         |  |  |  |
|-------------|--------------------------------------------------------------------------|--------------------------------------------|--|--|--|
| 9.1.        | <b>ATENCIÓN DE UNIDADES EN TALLER</b>                                    |                                            |  |  |  |
| 9.1.1.      | Recepcionar en taller la unidad entregada por el Asesor de<br>Servicio.  | Jefe de Servicio /<br>Supervisor de Taller |  |  |  |
| 9.1.2.      | Recepcionar la impresión de la OT (FRM-SER-056), revisar<br>los trabajos | Planificador de                            |  |  |  |
|             | A evaluar y programar la atención del vehículo en el taller.             | Taller                                     |  |  |  |

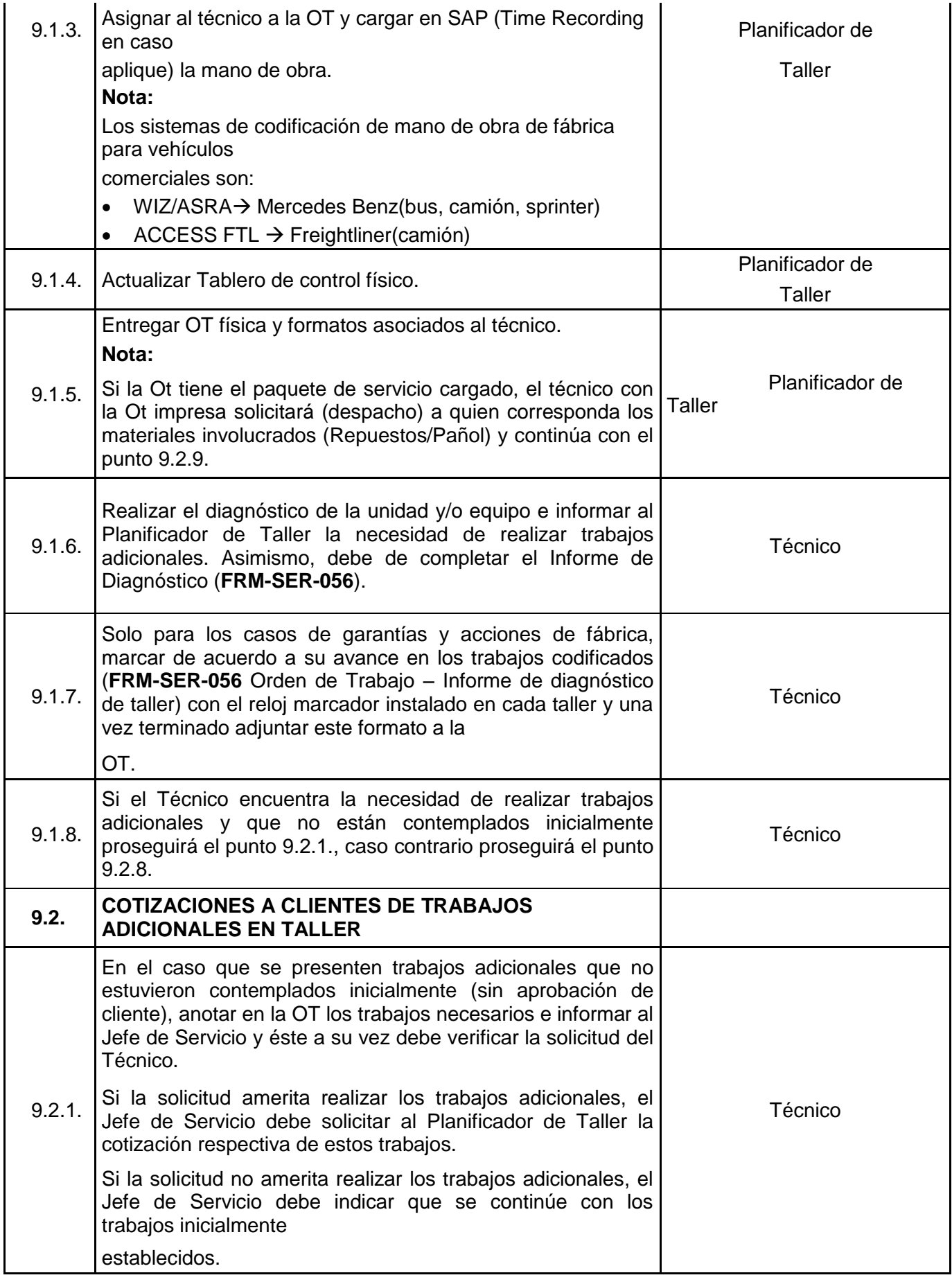

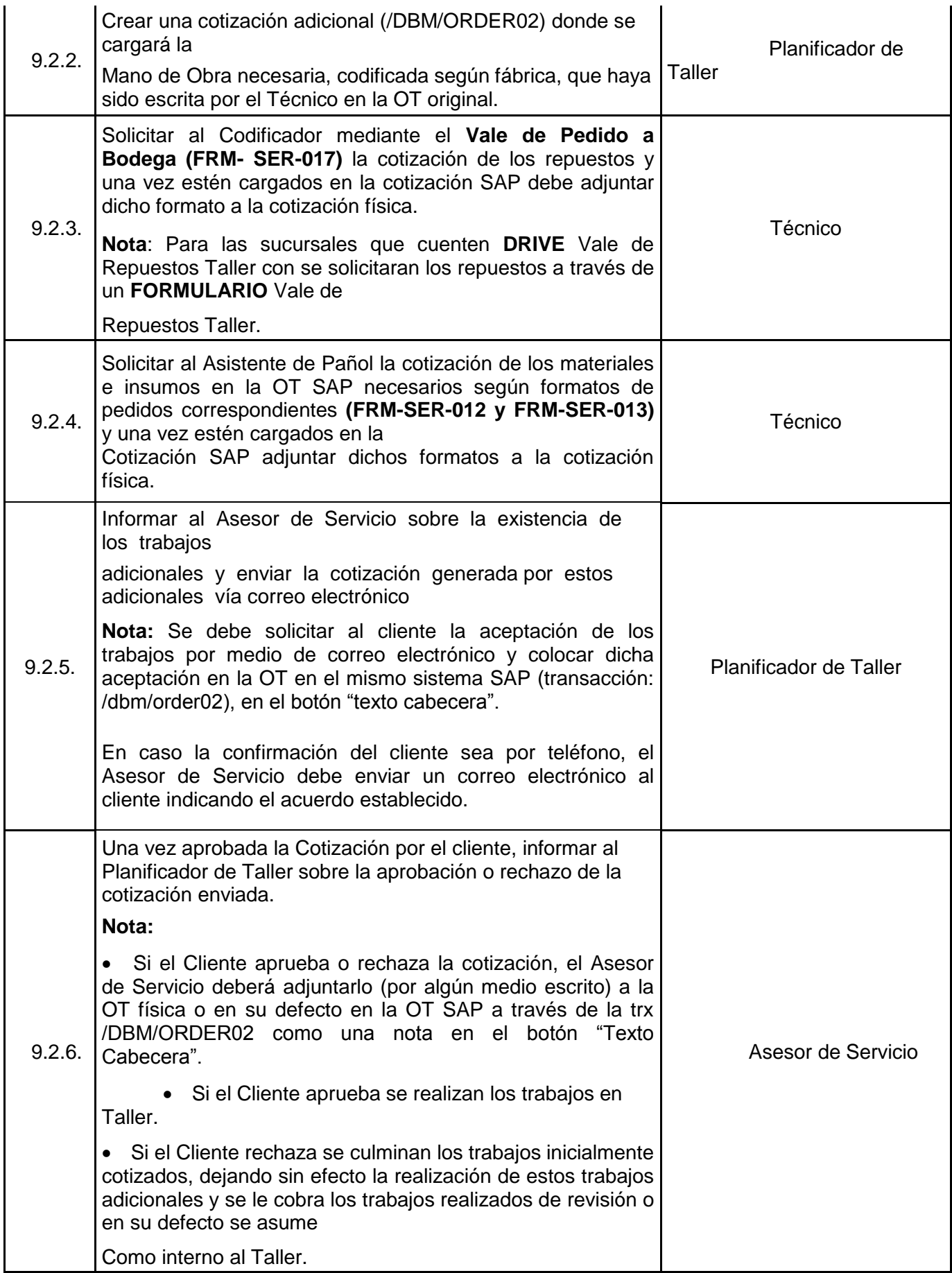

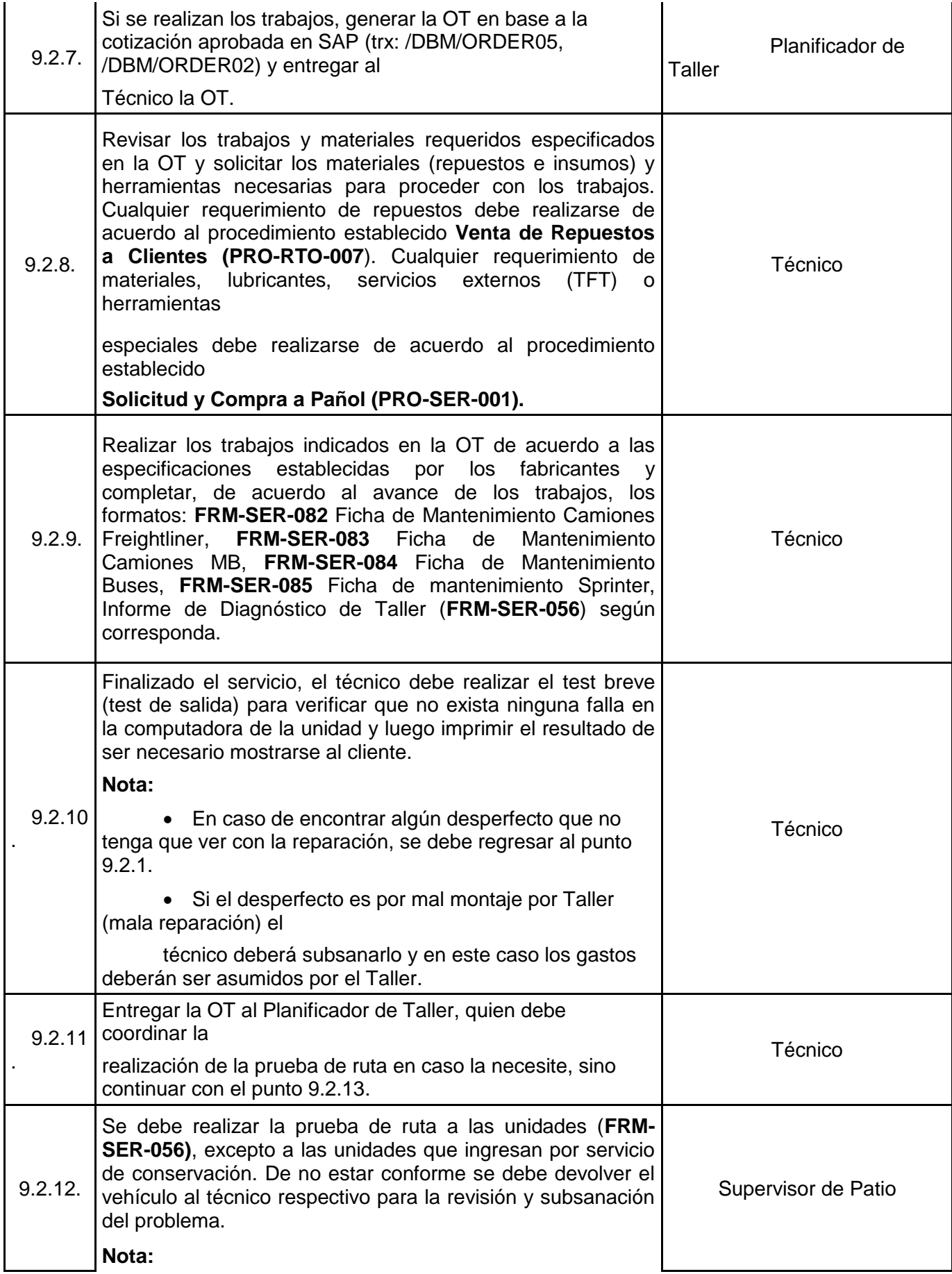

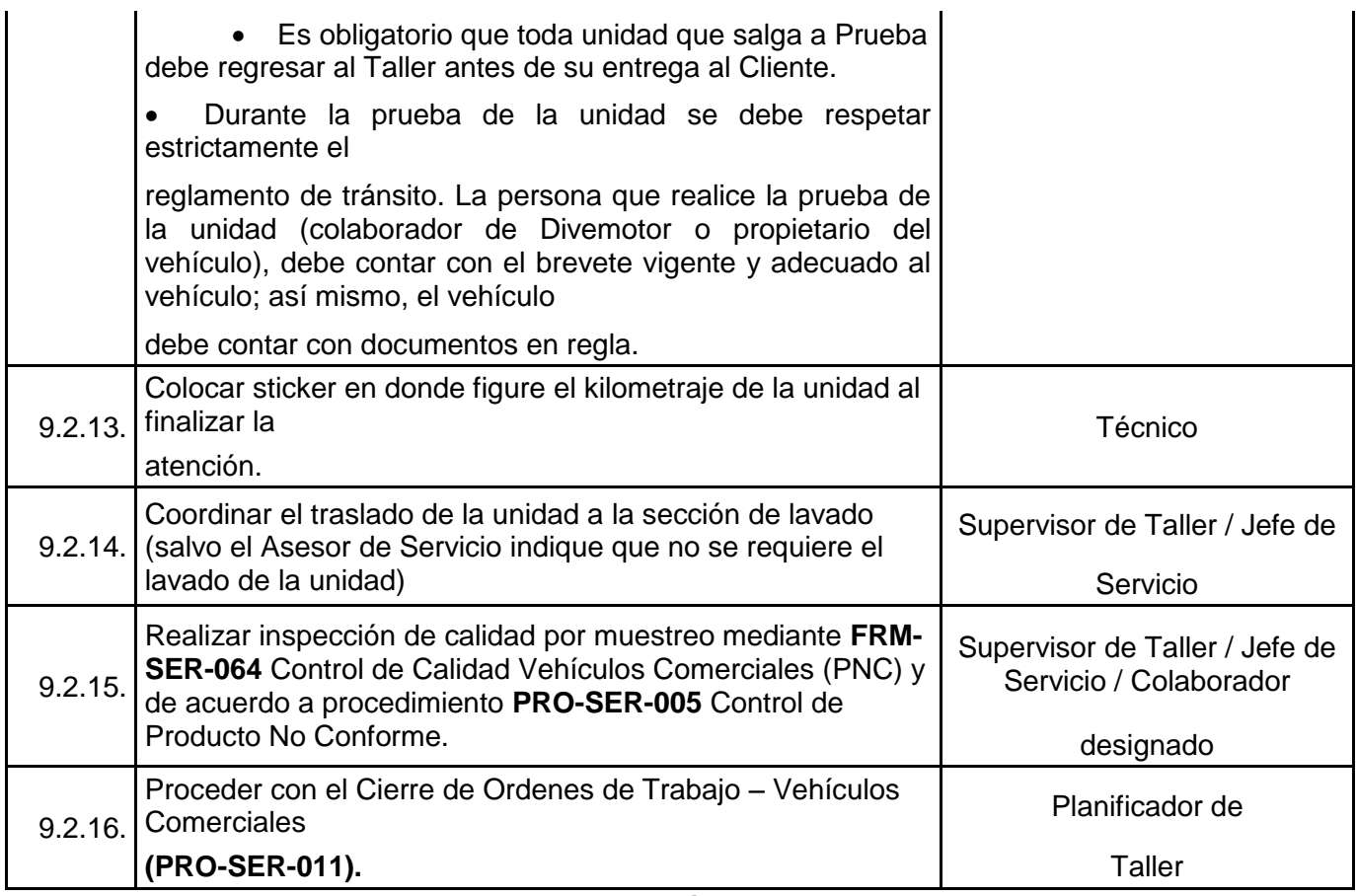

### **Fuente: Divemotor**

## **3. Proceso de publicación y Animación**

Para este paso se establecen las comunicaciones de los procesos mediante el correo institucional de la empresa, se propone agregar en las publicaciones de la intranet.

## **4. Proceso de diseño y mejora.**

En este paso se eliminaron las tareas de vales manuales y las tareas de seguimiento por parte de los técnicos para las aprobaciones de las jefaturas. Además de esta forma se elimina documentación innecesaria, para esto nos apoyaremos de un work flow llamado Kiss Flow.

A continuación se muestra el nuevo flujo de procesos trabajado:

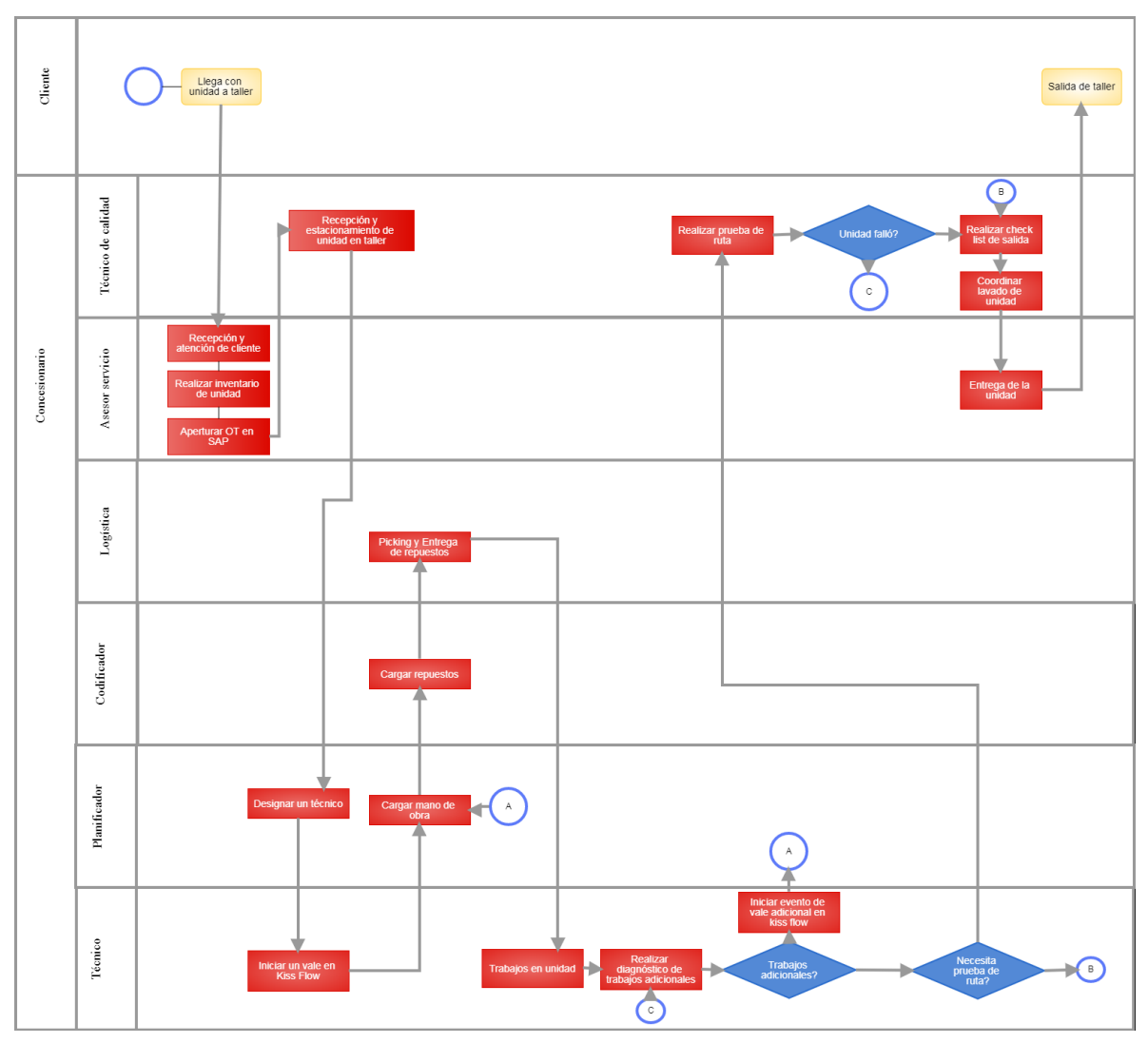

**Diagrama N°13: Flujo de proceso para BPMS**

**Fuente: Elaboración propia**

## **5. Simulación y optimización de procesos**

Se realiza la simulación de los procesos diseñados; dentro de esta simulación de escenarios se tiene en cuenta:

- Contingencias debido a la resistencia de los usuarios del proceso.
- Cantidad de recursos escasos para el éxito del uso del bpms.

## **6. Generación y ejecución de proceso**

Generación de flujo Workflows: como se mencionó anteriormente el programa escogido para automatizar los flujos de trabajo y reducir la burocracia y papeleo es Kiss Flow

## **Imagen N° 10: 05 Pasos para crear un workflow en kiss flow**

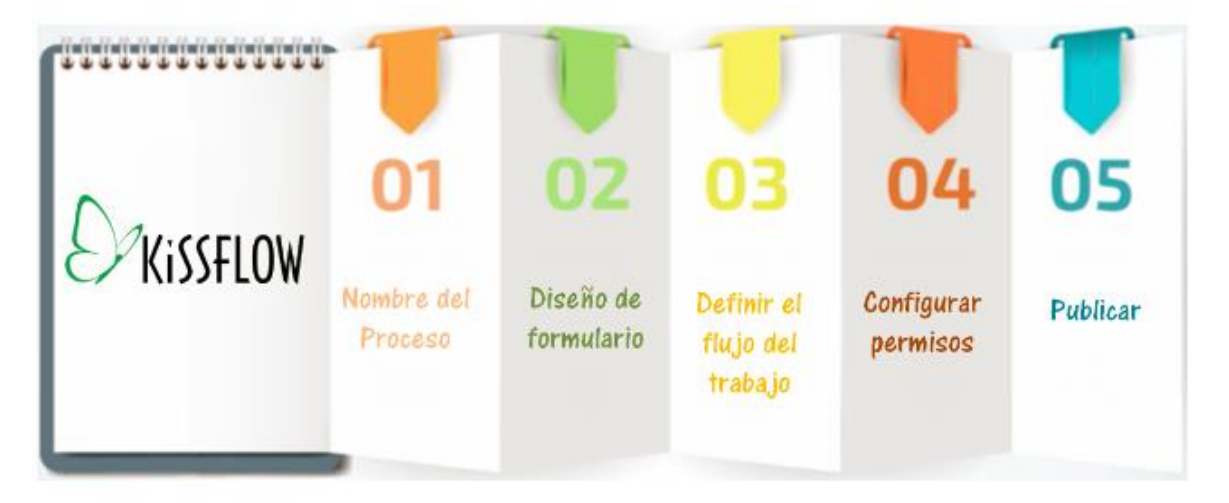

## **Fuente: Carolina Muñoz (2016)**

**[https://prezi.com/jzgjy48\\_a\\_fe/kissflow/](https://prezi.com/jzgjy48_a_fe/kissflow/)**

# Nombre del proceso: Vale de taller

## **Imagen N° 11: Formulario de diseño**

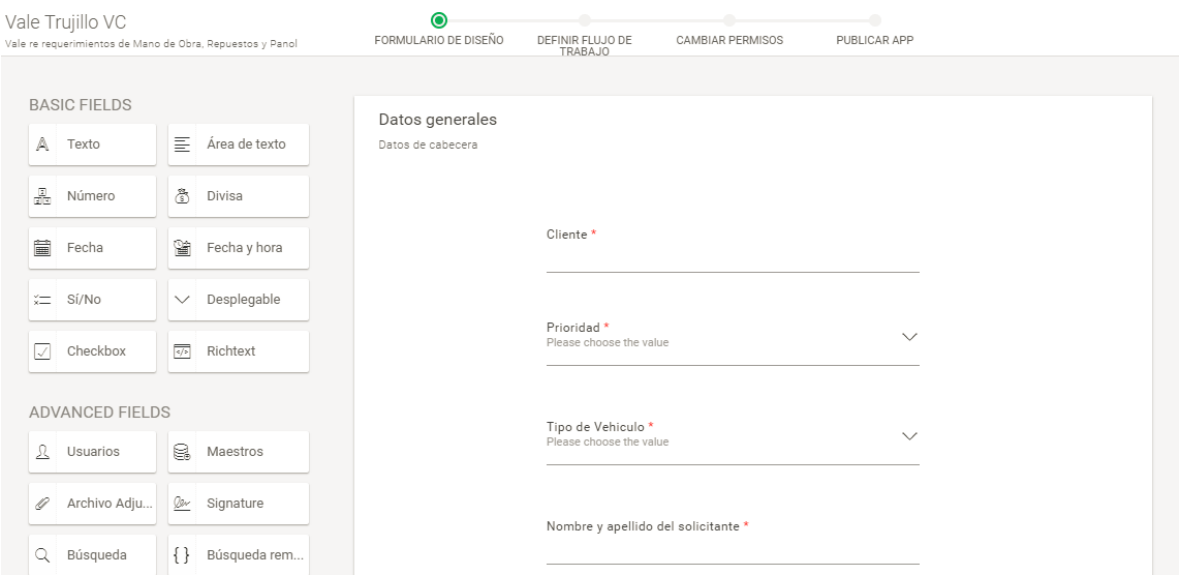

## **Fuente: Kiss Flow Divemotor**

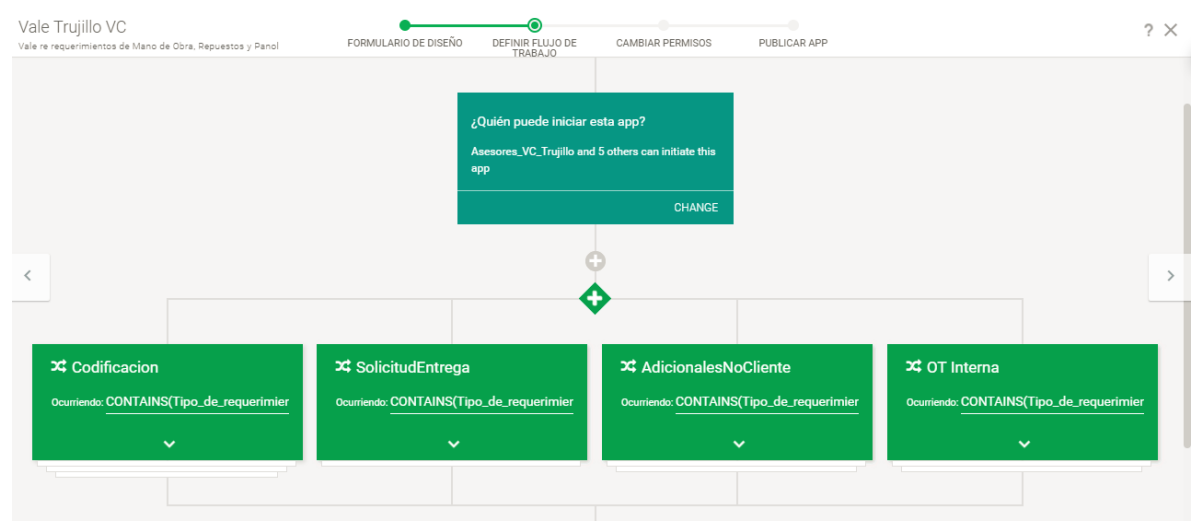

## **Imagen N°12: Definir flujo de trabajo**

**Fuente: Kiss Flow Divemotor**

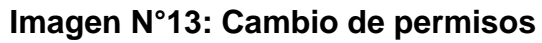

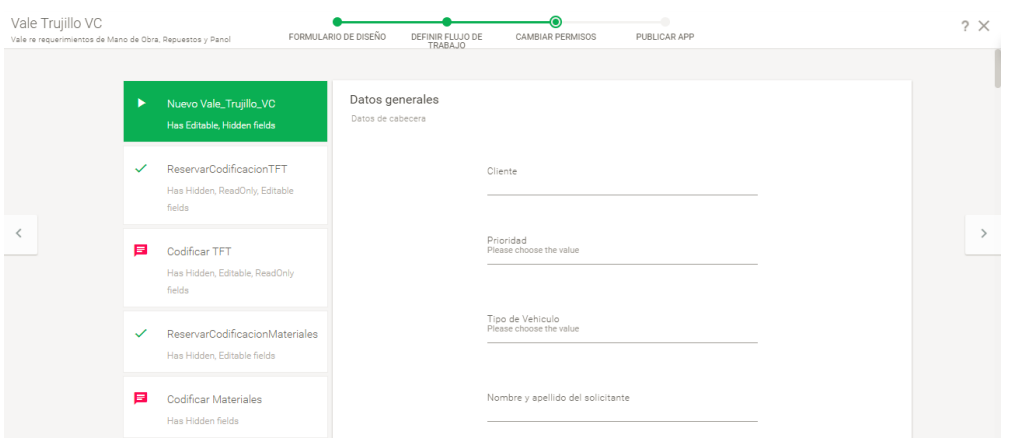

## **Fuente: Kiss Flow Divemotor**

## **Imagen N° 14: Publicar APP**

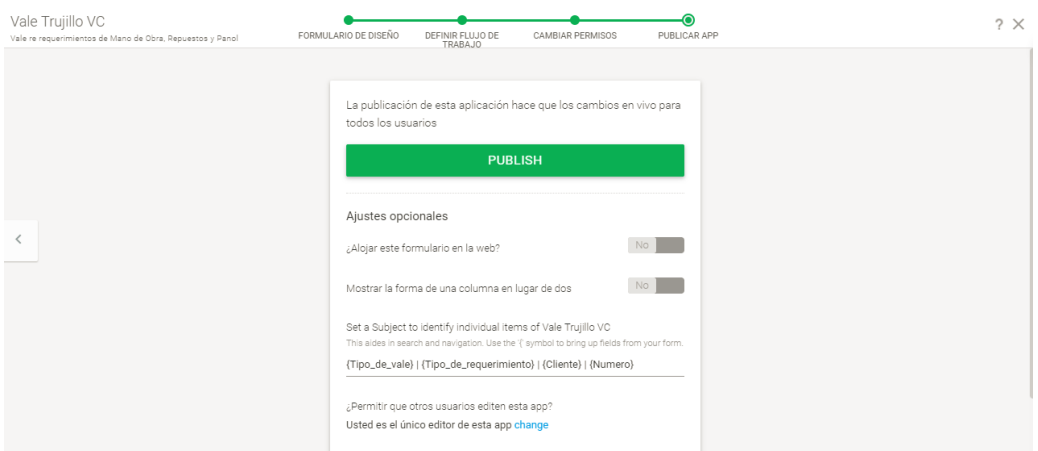

**Fuente: Kiss Flow Divemotor**

# **7. Monitorización y gestión de procesos.**

Para este último paso Kiss Flow nos permite la obtención de gráficos y KPIS a tiempo real:

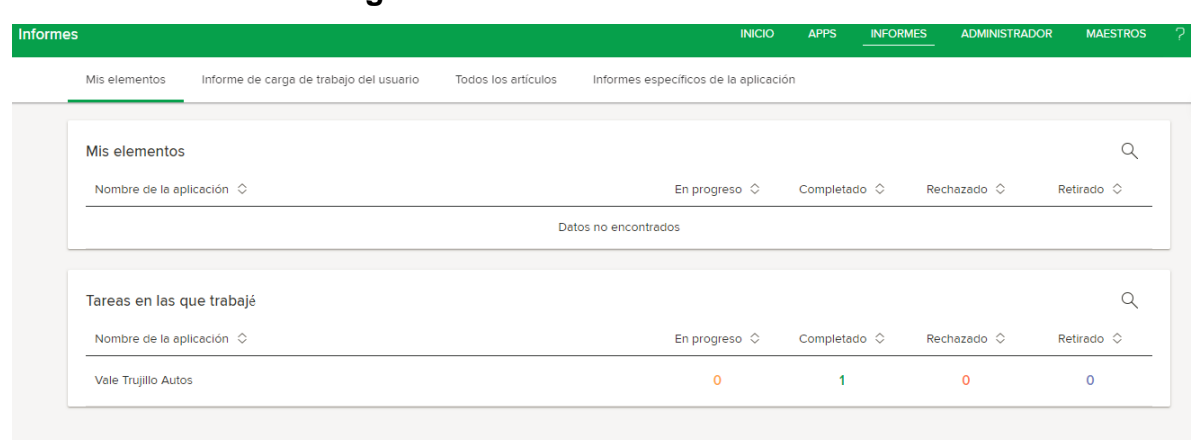

**Imagen N°15: Indicadores Kiss Flow**

**Fuente: Kiss Flow Divemotor**

## **4.1.3. ANÁLISIS MODAL DE FALLOS Y EFECTO (AMEF)**

Se detectaron que 10 de cada 253 unidades son re ingresantes por una falta de control de calidad al momento de concluir su atención, por esto hemos considerado la realización de un análisis modal de fallos y efectos que nos permita identificar, evaluar y prevenir posibles fallos que generen el producto no conforme.

## **1 Selección del grupo de trabajo.**

Para la realización de este AMFE se consideró un grupo de trabajo mixto donde participen 3 técnicos, un supervisor de taller y un planificador.

## **2 Establecer el tipo de AMFE a realizar, sus objetos y límites**

Tipo de AMFE: De proceso

Objeto: Reducir el producto no conforme en el proceso de mantenimiento de unidades

Límites: se verá limitado a su uso en el taller de la sucursal Divemotor Trujillo

## **3 Aclarar las prestaciones del proceso**

El proceso debe permitirnos obtener unidades 100% operativas

## **4 Elaboración de Amfe**

A continuación se muestra Amfe realizado con acciones correctivas:

## **Tabla N°12: Amfe de proceso controles actuales**

## **ANÁLISIS DE MODO Y EFECTO DE LAS FALLAS (PROCESO)**

Nombre de la proceso: Atención Vehicular (Mtto Correctivo) Clientes afectados Todos

Responsables: Jefe de Taller

Otros departamentos involucrados: Logística

Año del modelo: Fecha del AMFE: 2017 12/11/2017 Fecha de producción: 12/11/2017

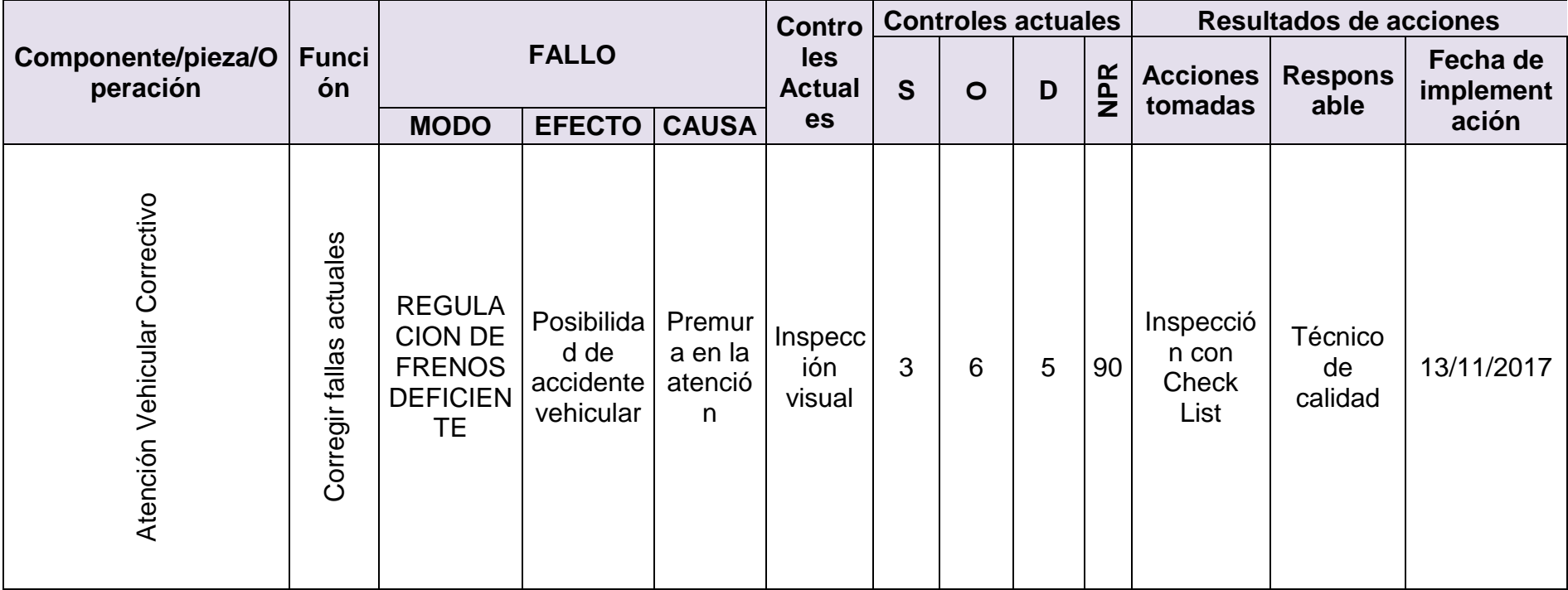

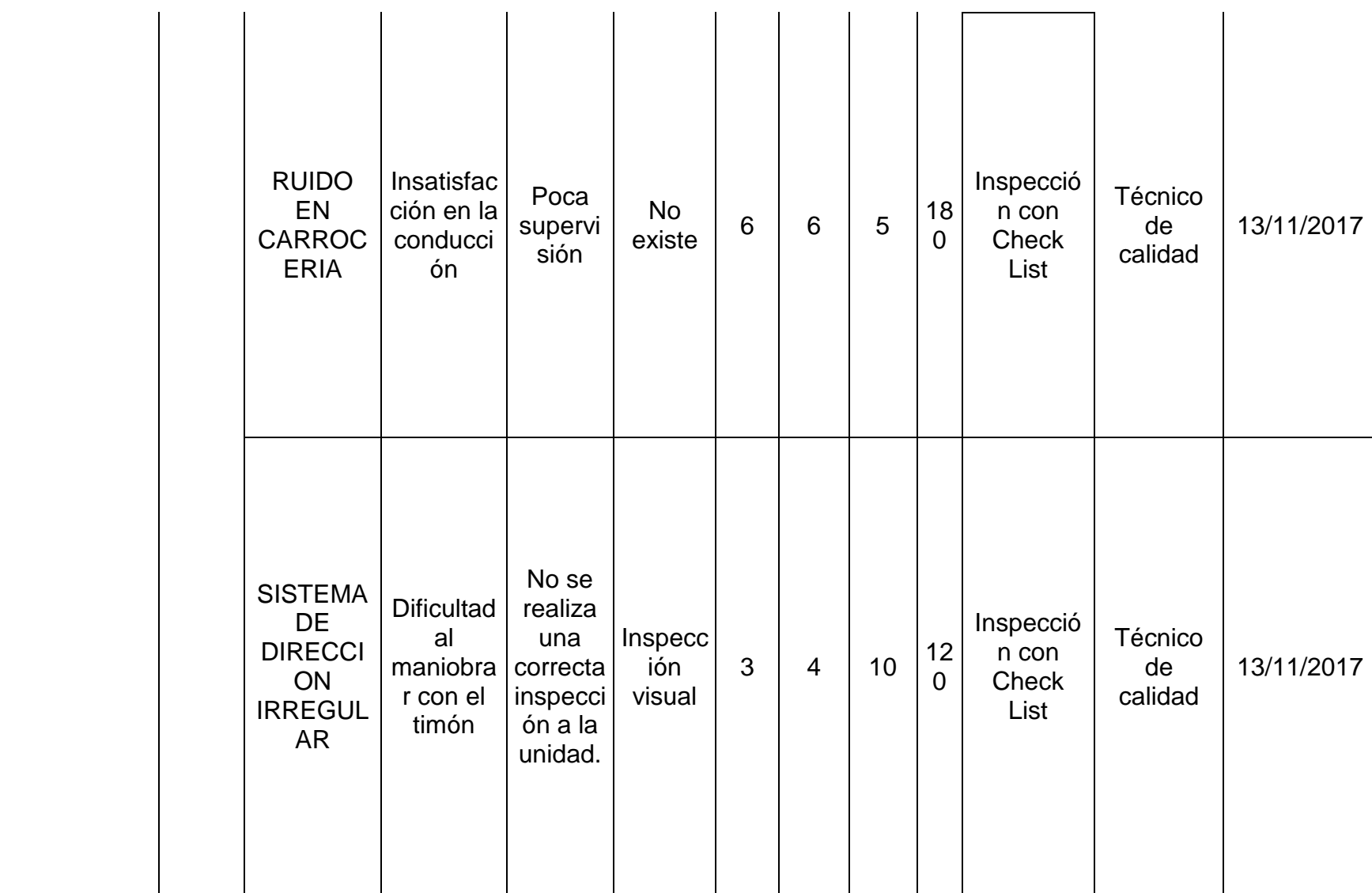
Se estableció el Check list como parte del control de calidad para evitar fallos potenciales:

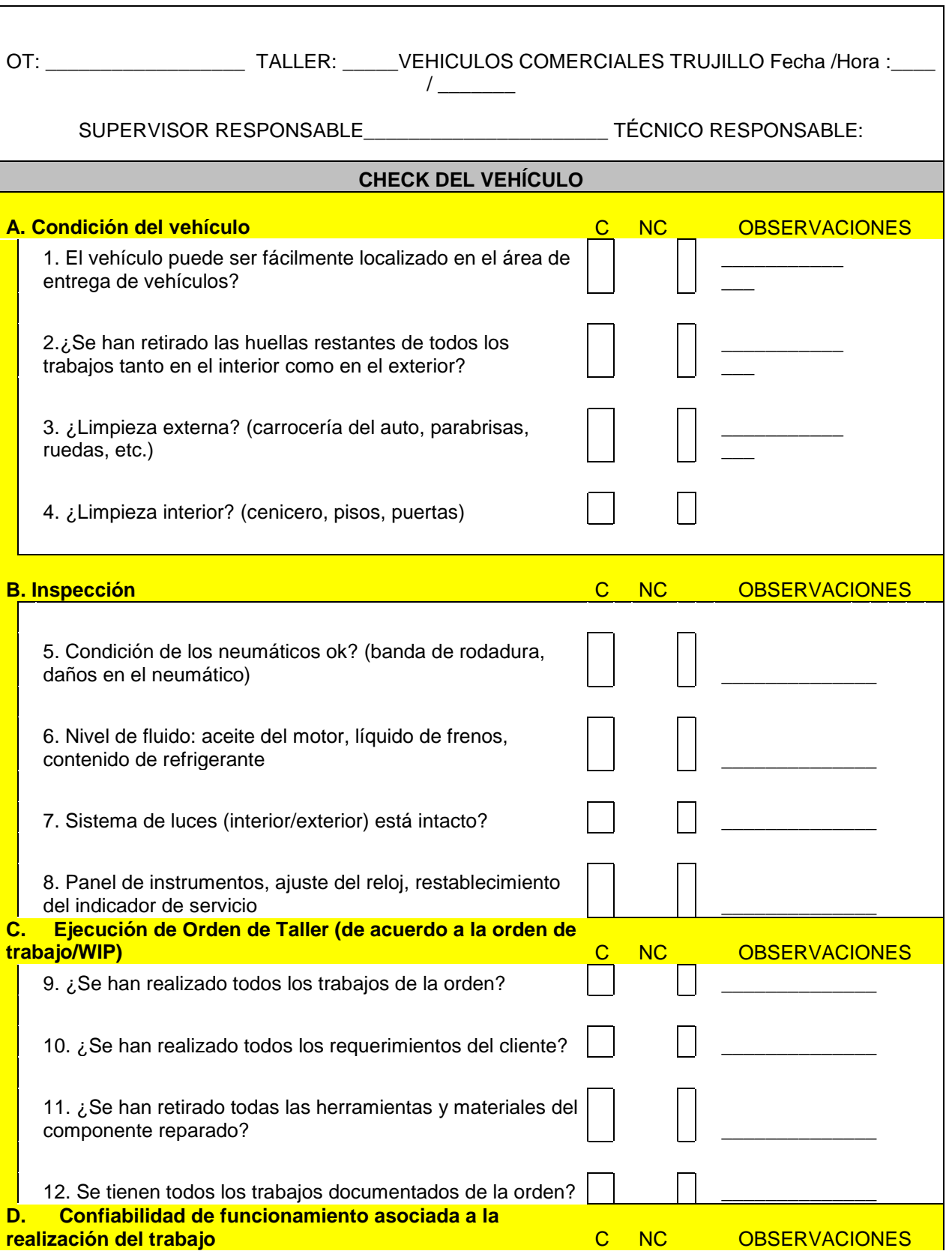

# **Tabla N°13: Check list de vehículo**

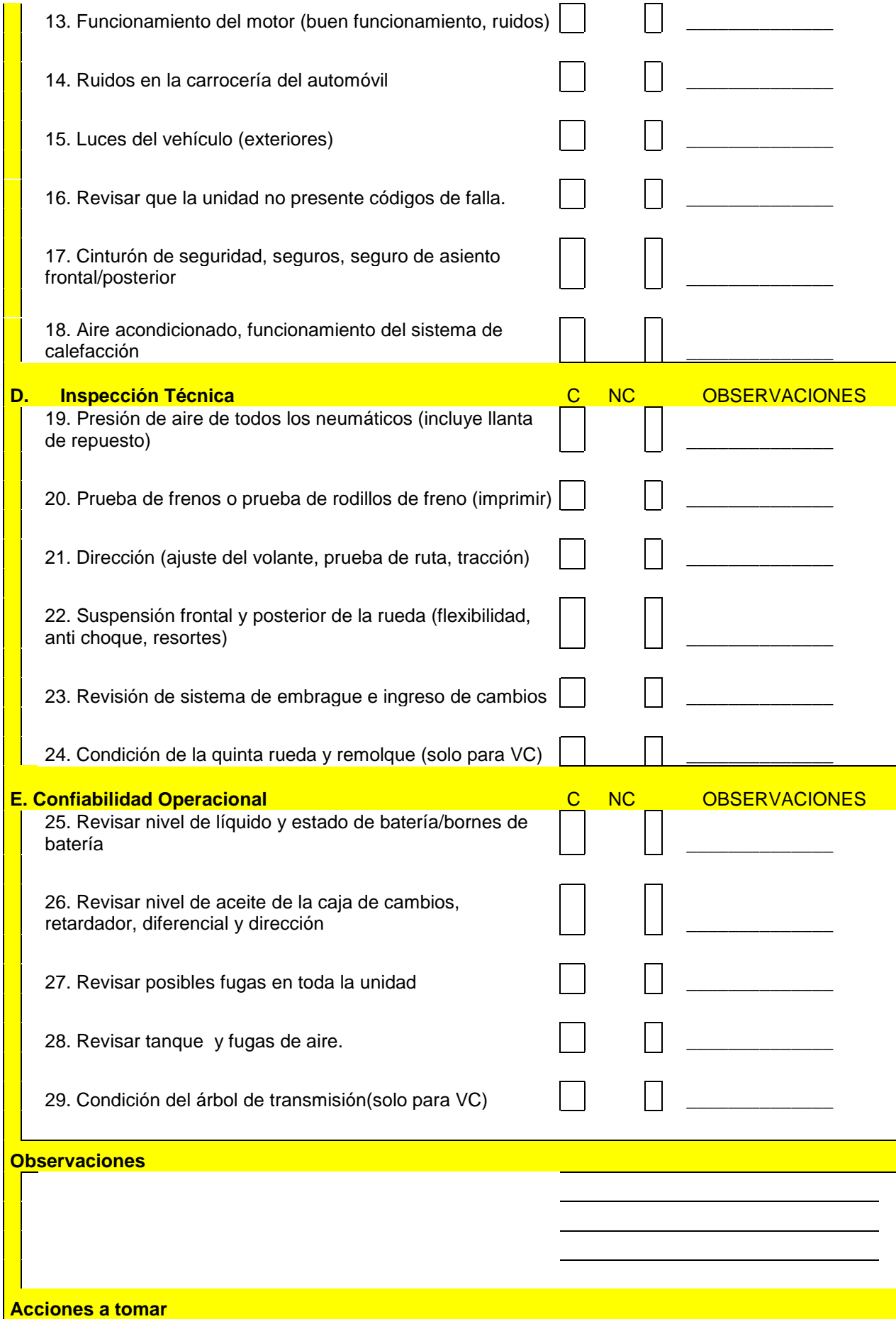

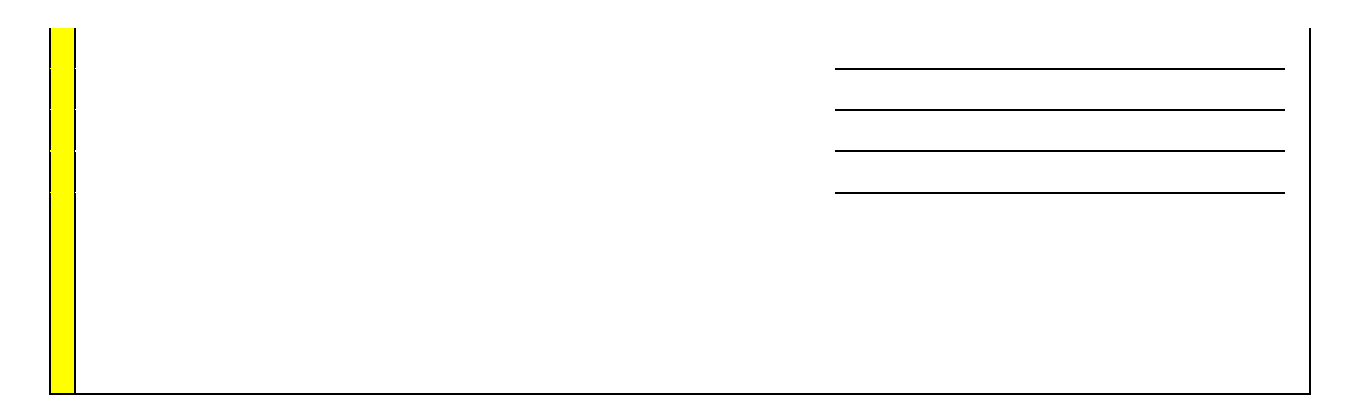

**Fuente: Divemotor**

## **Tabla N°14: AMFE de proceso controles implementados**

## **ANÁLISIS DE MODO Y EFECTO DE LAS FALLAS (PROCESO)**

Nombre de la proceso: Atención Vehicular (Mtto Correctivo)

Responsables: Jefe de Taller

Otros departamentos involucrados: Logística

afectados Año del modelo: 2017

**Clientes** 

Fecha del AMFE: 12/11/2017 Fecha de producción: 12/11/2017

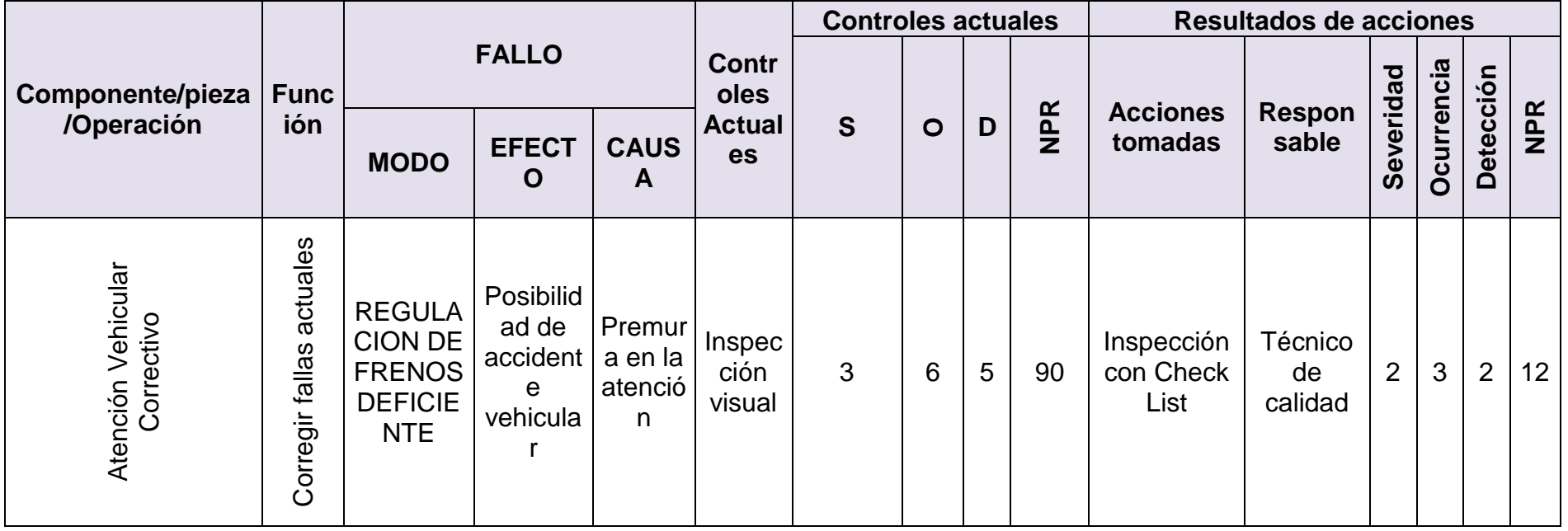

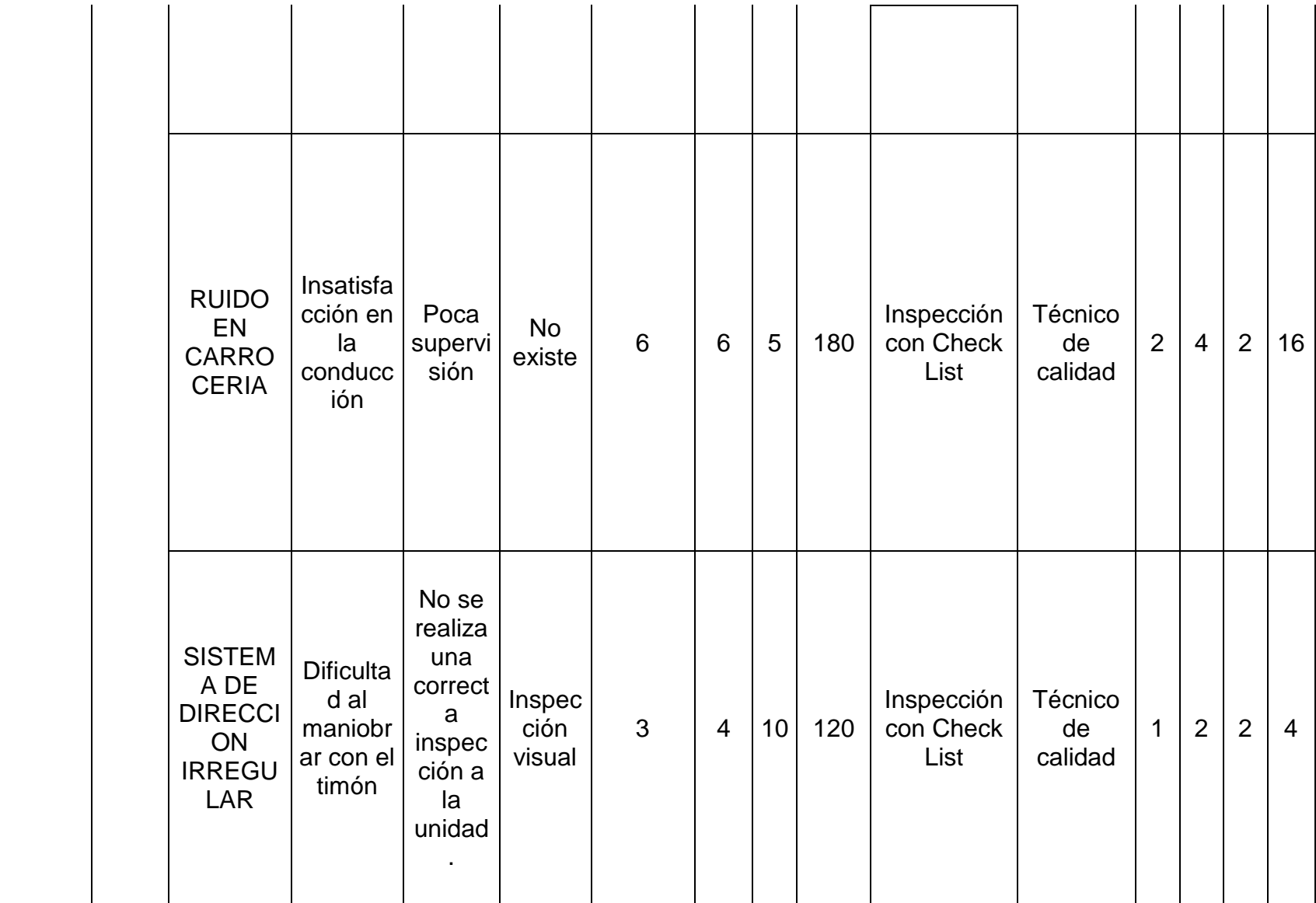

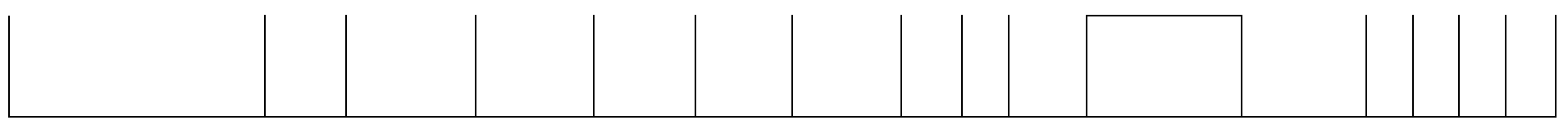

# **Fuente: Elaboración propia**

Finalmente con la implementación del check list se logró bajar el indicador NPR de los modos de fallas además de permitirnos bajar el indicador de producto no conforme de 4% a 1%.

## **4.1.4. Lean Manufacturing**

## **4.1.4.1 Layout.**

## **Distribución Actual**

Con la actual distribución del almacén, el personal de logística demora en la ubicación de los artículos que se tienen, ya que los artículos están distribuidos por el almacén indistintamente de donde tengan que ser más accesibles para sus salidas correspondientes (despacho taller, despacho mostrados). Además de ello podemos notar que la computadora para la verificación de los artículos de salida del taller se encuentra en un lugar alejado de su zona de trabajo. Todo esto genera pérdida de tiempo en la atención a al cliente interno (Área de Mantenimiento-Taller) y al cliente externo (Despacho a mostrador). Además, al no contar un área para los artículos calzada que llegan del Centro de Distribución, hace que se genere una pérdida de valor no tener dónde colocarlos y despacharlos de manera inmediata.

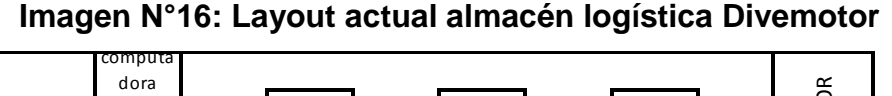

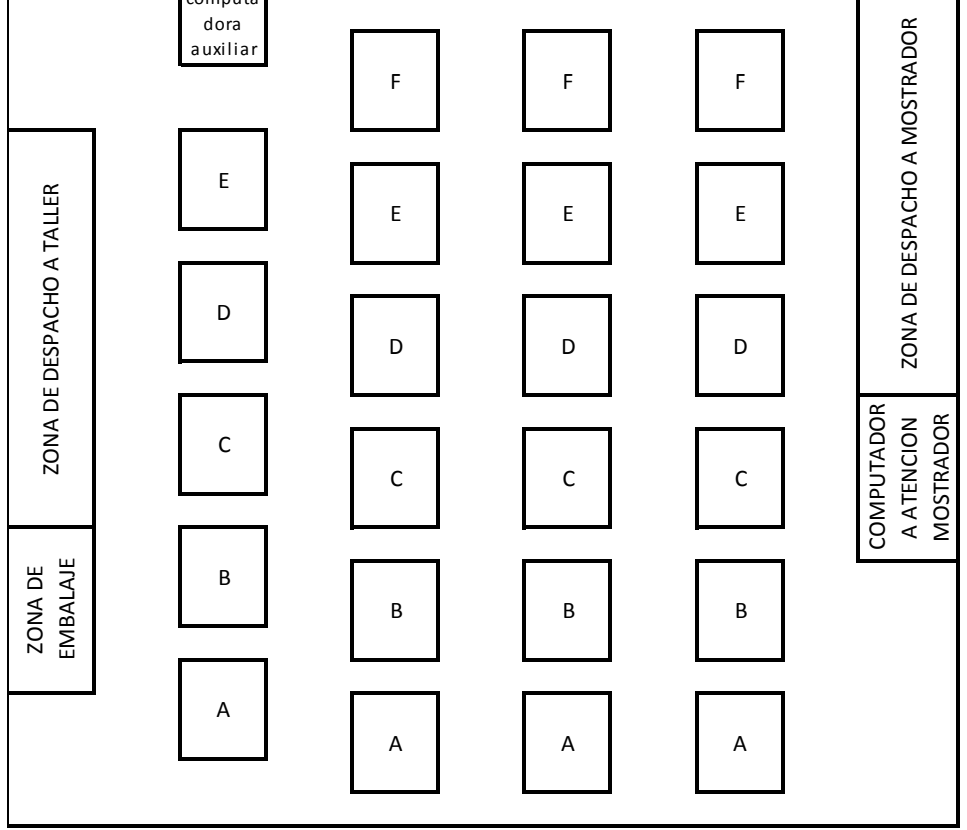

**Fuente: Elaboración propia**

#### **Distribución propuesta.**

Con la propuesta de mejora se implementa un área donde está destinado los estantes pre pull y de calzadas, tanto para la salida a Taller como para Mostrador; también se incorpora la computadora auxiliar de taller a la línea de despacho, de esta manera el tiempo de desplazamiento del personal de almacén se disminuye y así se optimiza sus horas de trabajo, además con esta variación se destina a tener un estante más con el cual el área de almacenamiento se amplia.

También, como mejora, se implementan las pistolas con lectura de barras de código, esto apoyara al personal de almacén a optimizar la revisión del picking que tiene que atender, ya que con anterioridad este proceso se hacía manualmente acercándose a la computadora para corroborar, esto ahora se de manera automatizada.

Se implementa los estantes Pre-Pull los cuales servirán para tener listos los artículos a despachar. Esta herramienta permitirá la visualización de los clientes en espera de entrega de logística a taller y mostrador, permitiéndonos un control visual.

Lo más importante es que los artículos están distribuidos según la alta rotación que tengan para cada salida de despacho (taller, mostrador). En la línea "A" se encuentran los artículos de alta rotación para salida a taller; en "D" se encuetan los artículos de alta rotación para salida a Mostrador; en "B","C" se encuentran artículos cuya rotación es media o nula.

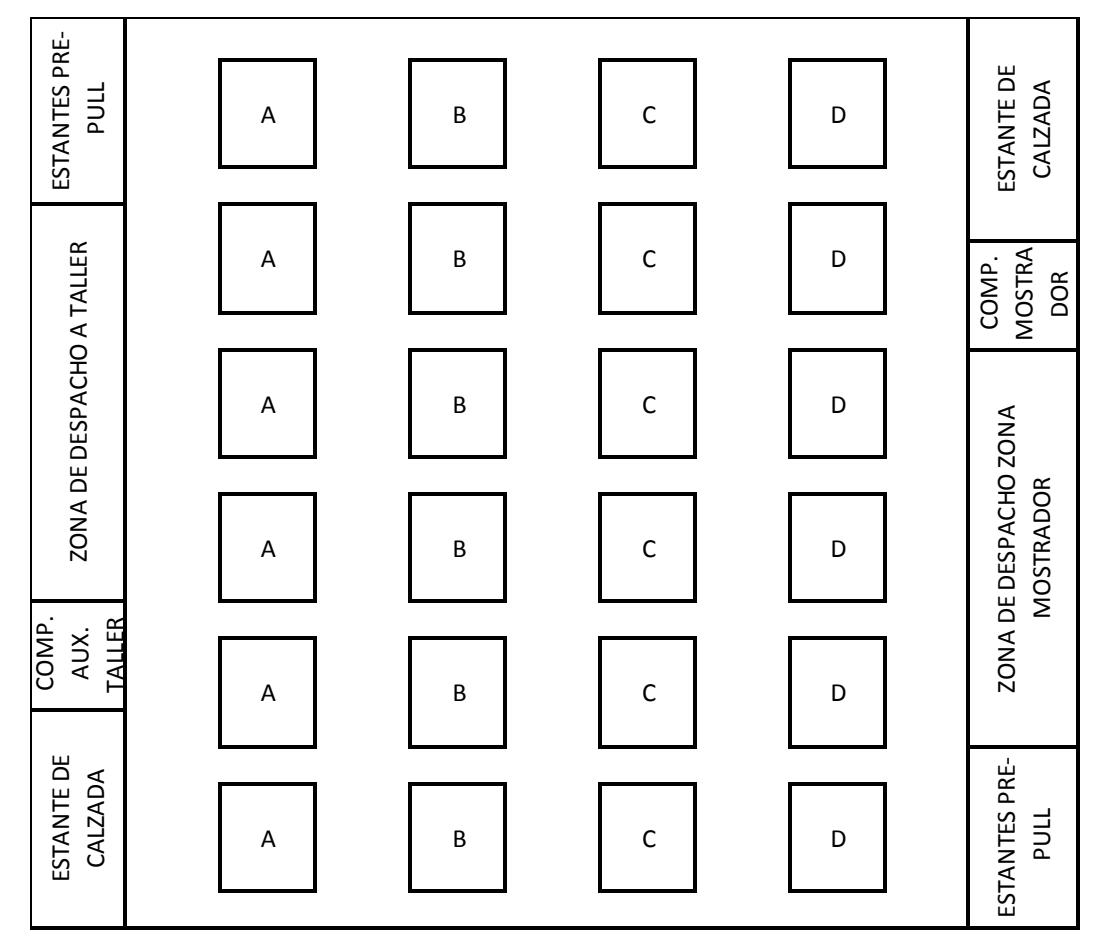

**Imagen N°17: Layout propuestos almacén Divemotor**

**Fuente: Elaboración propia**

# **4.1.4.2. 5 s**

# **1. Clasificación u Organización (Seiri)**

El proceso se realizó en primer lugar de la siguiente manera:

# **Diagrama N°14: Proceso Seiri**

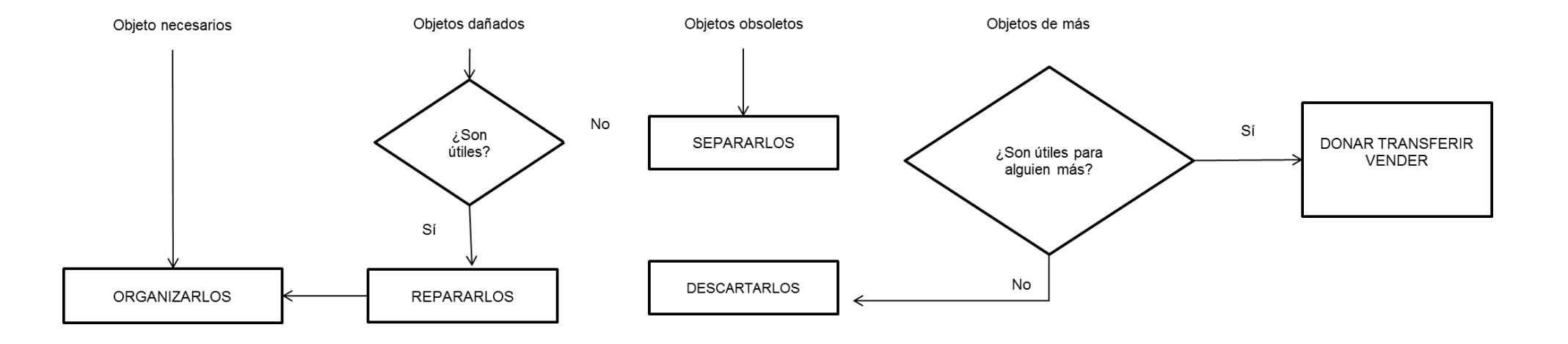

**Fuente: Elaboración propia**

# **2. Ordenar (Seiton)**

Para este paso nos apoyaremos en la siguiente matriz de frecuencia de uso y disposición:

## **Tabla N°15: Matriz de frecuencia de uso y disposición**

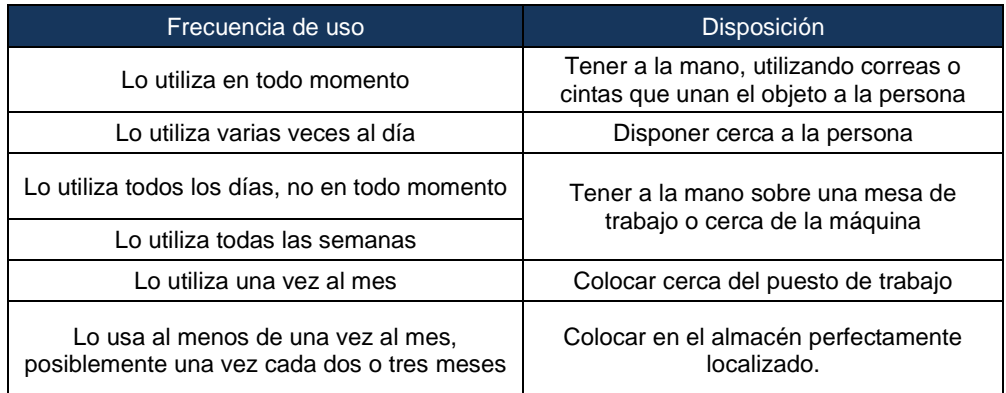

## **3. Limpieza**

Para esto se asignó un cuadro de asignación de responsabilidades para que se aseguren de la limpieza con apoyo se servicios generales.

## **Tabla N°16: Programación semanal limpieza**

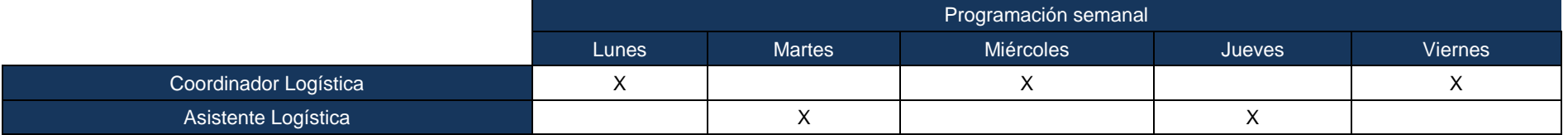

# **Fuente: Elaboración propia**

Además de una hoja de verificación de limpieza:

# **Tabla N°17: Hoja de verificación almacén Divemotor**

*Hoja de verificación de limpieza diaria Almacén Trujillo*

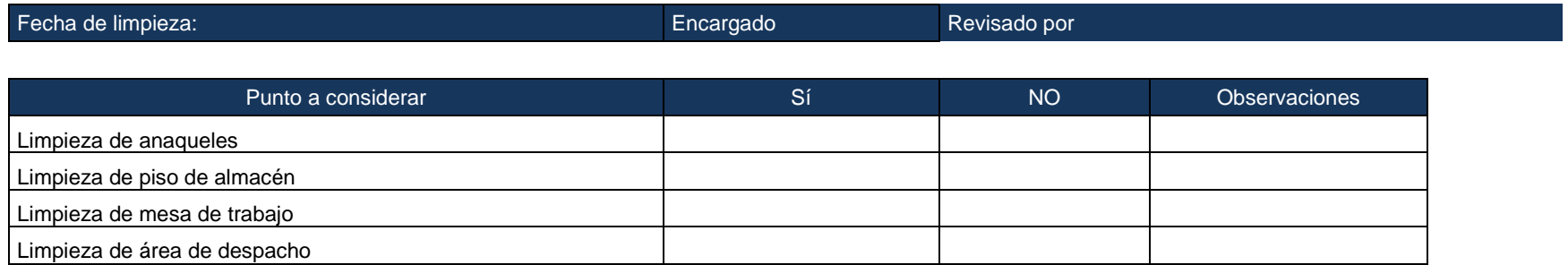

**Fuente: Elaboración propia**

# **4. Estandarización**

Para este paso usaremos como herramienta un cronograma de acciones con responsables asignados:

# **Tabla N°18: Cronograma implementación 5'S**

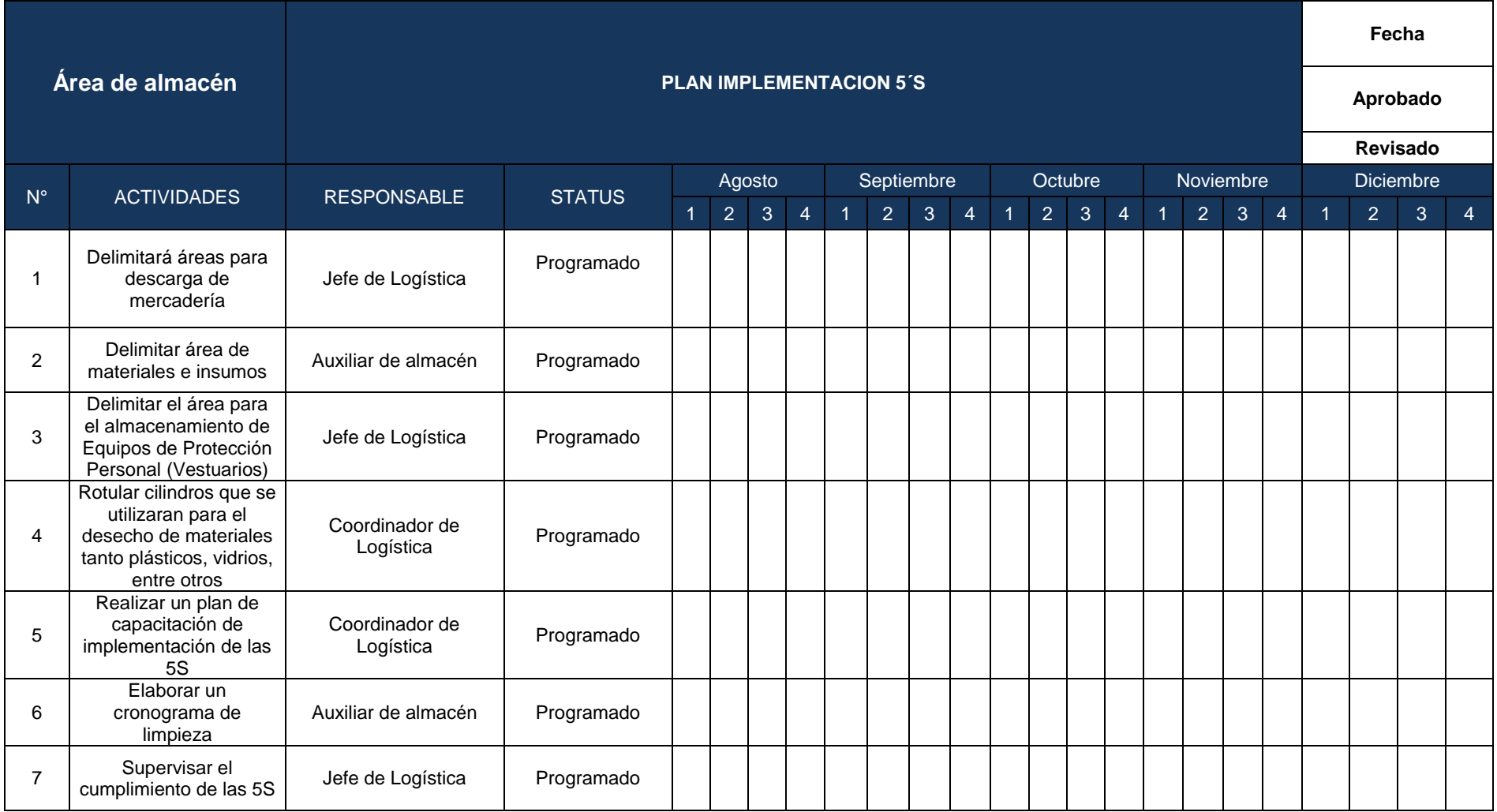

**Fuente: Elaboración propia**

# **5. Disciplina**

Para este último paso se programarán rondas de 5S, programadas de la siguiente forma

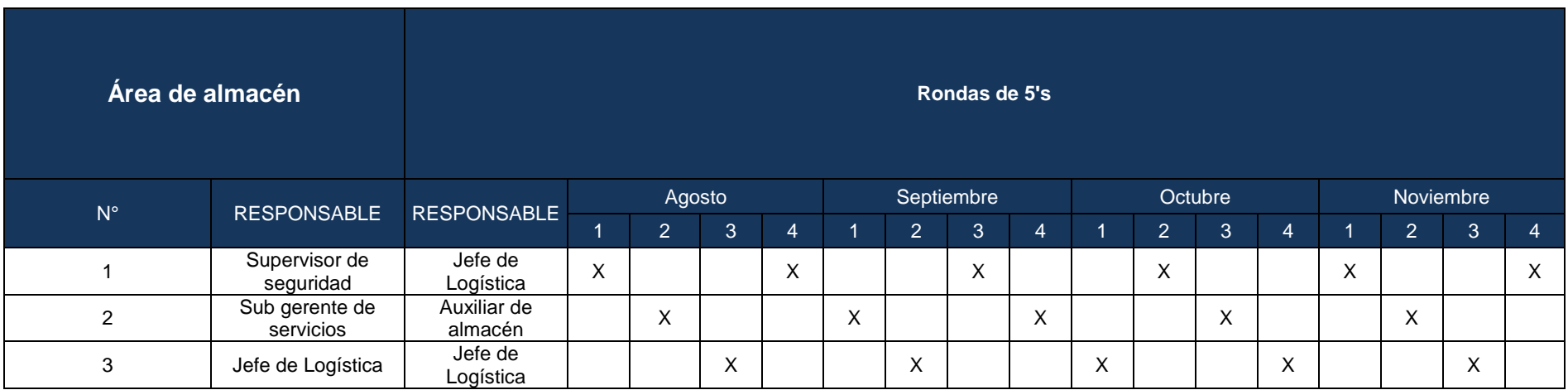

**Tabla N°19: Programación Rondas 5'S**

**Fuente: Elaboración propia.**

## **4.1.4.3. Control Visual**

Esto se implementó junto con los tableros de control donde se puede visualizar distintos colores para los repuestos de acuerdo a su clasificación de consumo, así además se puede saber si hay ítems de alta rotación sin stock en la sucursal.

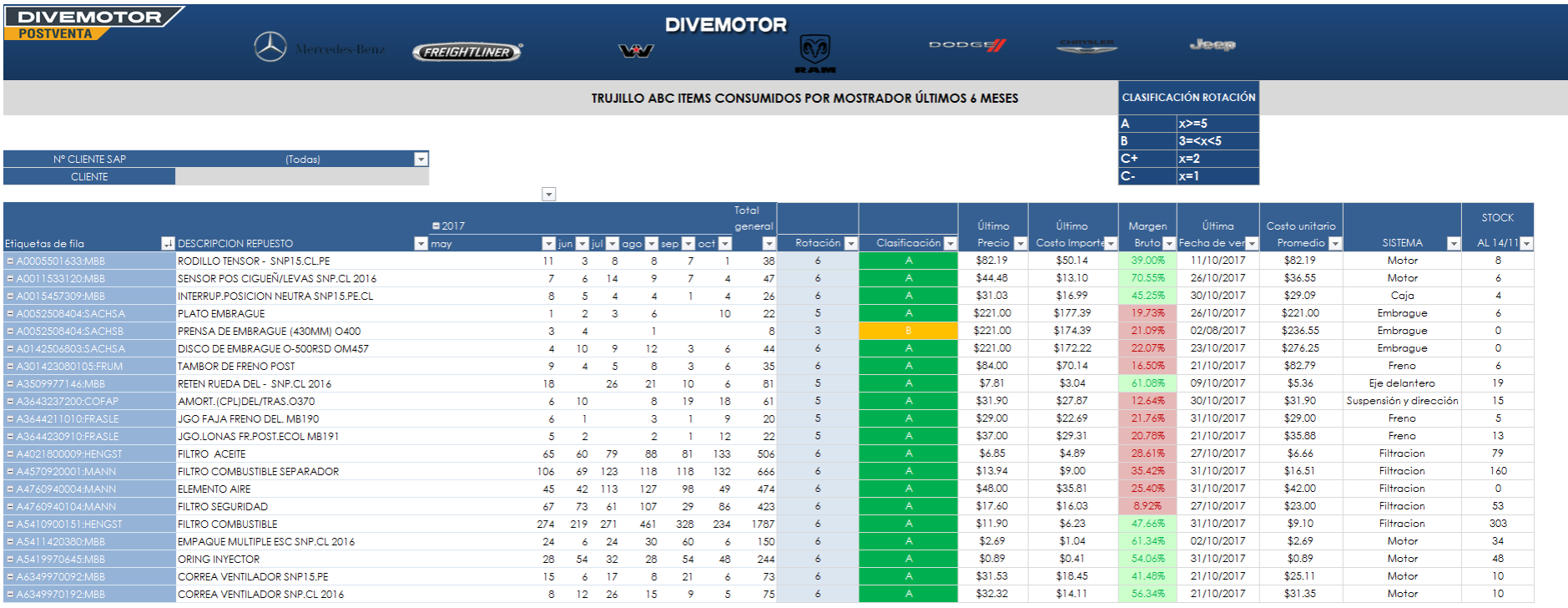

## **Imagen N°18: Tablero de planeamiento para logística.**

# **Fuente: Elaboración propia**

En este tablero permitirá al área de repuestos planificar de acuerdo a la rotación y al stock actual el pedido de los repuestos

## **4.2 Sobrecostos**

## **4.2.1 Sobrecosto: Programa de mantenimiento**

Existen unidades re ingresantes por la misma falla, para lo cual hemos identificado que la causa es que los técnicos no están bien capacitados como diagnósticadores, generando que la solución mecánica brindada no sea la adecuada.

Esto se traduce en costos debido a que este monto no se le cobra al cliente y la factura por el reingreso se carga a costos internos de la empresa.

## **A.1 Causa raíz CR1 Falta de técnicos Nivel 3.**

Para realizar este diagnóstico del costo perdido se consideró el costo de las horas que no son cubiertas por la productividad deficiente.

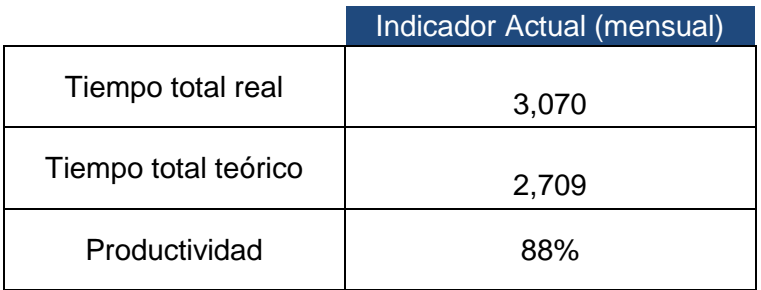

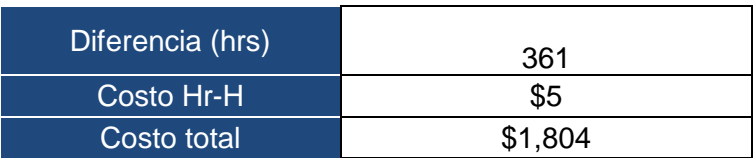

## **4.2.2. Sobrecosto: BPM**

Esta herramienta abarca 03 causas raíces debido a que es una herramienta transversal que abarca un conjunto de tareas con un fin común:

### **B.1. Causa raíz CR2 Ineficiente comunicación técnico-asesor-cliente**

En la empresa se ha encontrado este problema ya que los clientes se sienten insatisfechos con speech brindados por los asesores, alegan deficiencia en tecnicismos.

Para el diagnóstico de la CR2 se calculó el costo de los clientes que insatisfechos, no regresarían a DIVEMOTOR, el cual es el 20% del total de clientes encuestados.

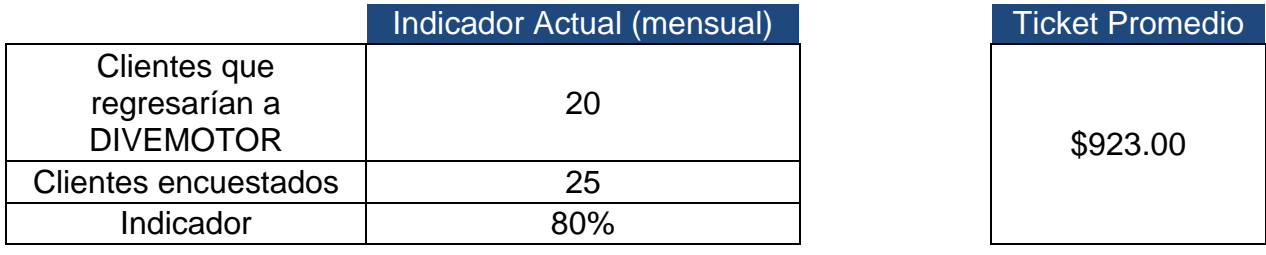

Costo total mensual **\$4,615** 

#### **B.2. Causa Raíz CR3 Deficiente asignación de técnicos**

Esta causa genera costos ya que un grupo de técnicos abarca una unidad en específico, dejando las demás de lado.

Para el diagnostico se consideró los costos por espacio de taller, el costo de la penalidad ya que si no se entrega a tiempo la unidad se deberá dar un vale de consumo por \$50 por el incumplimiento y finalmente el costo de imagen, en donde consideramos según Arroyo Figaredo(2012) las 10 personas que dejan de ingresar por la mala recomendación del cliente y en facturación considerando el 3% de potencial que se tenía con esos clientes

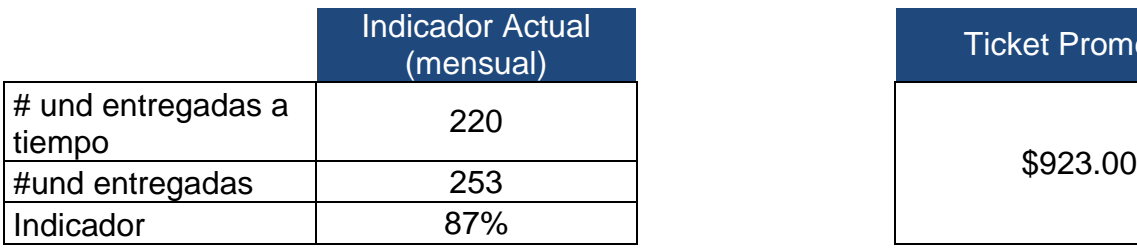

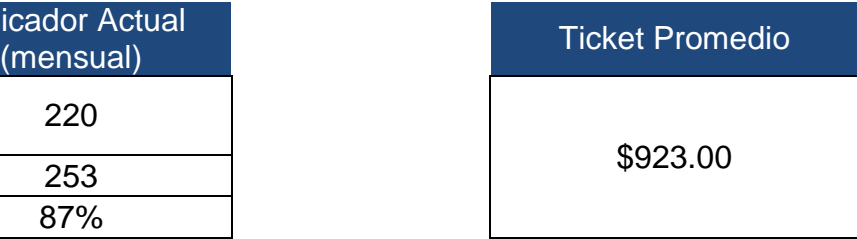

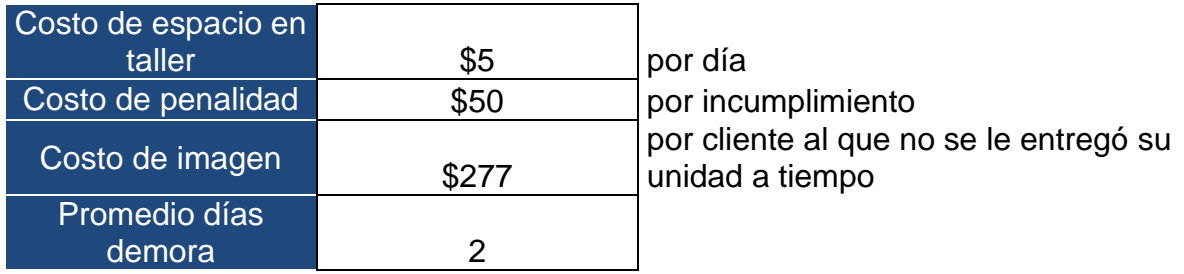

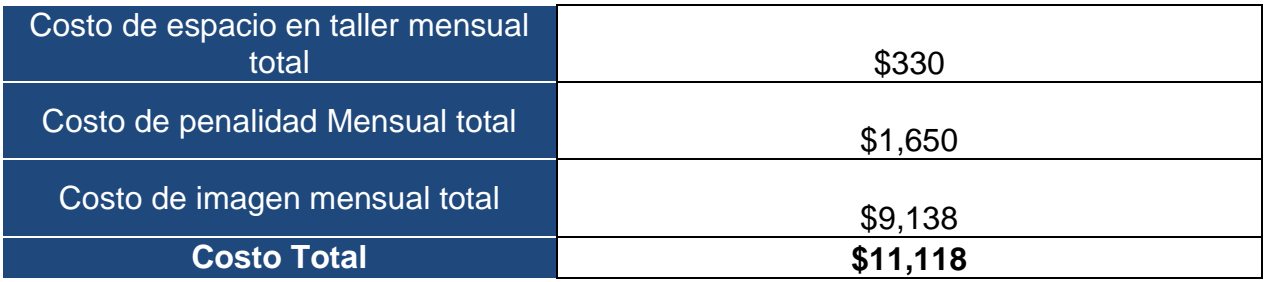

# **B.3. Causa Raíz CR4 Falta de orden en área de trabajo**

Esta causa se explica fácilmente ya que hay herramientas en desorden, mal ubicadas, además también hay residuos en área de trabajo

Se determinó los costos que incurre esta causa raíz. En este costo se considerará el producto de las horas desperdiciadas por el desorden por el costo de la Hr-H

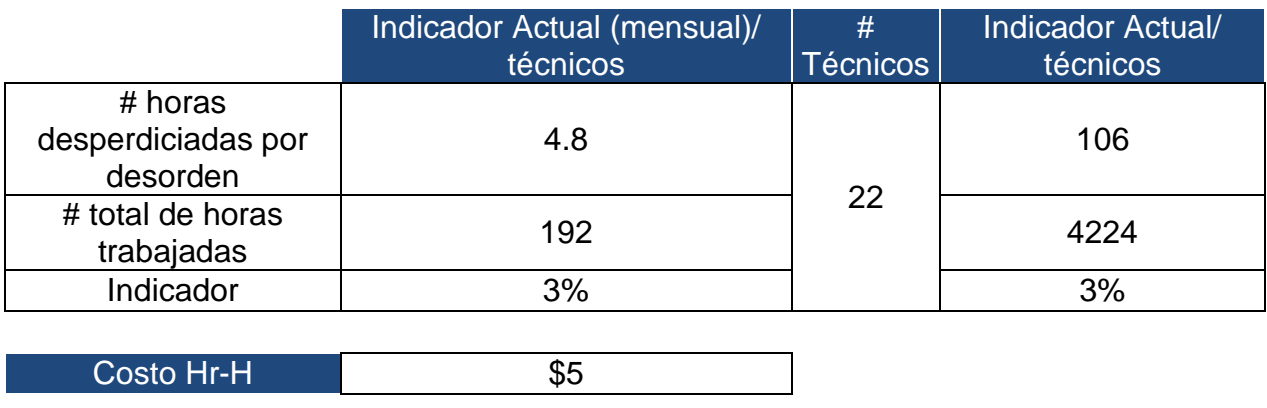

Costo total mensual example of the state of the state  $$528$ 

## **4.2.3 Sobrecosto: Herramientas básicas de calidad**

## **C.1 Causa Raíz CR5: Falta de control en trabajos realizados**

Por la falta de correcta supervisión en el control de trabajos realizados se genera Producto No Conforme.

Se consideraron los costos de la generación del PNC.

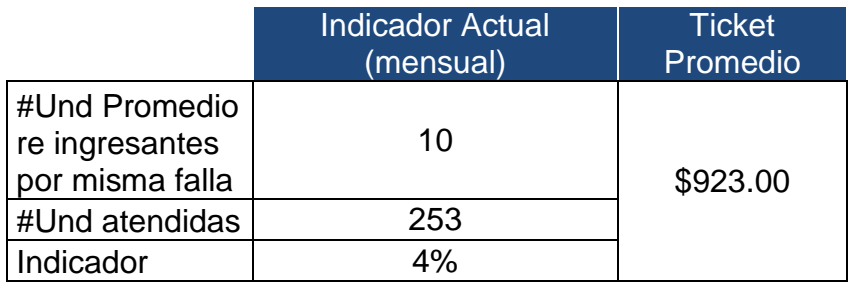

## Costo1 de la causa raíz 5  $$9,230$

Ahora a este costo se puede adicionar el costo de imagen, que según Arroyo Figaredo(2012), una persona insatisfecha comenta a una media de 10 personas de su descontento, a las cuales le pondremos un porcentaje de potencial respecto al ticket promedio que hemos considerado en un 3%

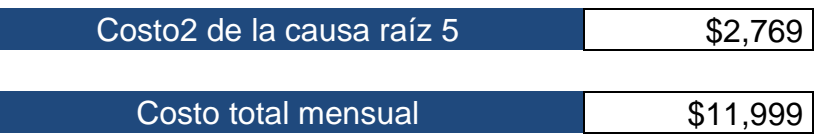

## **4.2.4 Sobrecosto: LEAN MANUFACTURING**

Esta herramienta abarca 02 casusas raíces.

# **D.1 Causa Raíz CR6: Ineficiente procedimiento en el despacho de repuestos a taller y mostrador.**

Esta causa raíz se explica en el sentido que los técnicos y asesores demoran esperando el despacho de sus repuestos, y estas demoras representan perdida de dinero para la empresa.

#### **Diagnóstico de costo**

En este costo se considerará el producto de las horas en espera para despacho por el costo de la Hr-H

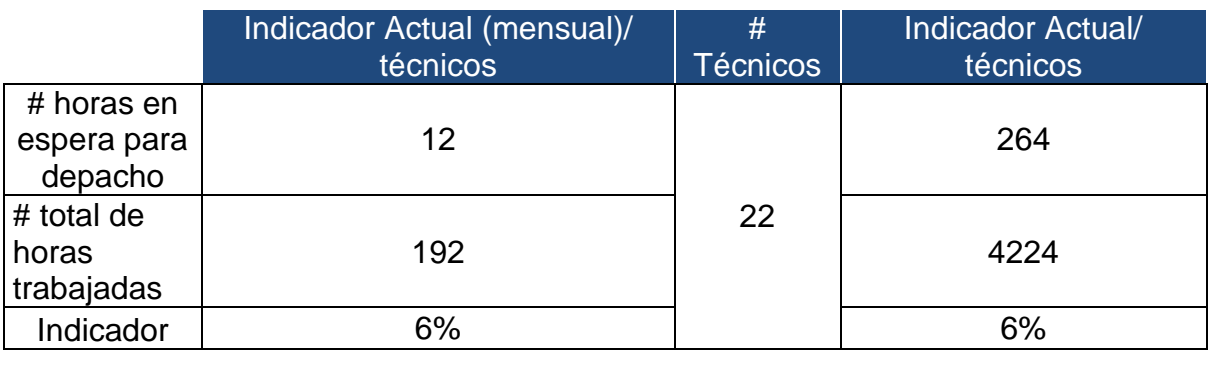

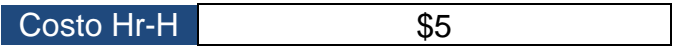

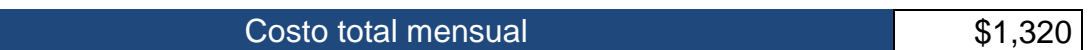

# **D.2 Causa Raíz CR7: Ineficiente procedimiento en el despacho de repuestos por parte del CD.**

Personal de logística demora en descargar los pedidos de emergencia, debido a que la carga viene en desorden desde el CD

En el costo se considera las horas gastadas descargando y ordenando los repuestos mal enviados por el CD debido a que este tiempo podría ser invertido en otras actividades como el ingreso de calzadas, retrasando así todo el proceso productivo( taller y venta mostrador)

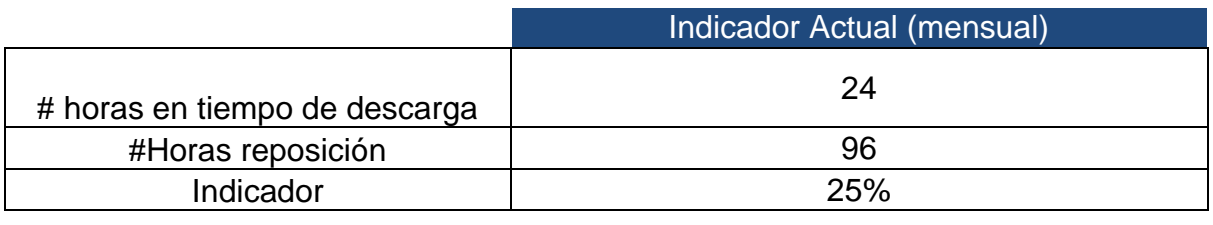

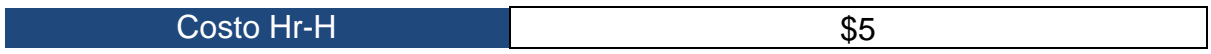

Costo total mensual executive contract to the state of the state state state state state state state state state state state state state state state state state state state state state state state state state state state s

# **D.3 Causa Raíz CR8: Falta de disponibilidad de repuestos**

La falta de disponibilidad de repuestos genera unidades paradas en taller, retrasando la fecha de entrega

En este costo se considera el costo de espacio en el taller además del costo de mano de obra de técnicos

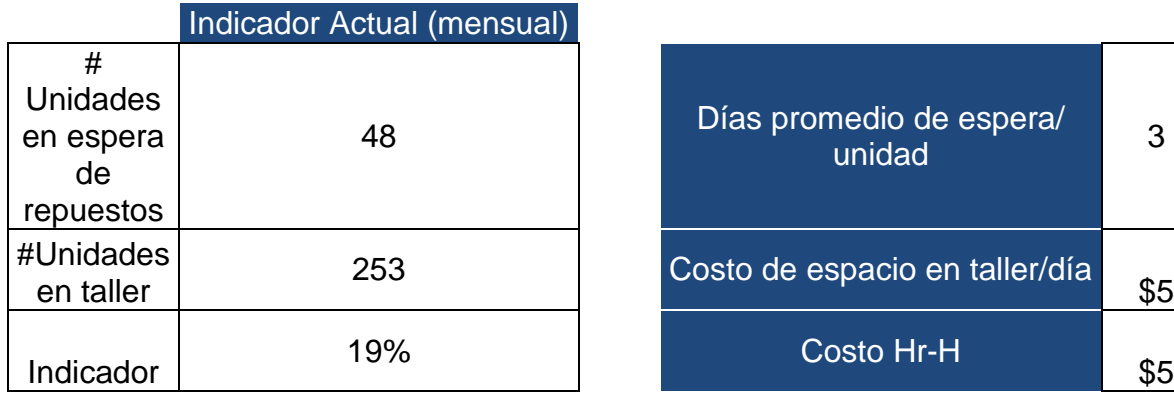

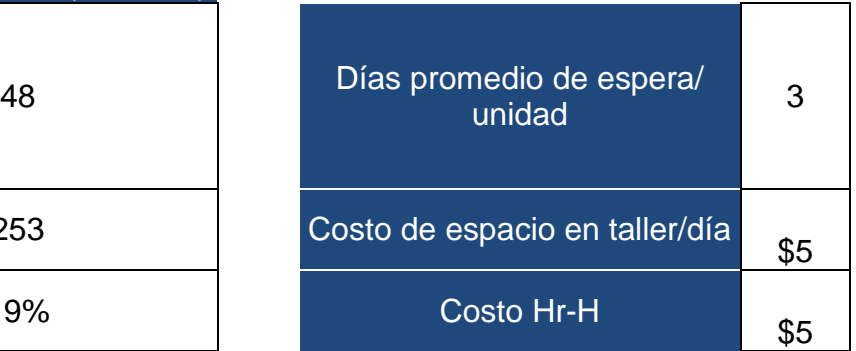

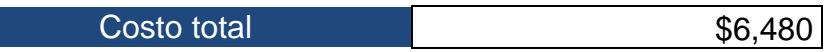

# **CAPÍTULO 5 EVALUACIÓN ECONÓMICA FINANCIERA**

.

# *INVERSIÓN ÁREA MANTENIMIENTO*

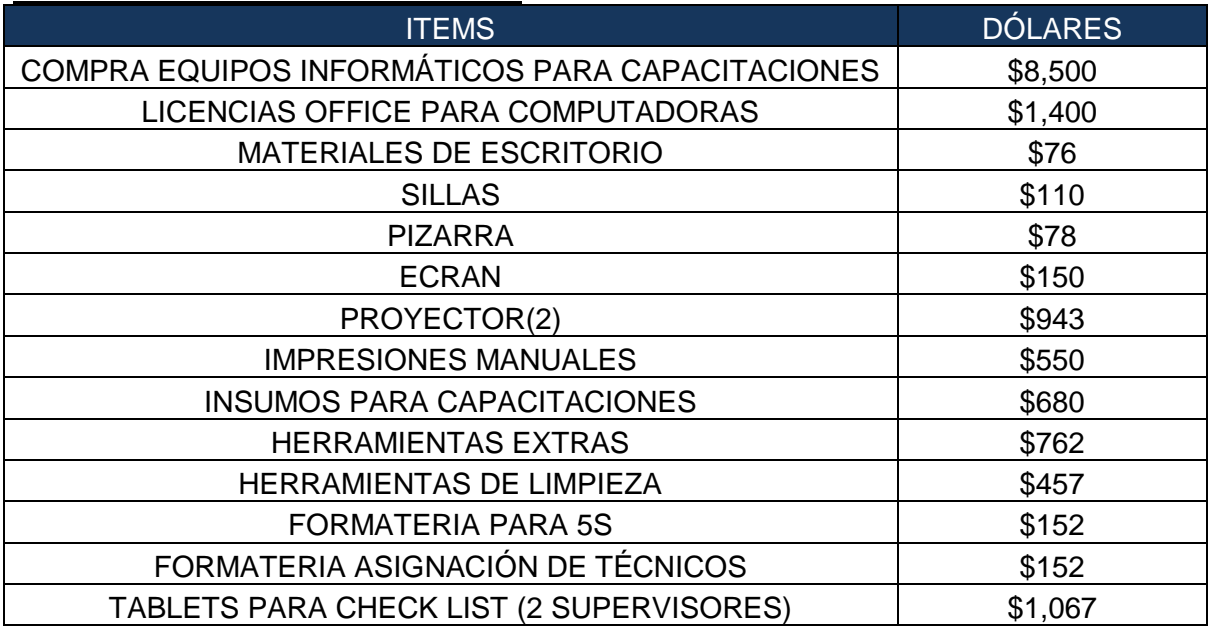

# *INVERSIÓN ÁREA LOGÍSTICA*

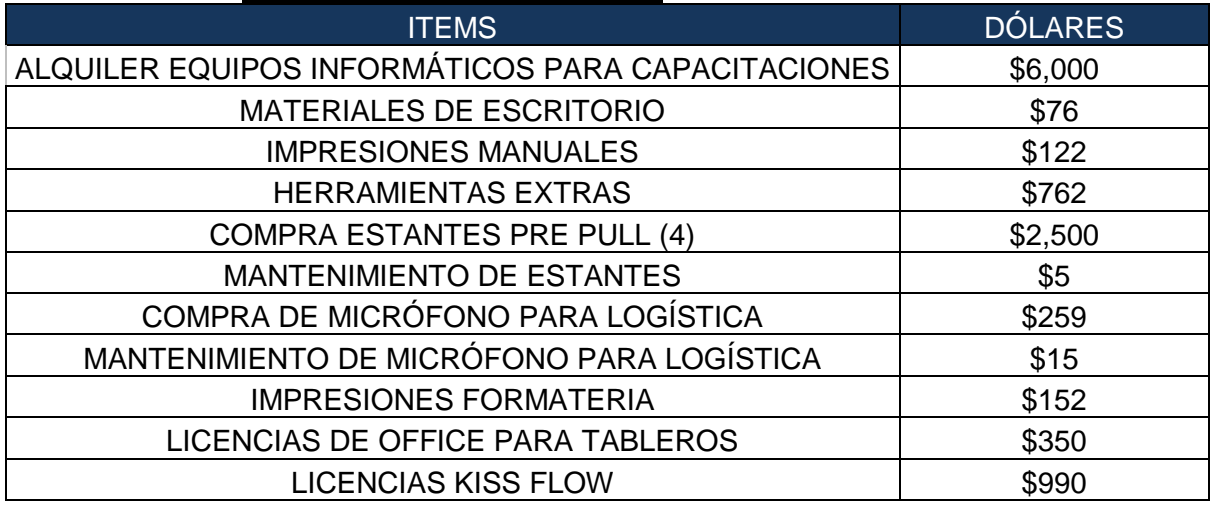

## *NUEVO PERSONAL CONTRATADO*

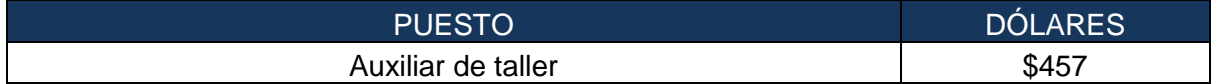

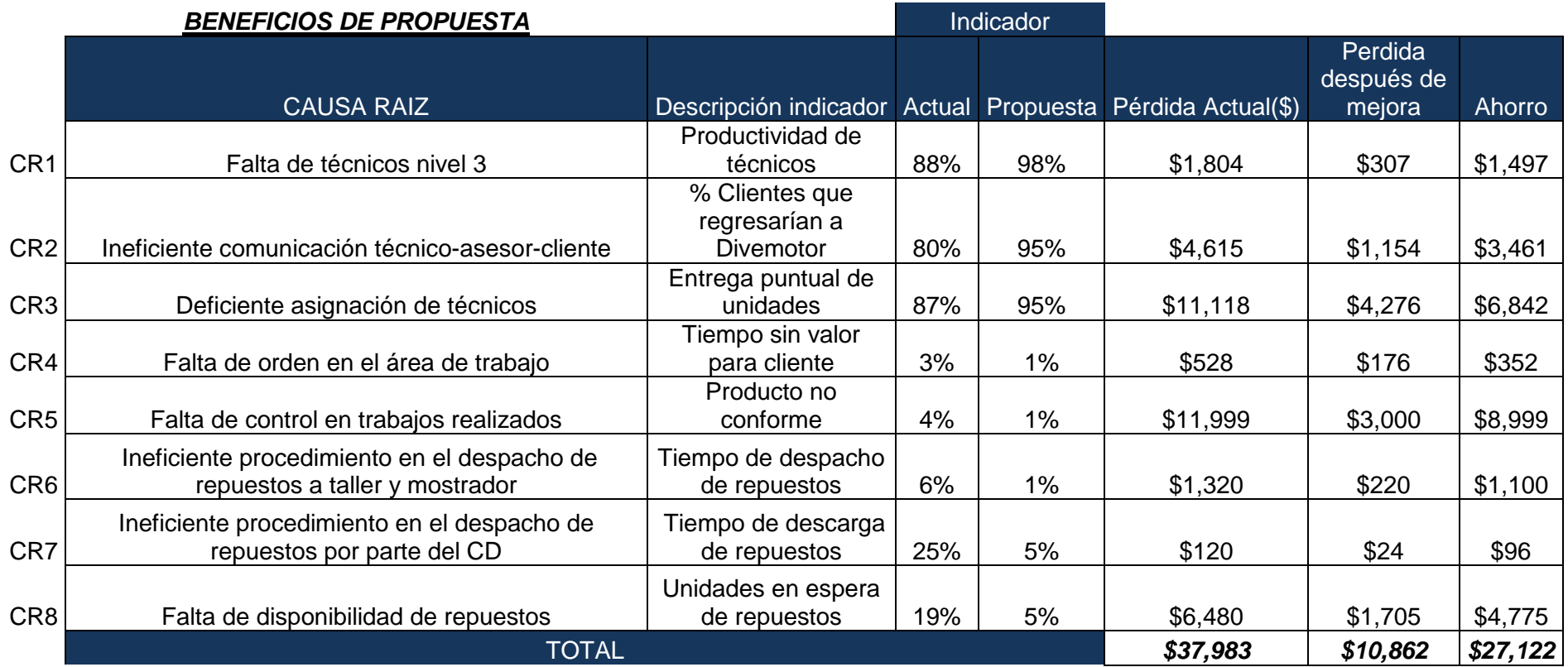

# **ESTADOS DE RESULTADOS**

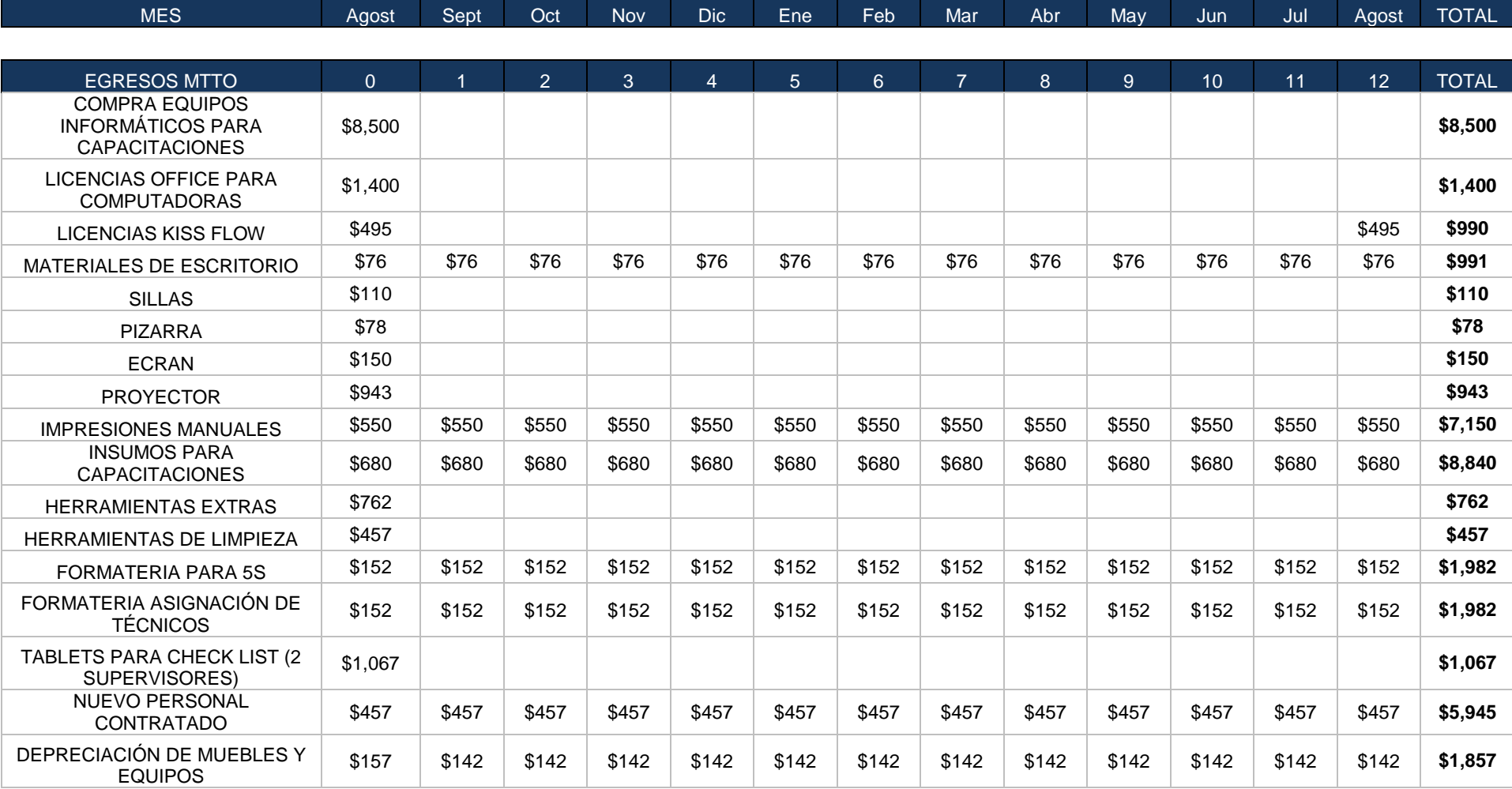

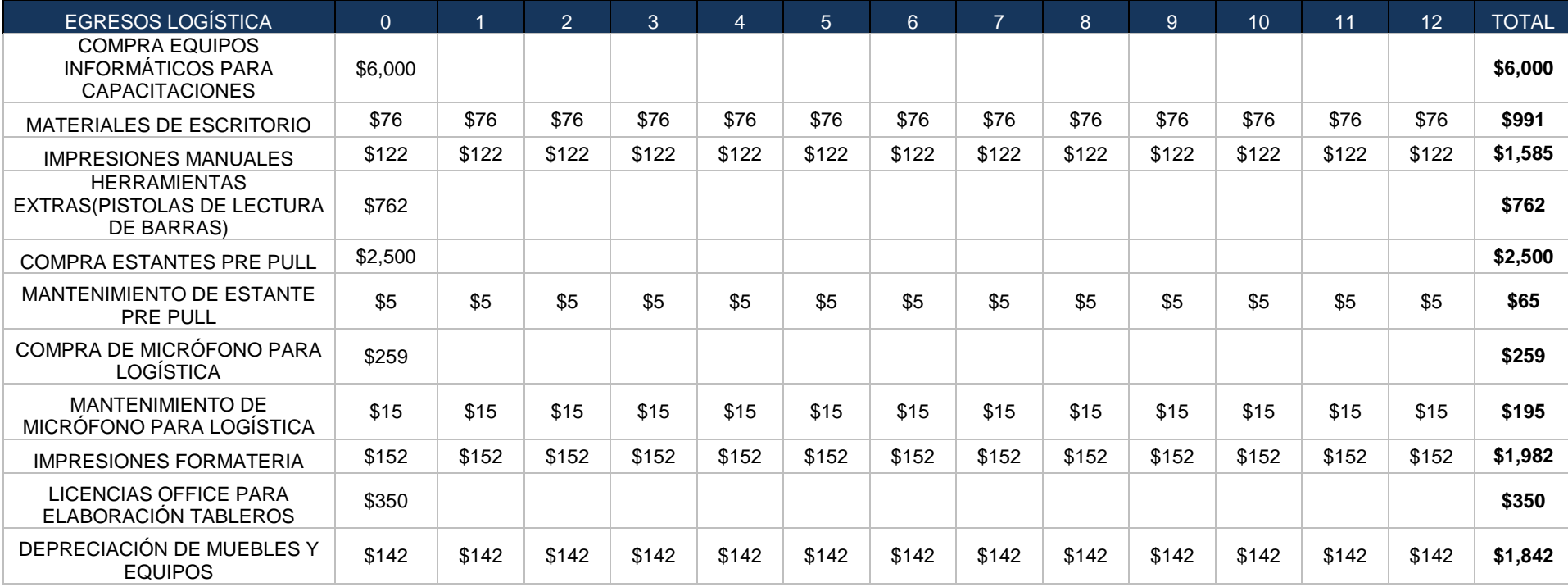

**TOTAL EGRESOS \$26,571 \$2,722 \$2,722 \$2,722 \$2,722 \$2,722 \$2,722 \$2,722 \$2,722 \$2,722 \$2,722 \$2,722 \$3,217 \$59,735**

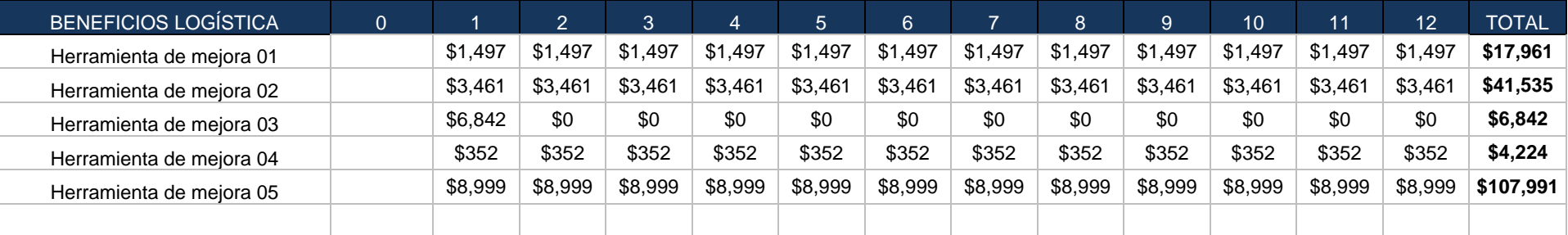

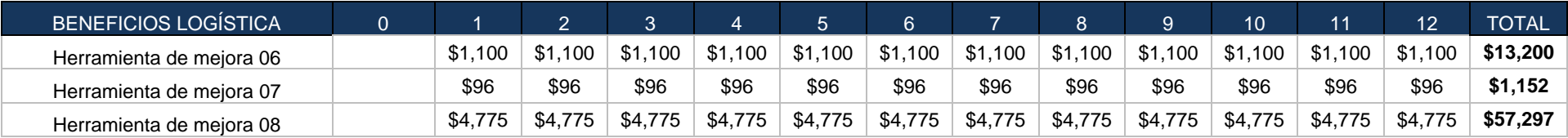

TOTAL BENEFICIOS | \$0 \$27,122 \$20,280 \$20,280 \$20,280 \$20,280 \$20,280 \$20,280 \$20,280 \$20,280 \$20,280 \$20,280 \$20,280 \$20,280

FLUJO ANUAL DE CAJA | \$26,571 \$24,399 \$17,558 \$17,558 \$17,558 \$17,558 \$17,558 \$17,558 \$17,558 \$17,558 \$17,063 \$190,467

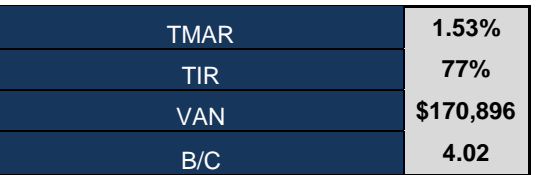

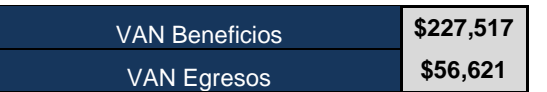

# **CAPÍTULO 6 RESULTADOS Y DISCUSIÓN**

## 6.1 Resultados

### **6.1.1 Falta de técnicos nivel 3**

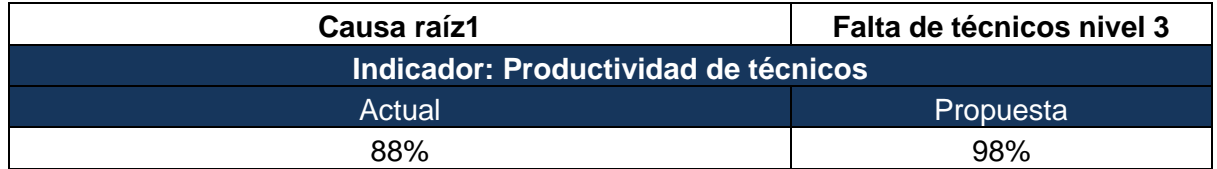

### **Gráfico N°01: Comparación productividad de técnicos actual vs propuesta**

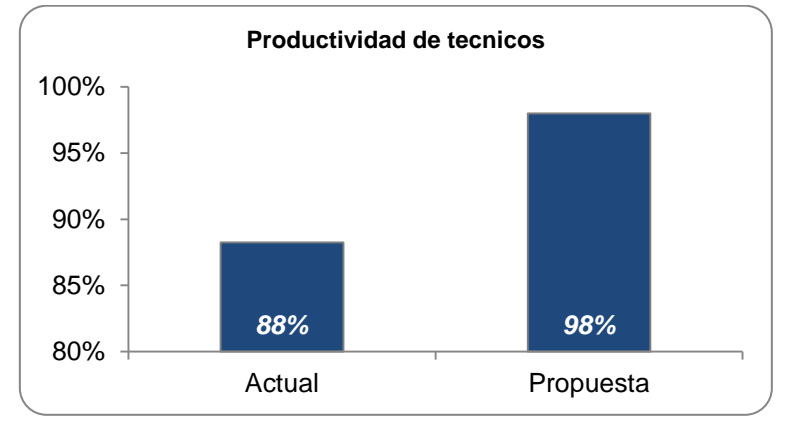

## **Fuente: Elaboración propia**

Para está área se propuso la herramienta de Programa de Capacitación al personal técnico, con esto se logra aumentar las competencias del personal técnico en Divemotor Sucursal Trujillo. Por lo tanto la productividad de los técnicos pasó del 88% a 98% ya que con esto sus diagnósticos son más exactos.

## **6.1.2 Ineficiente comunicación técnico-asesor-cliente**

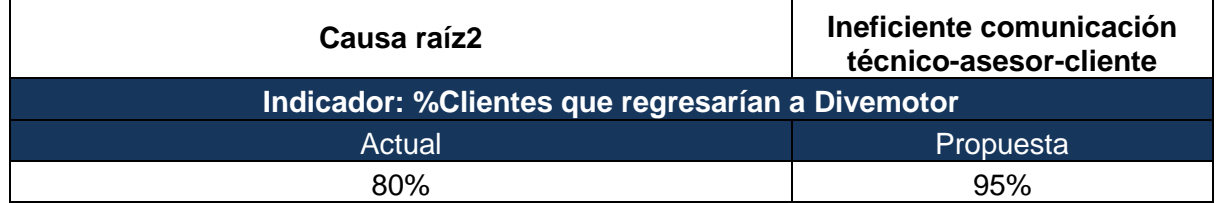

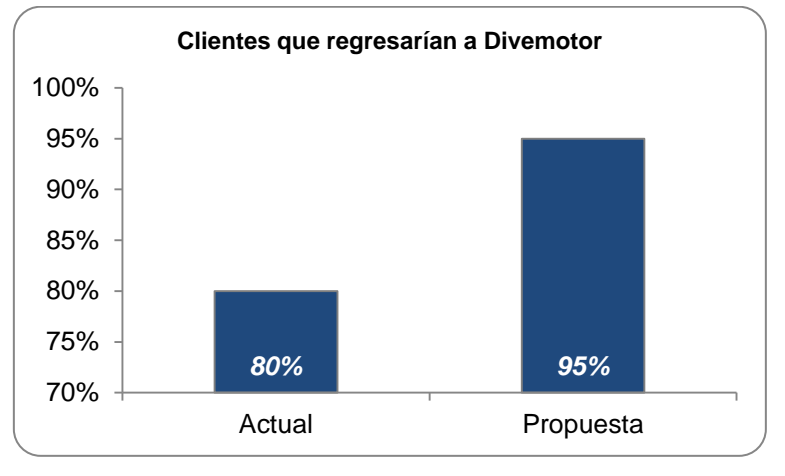

# **Gráfico N°02: Clientes que regresarían a Divemotor**

**Fuente: Elaboración propia**

Con la herramienta BPM se logra aumentar la satisfacción de los clientes ya que estos regresarían a la empresa en una futura oportunidad gracias a la mejora en el servicio y la mejora en la comunicación técnico-asesor-cliente teniendo como resultado un aumento del 80% al 95% en índice de clientes encuestados que regresarían a Divemotor.

# **6.1.3 Ineficiente asignación de técnicos**

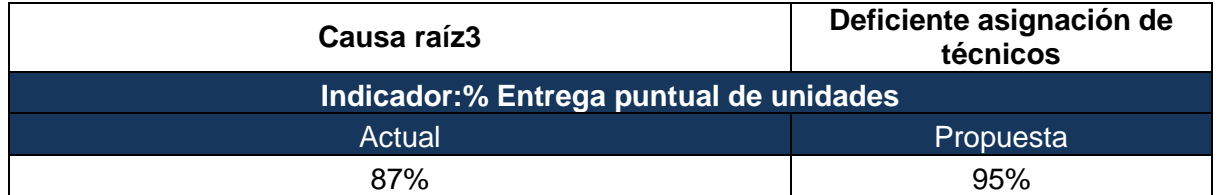

# **Gráfico N°03: Entrega puntual de unidades**

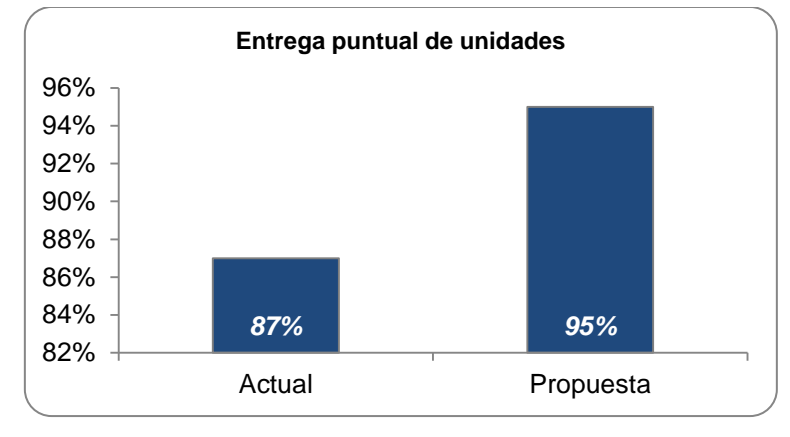

**Fuente: Elaboración propia**

Con la herramienta BPM se logra aumentar la entrega puntual de las unidades del 87% al 95% debido a que se establece en el flujo de trabajo donde la unidad pasa por un técnico de diagnóstico que mediante el Kiss Flow eleva los requerimientos técnicos necesarios para la atención de la unidad a los planificadores.

# **6.1.4 Falta de orden en el área de trabajo**

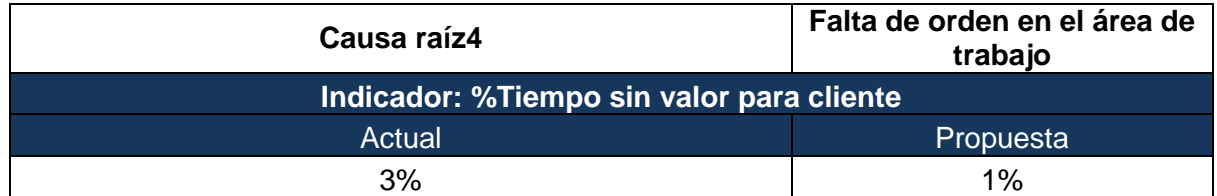

# **Gráfico N°04: Tiempo sin valor para cliente**

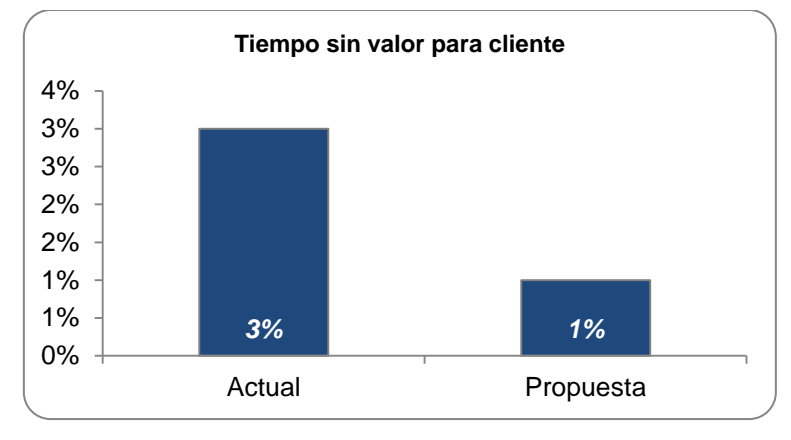

# **Fuente: Elaboración propia**

Se aplicó la herramienta BPM y con esto se logró reducir el tiempo sin valor para el cliente que incluye los procesos administrativos del 3% hacia el 1%.

# **6.1.5 Falta de control en trabajos realizados**

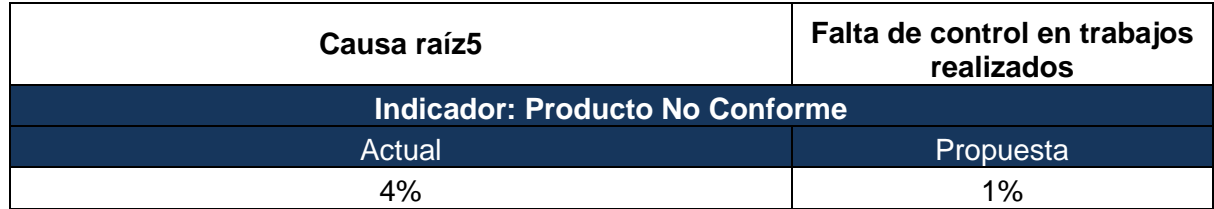

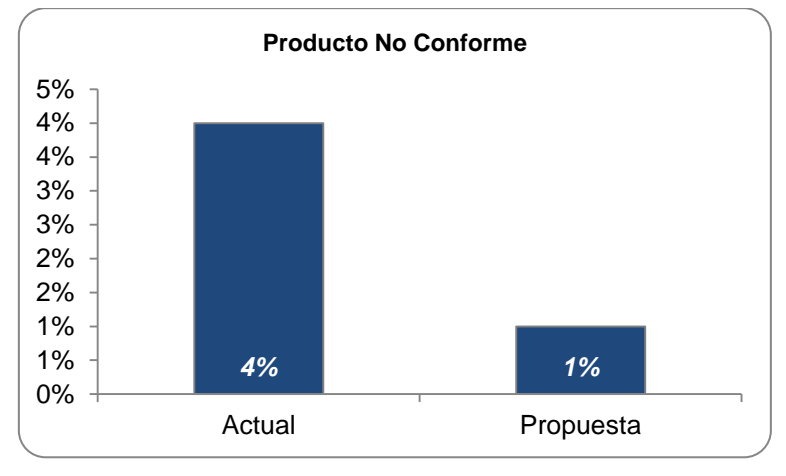

# **Gráfico N°05: Producto no conforme**

**Fuente: Elaboración propia**

Se utiliza las herramientas de control de la calidad: AMFE y Check List para identificar posibles modos de falla e inspeccionar las unidades de salida del taller, de esta manera contribuye con los controles de los trabajos realizados. Con esta propuesta se logra reducir del 4% al 1% las unidades re ingresantes a taller.

# **6.1.6 Ineficiente procedimiento en el despacho de repuestos a taller y mostrador**

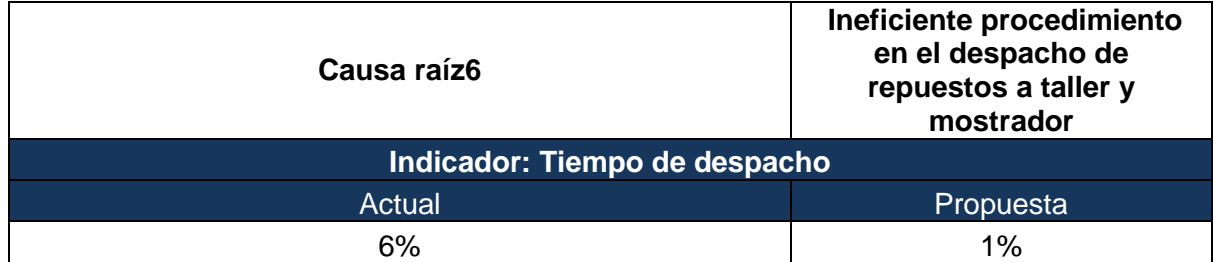

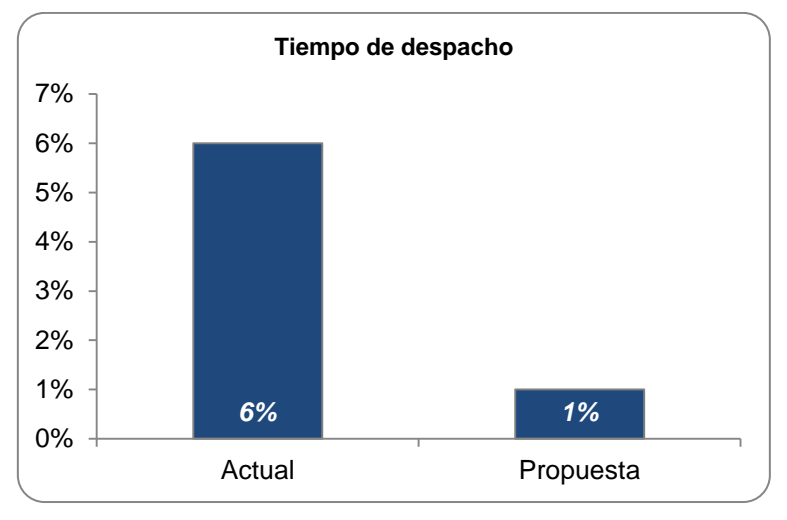

# **Gráfico N°06: Tiempo de despacho**

# **Fuente: Elaboración propia**

Con las herramientas de Lean Manufacturing: LAYOUT y la propuesta de estante prepull y micrófono se reduce el tiempo de despacho del 6% al 1% ya que con esto los artículos están al alcance de la mano del personal de Logística para poder entregar a sus clientes,con el micrófono se tiene un canal para evitar la espera en el área de despacho.

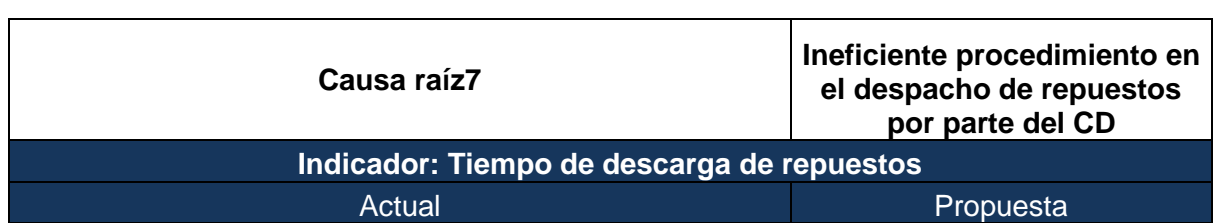

## **6.1.7 Ineficiente procedimiento en el despacho de repuestos por parte del CD**

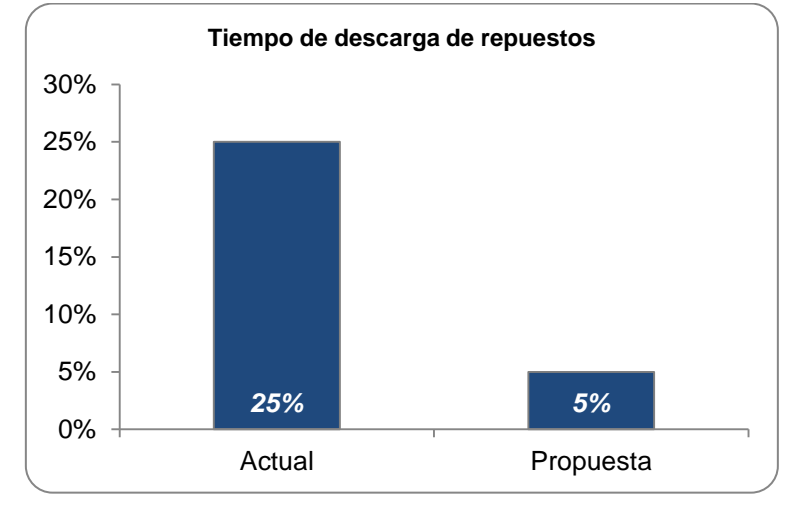

#### **Gráfico N°07: Tiempo de descarga de repuestos**

 $25\%$  5%

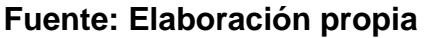

Las herramientas de Lean Manufacturing nos ayudan a reducir al 1% el tiempo de despacho de los artículos importantes hacia mostrador y taller ya que estos desde el CD son enviados estratégicamente para que estos sean despachados de manera rápida. Además tenemos el estante de pedidos especiales que ayuda al ahorro del tiempo ya que las calzadas solo tendrán que colocarlo en estos estantes y no buscar su ubicación por código.
### **6.1.8 Falta de disponibilidad de repuestos**

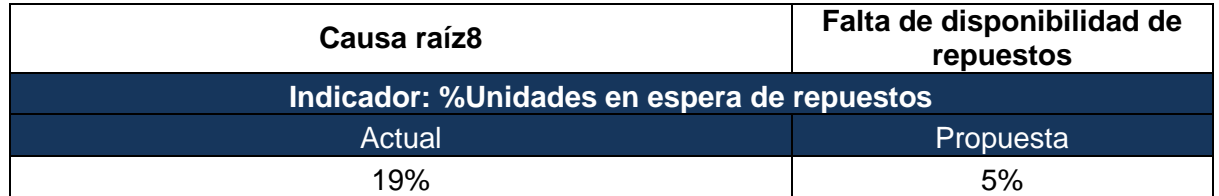

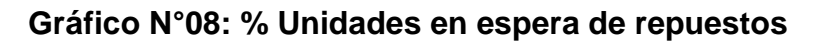

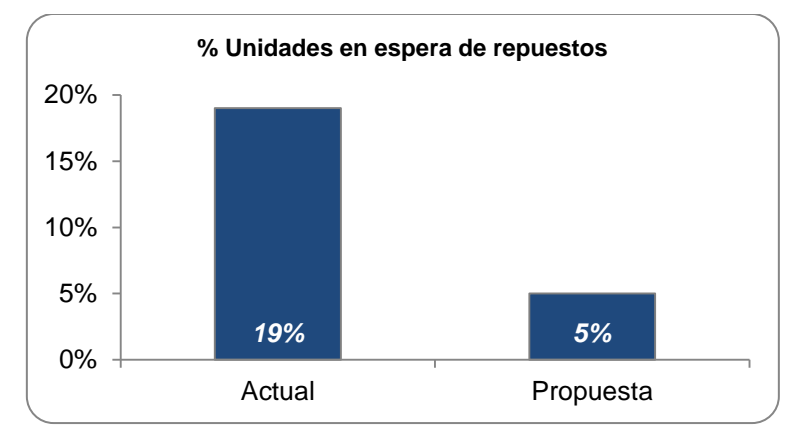

## **Fuente: Elaboración propia**

Con esta herramienta se logra reducir del 19% al 5% la falta de disponibilidad de repuestos ya que se realiza un mapeo correcto de aquellos productos que son de alta rotación y así mandan una alerta para poder abastecer con el artículo que figure con deficiencia en stock

# **CAPÍTULO 7 CONCLUSIONES Y RECOMENDACIONES**

CONCLUSIONES.

- Con la implementación de la propuesta de mejora se logra reducir los costos operativos de \$37,983 a \$10,862 en las áreas de logística y mantenimiento de la empresa automotriz Divemotor sucursal Trujillo.
- Son ocho las causas raíces las que están ocasionado sobrecostos operativos en la empresa a la que hace referencia este trabajo aplicativo. Cinco de estas se encuentran en el área de Mantenimiento y tres en el área de Logística.
- Los altos costos operativos que están generando estas causas raíces son de \$30,063 en el área de Mantenimiento, y de \$7,920 en el área de Logística Teniendo como resultado un costo total de total de \$37,983 de forma mensual.
- Se utilizó Herramientas de Control de la Calidad para reducir los costos de para la CR5: Falta de control en trabajos realizados, ya que esta causa incurría en el más alto costo operativo en los cuales incurría la empresa, teniendo como resultado un costo mensual de \$11,999. Para las demás causas raíz se aplicaron diferentes herramientas tales como: Programa de Capacitación, Business Process Management, Lean Manufacturing, Tablero de control.
- Para lograr la implementación de estas propuestas se requirió de una inversión ascendente a \$25,320 entre materiales tangibles y herramientas a aplicar.
- Se estimó que el beneficio en ahorro mensual de estas propuestas es de \$21,151 en el Área de Mantenimiento y de \$5,971 en Logística

#### RECOMENDACIONES:

- Se recomienda realizar cada una de las implementaciones en cada una de las áreas de este trabajo, para poder lograr los resultados esperados. Además de saber que el beneficio será mucho mayor que el costo que está incurriendo actualmente la empresa.
- En el Área de Logística se recomienda implementar las Herramientas Lean, los estantes PrePull, estantes de calzadas especiales, micrófono y pistolas de lectura de código de barras para poder tener una mejor atención a los clientes internos y externos, además de también de aplicar los tableros de control y así mantener sus stocks de artículos actualizados.
- En el Área de Mantenimiento se recomienda aplicar Herramientas de control de Calidad controlar los productos No Conformes.

### **BIBLIOGRAFIA.**

- Cock López, G. (2016). Impacto del servicio postventa de las marcas de vehículos de alta gama del mercado nacional colombiano, entre los años 2013 y 2015 (Tesis Bachiller, Universidad Militar Nueva Granada)
- Hernández, Luis (2016). Las Marcas con los mejores servicios postventa 2016.Autos.com. Recuperado de [http://noticias.ve.autocosmos.com/2016/03/28/las-marcas-con-mejor-servicio](http://noticias.ve.autocosmos.com/2016/03/28/las-marcas-con-mejor-servicio-postventa-de-2016)[postventa-de-2016](http://noticias.ve.autocosmos.com/2016/03/28/las-marcas-con-mejor-servicio-postventa-de-2016)
- Tews, John (2006). J.D. Power Ratings. Recuperado de [http://www.jdpower.com/press-releases/2016-us-customer-service-index-csi](http://www.jdpower.com/press-releases/2016-us-customer-service-index-csi-study)[study.](http://www.jdpower.com/press-releases/2016-us-customer-service-index-csi-study)
- Mauricio González, (2014). Mayor disponibilidad de repuestos con solución de inventario Slim4, Consultado el 25 de Setiembre de 2017, de <http://www.slimstock.com/es/noticias-clientes/item/307-nissan-chile/>
- Cremades Rocamora, Bianchi Calero; (2016).El mercado de repuestos para automóviles en Ecuador Abril, consultado el 25 de Setiembre de 2017, de [http://www.siicex.gob.pe/siicex/documentosportal/alertas/documento/doc/8846](http://www.siicex.gob.pe/siicex/documentosportal/alertas/documento/doc/884641079radBFA4B.pdf) [41079radBFA4B.pdf](http://www.siicex.gob.pe/siicex/documentosportal/alertas/documento/doc/884641079radBFA4B.pdf)
- Álvarez Arredondo, Iván, (2017). Sector automotor: Se venderán hasta 190 mil vehículos este año. Consultado el 25 de Setiembre de 2017, de http://elcomercio.pe/economia/negocios/sector-automotor-venderan-190-milvehiculos-ano-414528
- Venta de vehículos nuevos crecerá por encima de 4.8% en el segundo semestre. (2017, 27 de Julio). Consultado el 25 de Setiembre de 2017, de [http://gestion.pe/economia/venta-vehiculos-nuevos-crecera-encima-48](http://gestion.pe/economia/venta-vehiculos-nuevos-crecera-encima-48-segundo-semestre-2196047) [segundo-semestre-2196047](http://gestion.pe/economia/venta-vehiculos-nuevos-crecera-encima-48-segundo-semestre-2196047)
- Consultoría Logicalis (2015). Tableros de control: indicadores y buenas prácticas, Consultado el 20 de Agosto de 2017. Recuperado de: [https://blog.es.logicalis.com/analytics/tableros-de-control-indicadores-y](https://blog.es.logicalis.com/analytics/tableros-de-control-indicadores-y-buenas-practicas)[buenas-practicas](https://blog.es.logicalis.com/analytics/tableros-de-control-indicadores-y-buenas-practicas)
- Chacón, Nelson (2015). ¿Cómo Calculo el Margen Bruto de un Producto? Consultado el 30 de Agosto de 2017. Rescatado de: https://www.gerenciaretail.com/2015/04/25/como-calculo-el-margen-bruto-deun-producto/
- El diseño del programa de capacitación. (2011, 01 de Marzo) Consultado el 25 de Agosto, de http://psicologiayempresa.com/el-diseno-del-programa-decapacitacion.html .
- Pasos para diseñar un plan de capacitación en la empresa. (2016, 10 de Agosto). Consultado el 28 de Setiembre de 2017, de [https://www.esan.edu.pe/apuntes-empresariales/2016/08/pasos-para-disenar](https://www.esan.edu.pe/apuntes-empresariales/2016/08/pasos-para-disenar-un-plan-de-capacitacion-en-la-empresa/)[un-plan-de-capacitacion-en-la-empresa/.](https://www.esan.edu.pe/apuntes-empresariales/2016/08/pasos-para-disenar-un-plan-de-capacitacion-en-la-empresa/)
- Centro de encuentro BPM (2011) El libro del BPM, Madrid, España: Club BPM
- Las 7 herramientas básicas de calidad. (2016).Consultado el 12 de noviembre de 2017, de htto://www.leansisproductividad.com/las-7 herramientas-basicas-de-calidad/
- Quintero Moreno, J. D. (2016). Documentación e implementación de la norma Toyota Customer Service Marketing (TSM) en la concesionaria Vehículos del Café SA de la ciudad de Pereira (Bachelor's thesis, Pereira: Universidad Tecnológica de Pereira).
- Toyota Motor Corporation (2012).Fundamentos Manejo de Repuestos de Pedidos.
- Altuve, José Germán. El uso del valor actual neto y la tasa interna de retorno para la valoración de las decisiones de .Actualidad Contable FACES Año 7 Nº 9, Julio-Diciembre 2004. Mérida. Venezuela. (7-17)
- ¿Qué es SAP y para qué sirve? (2014, 06 de Marzo). Consultado el 25 de Setiembre de 2017, de http://www.consultoria-sap.com/2014/03/que-es-sap-ypara-que-sirve.html.
- Margaret Rouse (2006). CRM (Gestión de relaciones con los clientes). Consultado el 10 de Setiembre de 2017. Recuperado de: http://searchdatacenter.techtarget.com/es/definicion/CRM-Gestion-derelaciones-con-los-clientes.

## **ANEXOS**

### **ANEXO 01**

Estudio de tiempos despecho de repuestos.

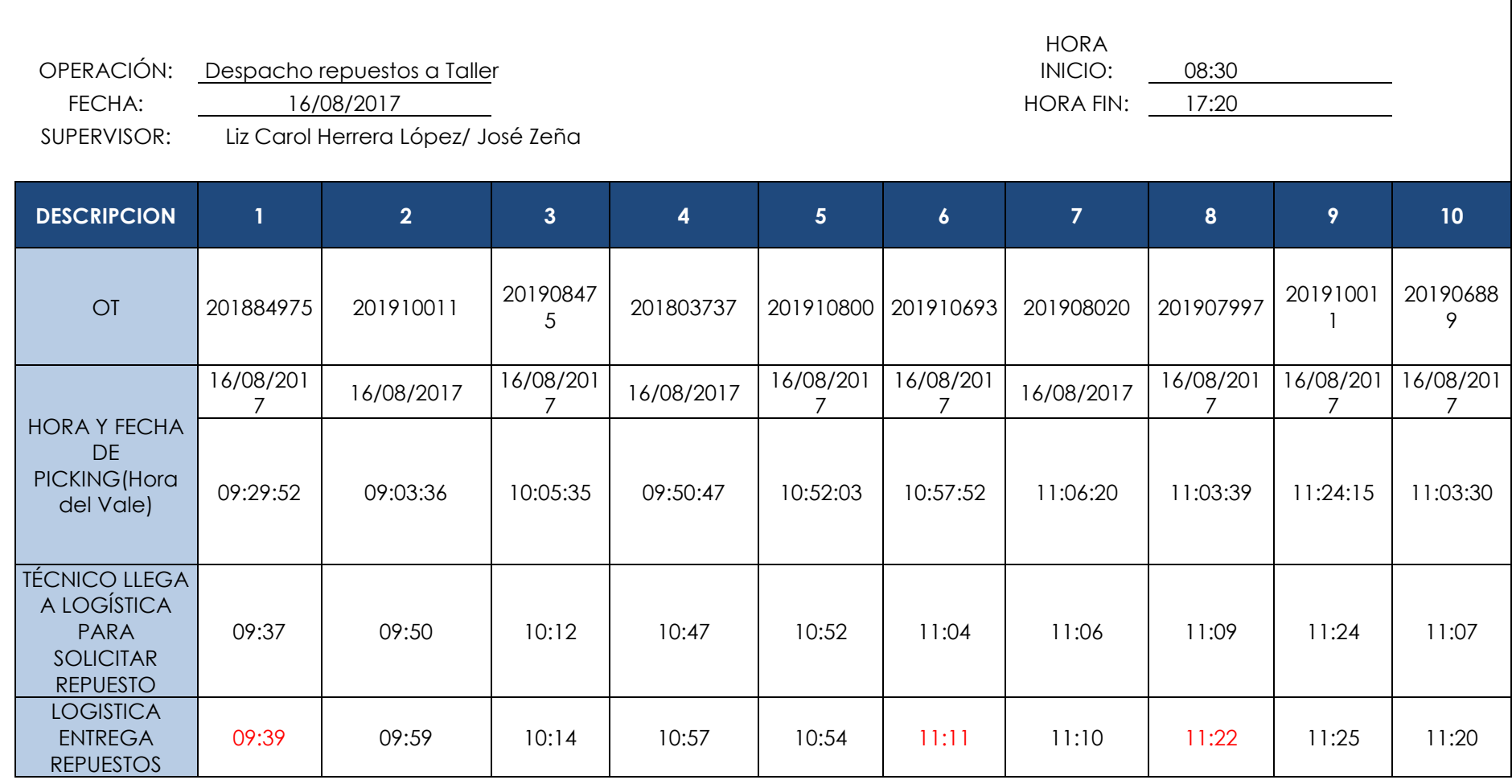

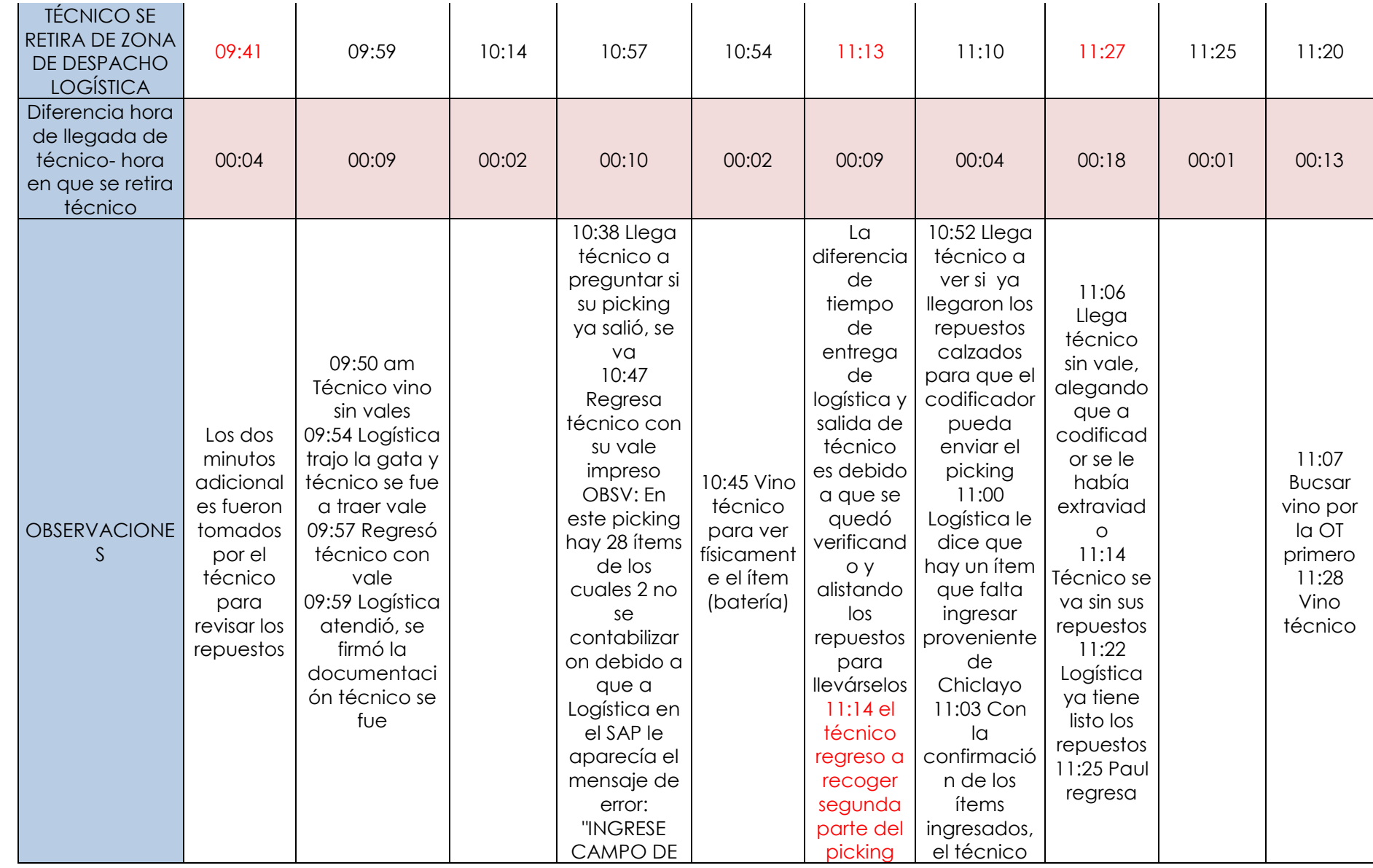

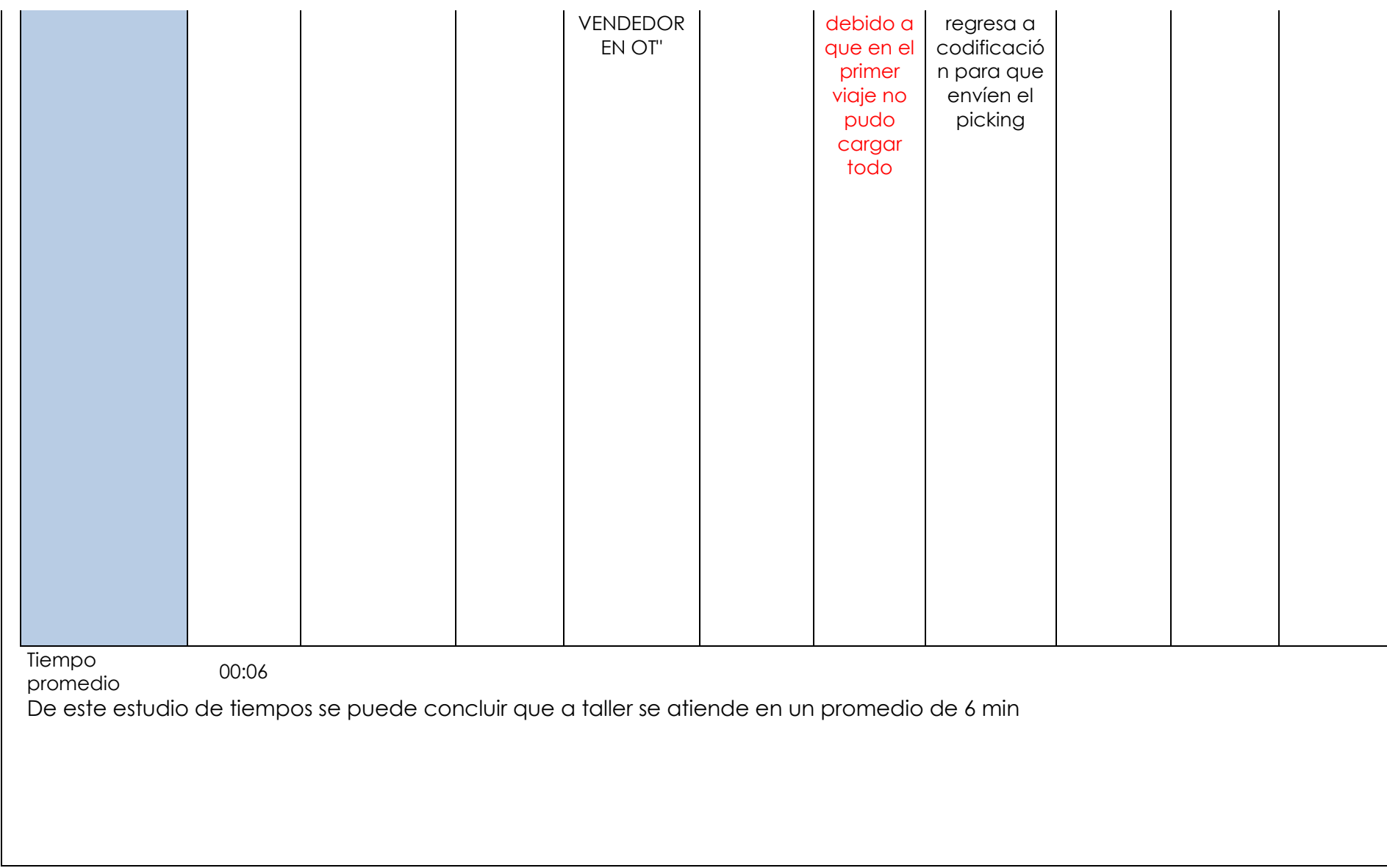

#### **ANEXO 02**

Facturación versus meta repuestos norte a agosto 2017.

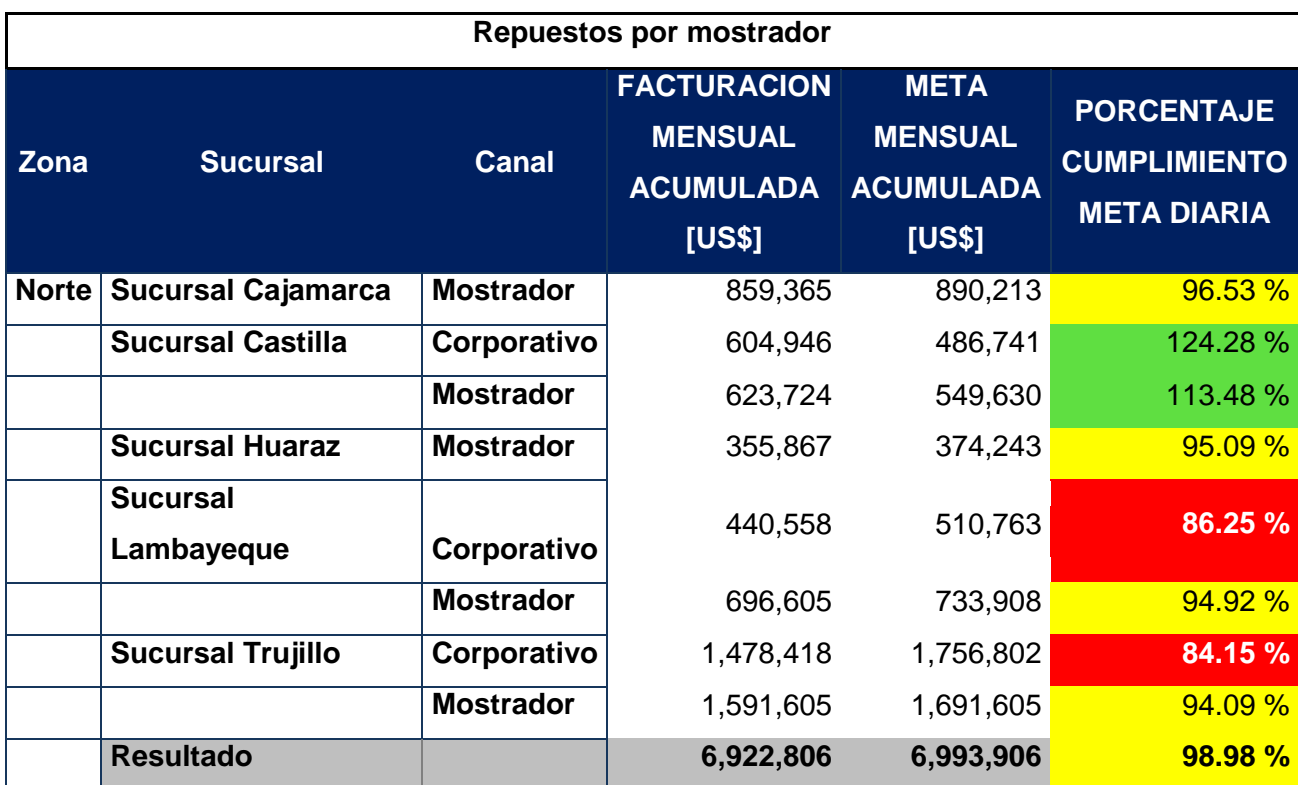

#### **ANEXO 03**

Calzadas de importación valorizadas por asesor de venta de repuestos Trujillo a agosto 2017.

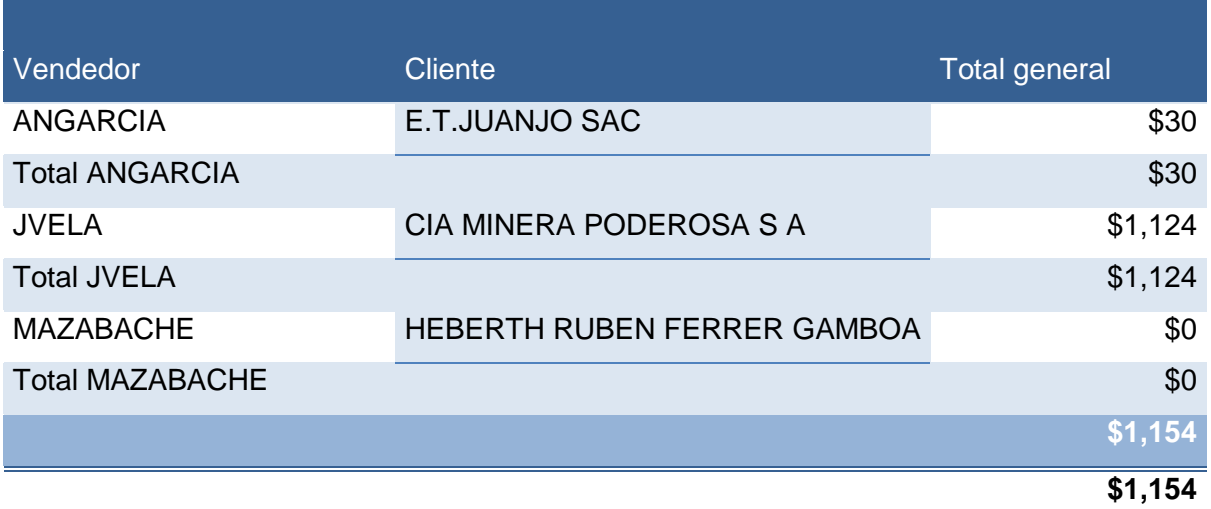

# **ANEXO 04**

# Margen Bruto acumulado sucursal Trujillo a agosto 2017.

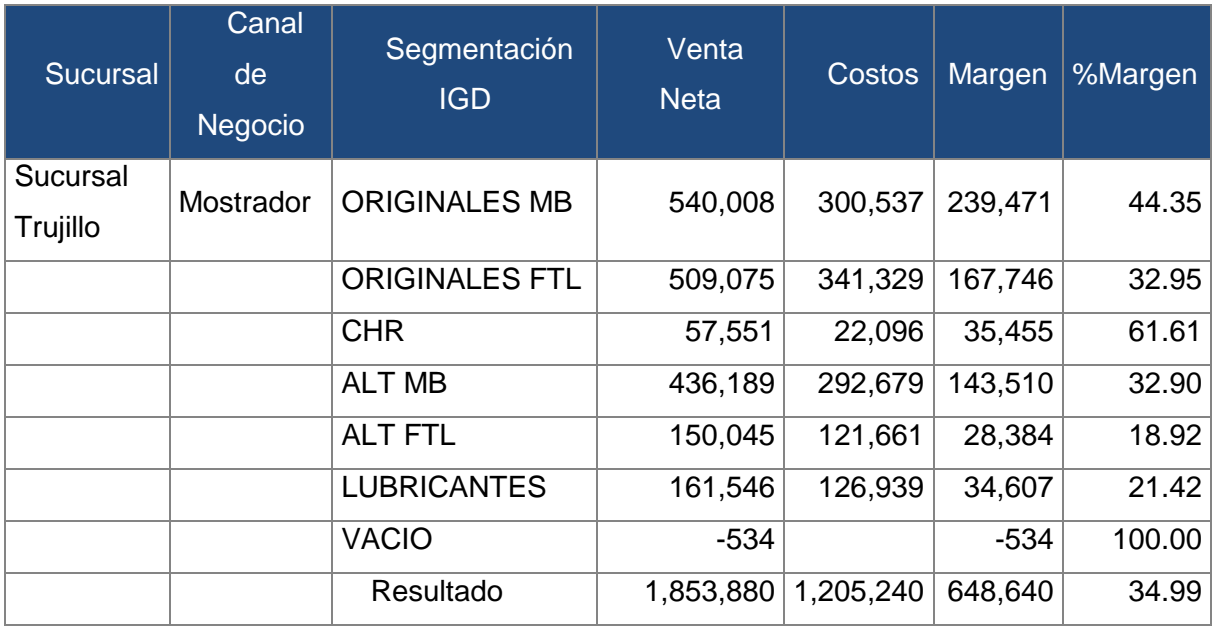